# Package 'reproducible'

August 17, 2022

<span id="page-0-0"></span>Type Package

Title A Set of Tools that Enhance Reproducibility Beyond Package Management

Description Collection of high-level, machine- and OS-independent tools for making deeply reproducible and reusable content in R. The two workhorse functions are Cache and prepInputs; these allow for: nested caching, robust to environments, and objects with environments (like functions); and data retrieval and processing in continuous workflow environments. In all cases, efforts are made to make the first and subsequent calls of functions have the same result, but vastly faster at subsequent times by way of checksums and digesting. Several features are still under active development, including cloud storage of cached objects, allowing for sharing between users. Several advanced options are available, see ?reproducibleOptions.

SystemRequirements 'unrar' (Linux/macOS) or '7-Zip' (Windows) to work with '.rar' files.

URL <https://reproducible.predictiveecology.org>,

<https://github.com/PredictiveEcology/reproducible>

Date 2022-08-14

Version 1.2.10

Depends  $R$  ( $>= 4.0$ )

- Imports data.table (>= 1.10.4), DBI, digest, fpCompare, glue, lobstr, magrittr, methods, Require, raster (>= 3.5-15), RSQLite, rlang,  $sp (= 1.4-2)$ , utils
- Suggests covr, crayon, fastdigest, fasterize, future, googledrive, httr, lwgeom, qs, knitr, parallel, RCurl (>= 1.95-4.8), rgdal, rmarkdown, sf, stats, terra  $(>= 1.5-17)$ , testthat

Encoding UTF-8

Language en-CA

License GPL-3

VignetteBuilder knitr, rmarkdown

# BugReports <https://github.com/PredictiveEcology/reproducible/issues>

# ByteCompile yes

Collate 'DBI.R' 'cache-helpers.R' 'cache-internals.R' 'cache-tools.R' 'robustDigest.R' 'cache.R' 'checksums.R' 'cloud.R' 'cloudOld.R' 'convertPaths.R' 'copy.R' 'download.R' 'gis.R' 'git.R' 'helpers.R' 'objectSize.R' 'options.R' 'packages.R' 'pipe.R' 'postProcess.R' 'postProcessTerra.R' 'preProcess.R' 'prepInputs.R' 'reexports.R' 'reproducible-deprecated.R' 'reproducible-package.R' 'search.R' 'spatialObjects-class.R' 'zzz.R'

#### RoxygenNote 7.2.1

# NeedsCompilation no

Author Eliot J B McIntire [aut, cre] (<<https://orcid.org/0000-0002-6914-8316>>), Alex M Chubaty [aut] (<<https://orcid.org/0000-0001-7146-8135>>), Tati Micheletti [ctb] (<<https://orcid.org/0000-0003-4838-8342>>), Ceres Barros [ctb] (<<https://orcid.org/0000-0003-4036-977X>>), Ian Eddy [ctb] (<<https://orcid.org/0000-0001-7397-2116>>), Her Majesty the Queen in Right of Canada, as represented by the Minister of Natural Resources Canada [cph]

Maintainer Eliot J B McIntire <eliot.mcintire@canada.ca>

Repository CRAN

Date/Publication 2022-08-17 08:50:02 UTC

# R topics documented:

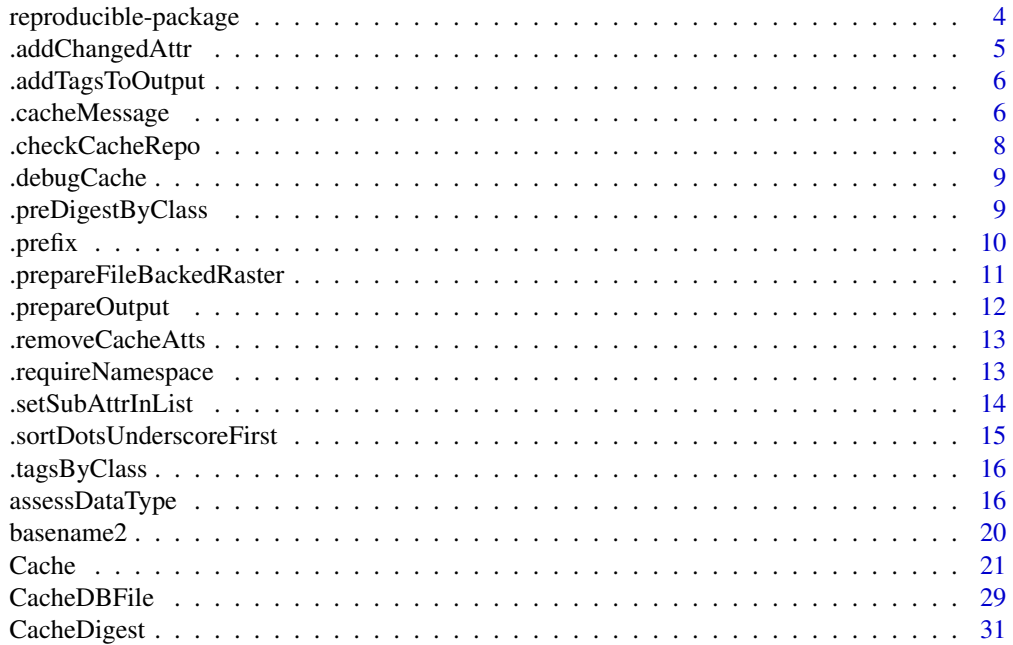

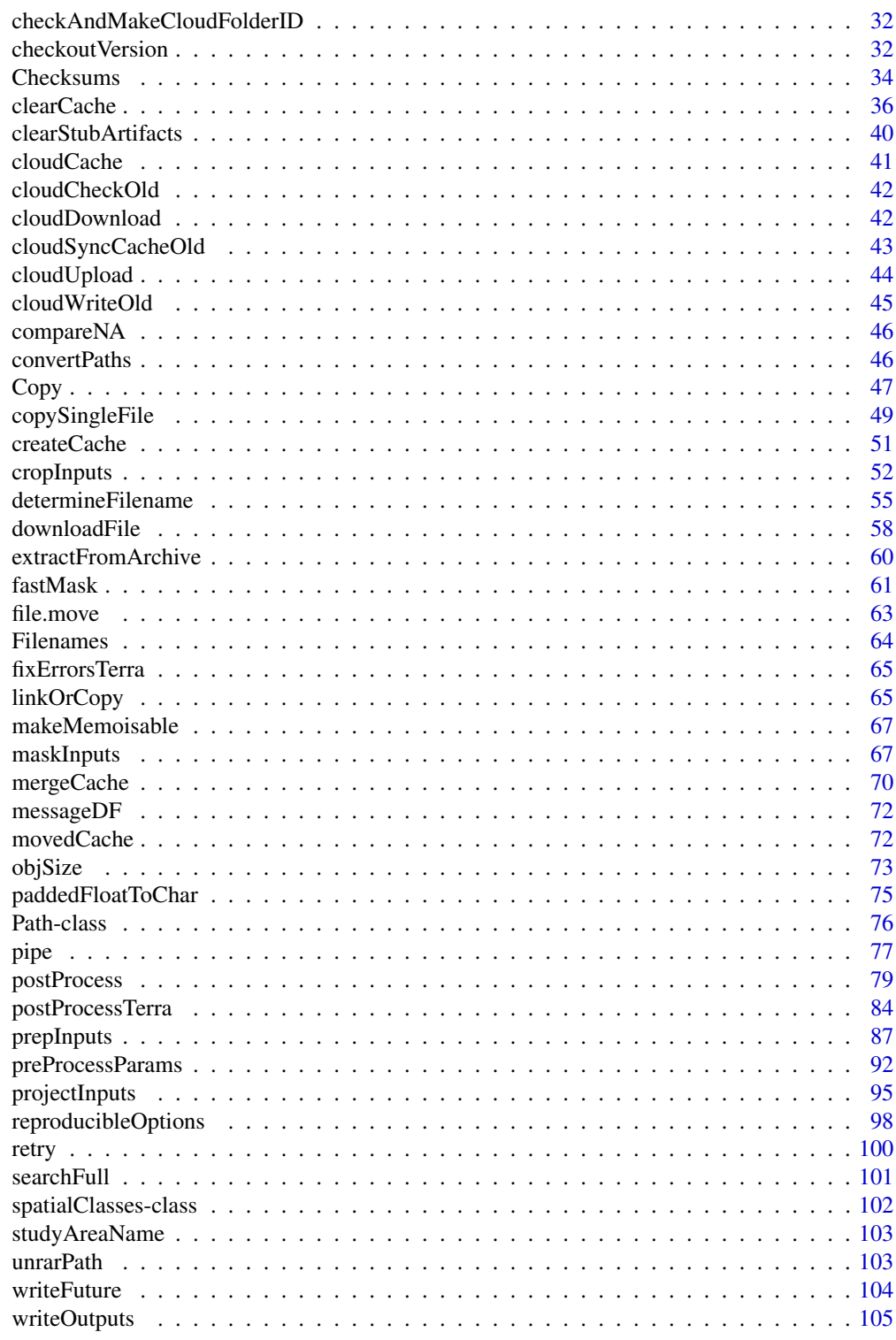

**Index** 

<span id="page-3-0"></span>reproducible-package *The* reproducible *package*

#### **Description**

This package aims at making high-level, robust, machine and OS independent tools for making deeply reproducible and reusable content in R. The core user functions are Cache and prepInputs. Each of these is built around many core and edge cases required to have deeply reproducible code.

#### Main Tools

There are many elements within the reproducible package. However, there are currently three main ones that are critical for reproducible research. The key element for reproducible research is that the code must always return the same content every time it is run, but it must be vastly faster the 2nd, 3rd, 4th etc, time it is run. That way, the entire code sequence for a project of arbitrary size can be run *from the start* every time.

- Cache: A robust wrapper for any function, including those with environments, disk-backed storage (currently on Raster) class), operating-system independent, whose first time called will execute the function, second time will compare the inputs to a database of entries, and recover the first result if inputs are identical. If options("reproducible.useMemoise" = TRUE), the third time will be very fast as it will recover the answer from RAM.
- prepInputs: Download, or load objects, and possibly post-process them. The main advantage to using this over more direct routes is that it will automatically build checksums tables, use Cache internally where helpful, and possibly run a variety of post-processing actions. This means this function can also itself be cached for even more speed. This allows all project data to be stored in custom cloud locations or in their original online data repositories, without altering code between the first, second, third, etc., times the code is run.

#### Package options

See [reproducibleOptions](#page-97-1) for a complete description of package [options](#page-0-0) to configure behaviour.

#### Author(s)

Maintainer: Eliot J B McIntire <achubaty@for-cast.ca> [\(ORCID\)](https://orcid.org/0000-0002-6914-8316)

Authors:

• Alex M Chubaty <achubaty@for-cast.ca> [\(ORCID\)](https://orcid.org/0000-0001-7146-8135)

Other contributors:

- Tati Micheletti <tati.micheletti@gmail.com> [\(ORCID\)](https://orcid.org/0000-0003-4838-8342) [contributor]
- Ceres Barros <cbarros@mail.ubc.ca> [\(ORCID\)](https://orcid.org/0000-0003-4036-977X) [contributor]
- Ian Eddy <ian.eddy@nrcan-rncan.gc.ca> [\(ORCID\)](https://orcid.org/0000-0001-7397-2116) [contributor]
- Her Majesty the Queen in Right of Canada, as represented by the Minister of Natural Resources Canada [copyright holder]

# <span id="page-4-0"></span>.addChangedAttr 5

# See Also

Useful links:

- <https://reproducible.predictiveecology.org>
- <https://github.com/PredictiveEcology/reproducible>
- Report bugs at <https://github.com/PredictiveEcology/reproducible/issues>

.addChangedAttr *Add an attribute to an object indicating which named elements change*

#### Description

This is a generic definition that can be extended according to class.

# Usage

```
.addChangedAttr(object, preDigest, origArguments, ...)
## S4 method for signature 'ANY'
.addChangedAttr(object, preDigest, origArguments, ...)
```
#### Arguments

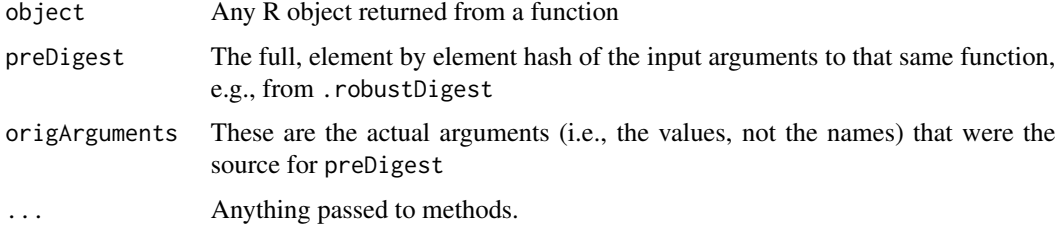

#### Value

The object, modified

# Author(s)

Eliot McIntire

```
a \leq -1.addChangedAttr(a) # does nothing because default method is just a pass through
```
<span id="page-5-0"></span>.addTagsToOutput *Add tags to object*

#### Description

This is a generic definition that can be extended according to class. This function and methods should do "deep" copy for archiving purposes.

# Usage

```
.addTagsToOutput(object, outputObjects, FUN, preDigestByClass)
```
## S4 method for signature 'ANY' .addTagsToOutput(object, outputObjects, FUN, preDigestByClass)

# Arguments

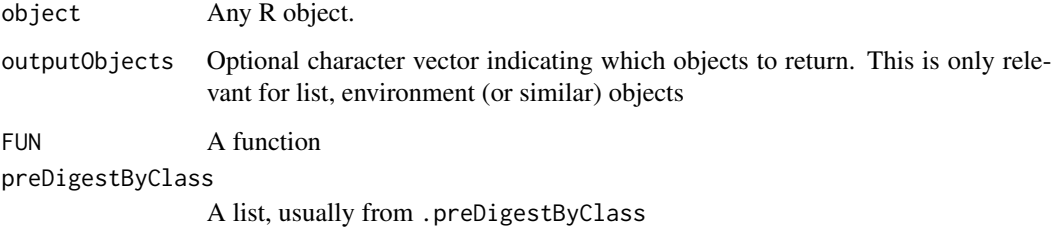

# Value

New object with tags attached.

#### Author(s)

Eliot McIntire

.cacheMessage *Create a custom cache message by class*

# Description

This is a generic definition that can be extended according to class.

# .cacheMessage 7

# Usage

```
.cacheMessage(
 object,
 functionName,
  fromMemoise = getOption("reproducible.useMemoise", TRUE),
 verbose = getOption("reproducible.verbose", 1)
\mathcal{L}## S4 method for signature 'ANY'
.cacheMessage(
 object,
 functionName,
  fromMemoise = getOption("reproducible.useMemoise", TRUE),
 verbose = getOption("reproducible.verbose", 1)
\lambda
```
# Arguments

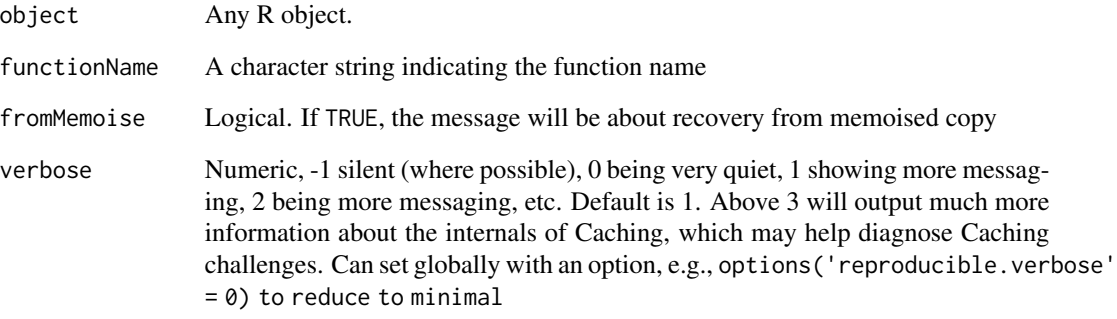

# Value

Nothing; called for its messaging side effect.

# Author(s)

Eliot McIntire

```
a < -1.cacheMessage(a, "mean")
```
<span id="page-7-0"></span>

# Description

This is a generic definition that can be extended according to class. Normally, checkPath can be called directly, but does not have class-specific methods.

# Usage

```
.checkCacheRepo(
 object,
 create = FALSE,
 verbose = getOption("reproducible.verbose", 1)
\mathcal{L}## S4 method for signature 'ANY'
.checkCacheRepo(
 object,
 create = FALSE,
 verbose = getOption("reproducible.verbose", 1)
)
```
# Arguments

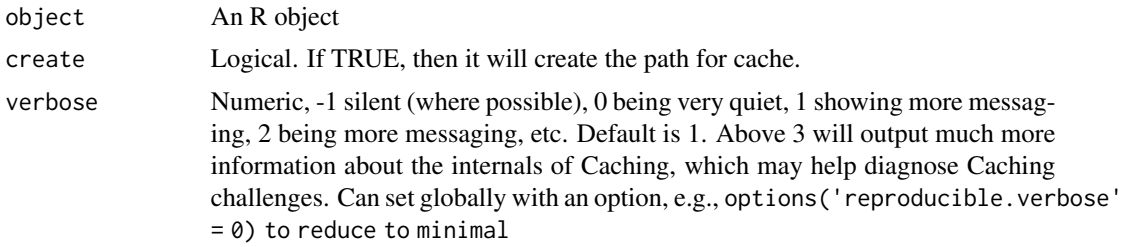

# Value

A character string with a path to a cache repository.

# Author(s)

Eliot McIntire

```
a <- "test"
.checkCacheRepo(a) # no cache repository supplied
```
<span id="page-8-0"></span>

# Description

Internal use only. Attaches an attribute to the output, usable for debugging the Cache.

# Usage

```
.debugCache(obj, preDigest, ...)
```
# Arguments

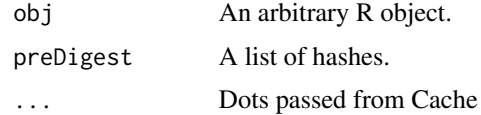

# Value

The same object as obj, but with 2 attributes set.

# Author(s)

Eliot McIntire

.preDigestByClass *Any miscellaneous things to do before* .robustDigest *and after* FUN *call*

#### Description

The default method for preDigestByClass and simply returns NULL. There may be methods in other packages.

#### Usage

```
.preDigestByClass(object)
```

```
## S4 method for signature 'ANY'
.preDigestByClass(object)
```
# Arguments

object Any R object.

#### Value

A list with elements that will likely be used in .postProcessing

#### Author(s)

Eliot McIntire

#### Examples

```
a < -1.preDigestByClass(a) # returns NULL in the simple case here.
```
.prefix *Add a prefix or suffix to the basename part of a file path*

#### Description

Prepend (or postpend) a filename with a prefix (or suffix). If the directory name of the file cannot be ascertained from its path, it is assumed to be in the current working directory.

#### Usage

.prefix(f, prefix =  $"$ ) .suffix(f, suffix =  $"$ )

#### Arguments

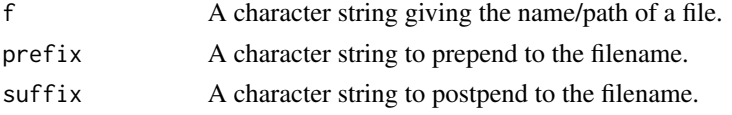

#### Author(s)

Jean Marchal and Alex Chubaty

```
# file's full path is specified (i.e., dirname is known)
myFile <- file.path("~/data", "file.tif")
.prefix(myFile, "small_") ## "/home/username/data/small_file.tif"
.suffix(myFile, "_cropped") ## "/home/username/data/myFile_cropped.shp"
# file's full path is not specified
.prefix("myFile.shp", "small") ## "./small_myFile.shp"
.suffix("myFile.shp", "_cropped") ## "./myFile_cropped.shp"
```
<span id="page-9-0"></span>

<span id="page-10-0"></span>.prepareFileBackedRaster

*Copy the file-backing of a file-backed Raster\* object*

# Description

Rasters are sometimes file-based, so the normal save and copy and assign mechanisms in R don't work for saving, copying and assigning. This function creates an explicit file copy of the file that is backing the raster, and changes the pointer (i.e., filename(object)) so that it is pointing to the new file.

# Usage

```
.prepareFileBackedRaster(
  obj,
  repoDir = NULL,
 overwrite = FALSE,
 drv = getOption("reproducible.drv", RSQLite::SQLite()),
  conn = getOption("reproducible.conn", NULL),
  ...
)
```
# Arguments

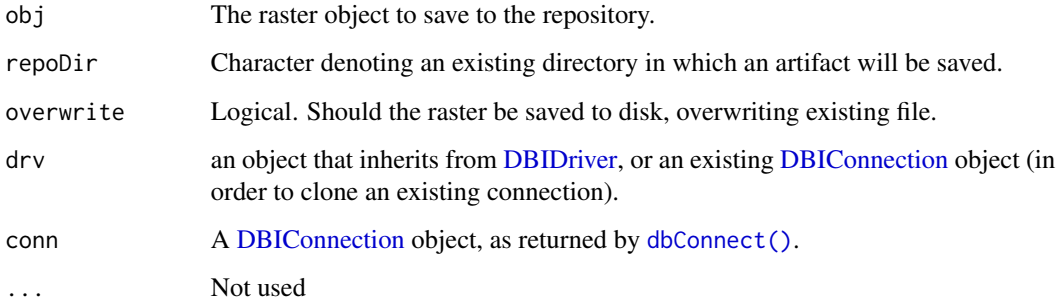

# Value

A raster object and its newly located file backing. Note that if this is a legitimate Cache repository, the new location will be a subdirectory called 'rasters/' of 'repoDir/'. If this is not a repository, the new location will be within repoDir.

# Author(s)

Eliot McIntire

# Examples

```
library(raster)
# make a cache repository
a <- Cache(rnorm, 1)
r <- raster(extent(0,10,0,10), vals = 1:100)
# write to disk manually -- will be in tempdir()
r <- writeRaster(r, file = tempfile())
# copy it to the cache repository
r <- .prepareFileBackedRaster(r, tempdir())
r # now in "rasters" subfolder of tempdir()
```
.prepareOutput *Make any modifications to object recovered from cacheRepo*

# Description

This is a generic definition that can be extended according to class.

# Usage

```
.prepareOutput(object, cacheRepo, ...)
## S4 method for signature 'ANY'
.prepareOutput(object, cacheRepo, ...)
```
#### Arguments

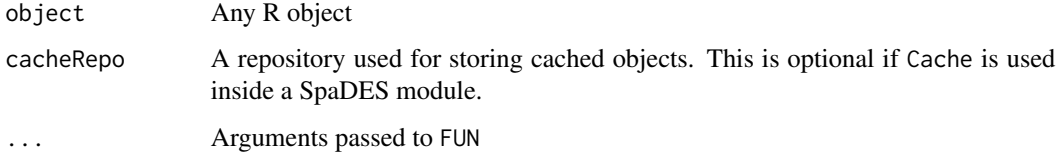

# Value

The object, modified

#### Author(s)

Eliot McIntire

<span id="page-11-0"></span>

# <span id="page-12-0"></span>.removeCacheAtts 13

#### Examples

```
a < -1.prepareOutput(a) # does nothing
b \leq - "NULL"
.prepareOutput(b) # converts to NULL
library(raster)
r <- raster(extent(0,10,0,10), vals = 1:100)
# write to disk manually -- will be in tempdir()
r <- writeRaster(r, file = tempfile())
# copy it to the cache repository
r <- .prepareOutput(r, tempdir())
```
.removeCacheAtts *Remove attributes that are highly varying*

# Description

Remove attributes that are highly varying

#### Usage

```
.removeCacheAtts(x, passByReference = FALSE)
```
# Arguments

x Any arbitrary R object that could have attributes

passByReference

Logical. If TRUE, the default, this uses data.table:: setattr to remove several attributes that are unnecessary for digesting, specifically tags, .Cache and call

.requireNamespace *Provide standard messaging for missing package dependencies*

#### Description

This provides a standard message format for missing packages, e.g., detected via requireNamespace.

# Usage

```
.requireNamespace(
 pkg = "methods",
 minVersion = NULL,
 stopOnFALSE = FALSE,
 messageStart = paste0(pkg, if (!is.null(minVersion)) paste0("(>=", minVersion, ")"),
    " is required. Try: ")
\mathcal{L}
```
# Arguments

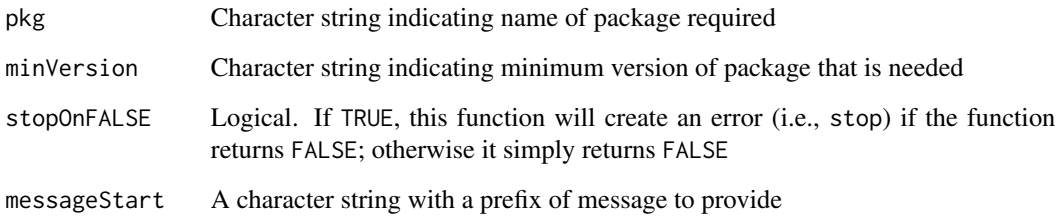

.setSubAttrInList *Set subattributes within a list by reference*

# Description

This uses data.table::setattr, but in the case where there is only a single element within a list attribute.

# Usage

```
.setSubAttrInList(object, attr, subAttr, value)
```
# Arguments

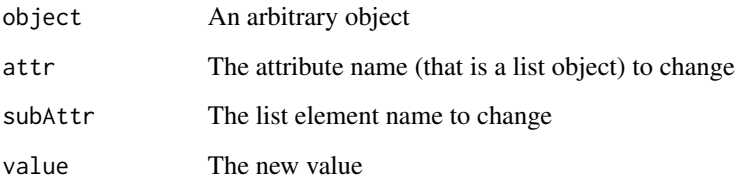

<span id="page-13-0"></span>

```
.sortDotsUnderscoreFirst
```
*Sort or order any named object with dotted names and underscores first*

#### Description

Internal use only. This exists so Windows, Linux, and Mac machines can have the same order after a sort. It will put dots and underscores first (with the sort key based on their second character, see examples. It also sorts lower case before upper case.

#### Usage

.sortDotsUnderscoreFirst(obj)

```
.orderDotsUnderscoreFirst(obj)
```
#### Arguments

obj An arbitrary R object for which a names function returns a character vector.

# Value

The same object as obj, but sorted with .objects first.

#### Author(s)

Eliot McIntire

#### Examples

```
items <- c(A = "a", Z = "z", \cdot.D' = ".d", \cdot_C' = "_C")
.sortDotsUnderscoreFirst(items)
```
# dots & underscore (using 2nd character), then all lower then all upper items  $\leq$  c(B = "Upper", b = "lower", A = "a",  $\cdot$ .D $\cdot$  = ".d",  $\cdot$ \_C $\cdot$  = "\_C") .sortDotsUnderscoreFirst(items)

```
# with a vector
.sortDotsUnderscoreFirst(c(".C", "_B", "A")) # _B is first
```
<span id="page-15-0"></span>

# Description

This is a generic definition that can be extended according to class.

### Usage

```
.tagsByClass(object)
```
## S4 method for signature 'ANY' .tagsByClass(object)

# Arguments

object Any R object.

# Value

A character vector of new tags.

#### Author(s)

Eliot McIntire

# Examples

.tagsByClass(character()) # Nothing interesting. Other packages will make methods

assessDataType *Assess the appropriate raster layer data type*

# Description

Can be used to write prepared inputs on disk.

This is a convenience function around assessDataType(ras, type = "GDAL")

# assessDataType 17

# Usage

```
assessDataType(ras, type = "writeRaster")
## S3 method for class 'Raster'
assessDataType(ras, type = "writeRaster")
## S3 method for class 'RasterStack'
assessDataType(ras, type = "writeRaster")
## Default S3 method:
assessDataType(ras, type = "writeRaster")
assessDataTypeGDAL(ras)
```
# Arguments

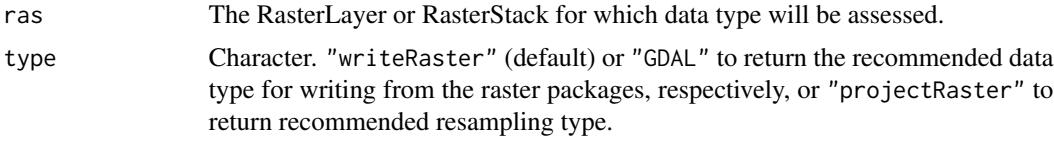

# Value

The appropriate data type for the range of values in ras. See [dataType](#page-0-0) for details.

The appropriate data type for the range of values in ras for using GDAL. See [dataType](#page-0-0) for details.

#### Author(s)

Eliot McIntire Ceres Barros Ian Eddy Eliot McIntire, Ceres Barros, Ian Eddy, and Tati Micheletti

```
## LOG1S
library(raster)
ras \le raster(ncol = 10, nrow = 10)
ras[] < - rep(c(0,1),50)assessDataType(ras)
ras[] <- rep(c(TRUE,FALSE),50)
assessDataType(ras)
ras[] \leq c(NA, NA, rep(c(0,1), 49))assessDataType(ras)
ras \le raster(ncol = 10, nrow = 10)
```

```
ras[] \leq -c(0, \text{ Nan}, \text{rep}(c(0,1), 49))assessDataType(ras)
## INT1S
ras[] <- -1:98
assessDataType(ras)
ras[] <-c(NA, -1:97)assessDataType(ras)
## INT1U
ras \le raster(ncol = 10, nrow = 10)
ras[] <- 1:100
assessDataType(ras)
ras[] <- c(NA, 2:100)
assessDataType(ras)
## INT2U
ras \le raster(ncol = 10, nrow = 10)
ras[] \le round(runif(100, min = 64000, max = 65000))
assessDataType(ras)
## INT2S
ras \le raster(ncol = 10, nrow = 10)
ras[] \le round(runif(100, min = -32767, max = 32767))
assessDataType(ras)
ras[54] <- NA
assessDataType(ras)
## INT4U
ras \le raster(ncol = 10, nrow = 10)
ras[] < -round(runif(100, min = 0, max = 500000000))assessDataType(ras)
ras[14] <- NA
assessDataType(ras)
## INT4S
ras \le raster(ncol = 10, nrow = 10)
ras[] <- round(runif(100, min = -200000000, max = 200000000))
assessDataType(ras)
ras[14] <- NA
assessDataType(ras)
## FLT4S
ras \le raster(ncol = 10, nrow = 10)
ras[] <- runif(100, min = -10, max = 87)
assessDataType(ras)
```
# assessDataType 19

```
ras \le- raster(ncol = 10, nrow = 10)
ras[] <- round(runif(100, min = -3.4e+26, max = 3.4e+28))
assessDataType(ras)
ras \le raster(ncol = 10, nrow = 10)
ras[] <- round(runif(100, min = 3.4e+26, max = 3.4e+28))
assessDataType(ras)
ras \le raster(ncol = 10, nrow = 10)
ras[] \le round(runif(100, min = -3.4e+26, max = -1))
assessDataType(ras)
## FLT8S
ras \le- raster(ncol = 10, nrow = 10)
ras[] \leftarrow c(-Inf, 1, rep(c(0,1), 49))assessDataType(ras)
ras \le raster(ncol = 10, nrow = 10)
ras[] \leftarrow c(Inf, 1, rep(c(0,1), 49))assessDataType(ras)
ras \le raster(ncol = 10, nrow = 10)
ras[] <- round(runif(100, min = -1.7e+30, max = 1.7e+308))
assessDataType(ras)
ras \le raster(ncol = 10, nrow = 10)
ras[] <- round(runif(100, min = 1.7e+30, max = 1.7e+308))
assessDataType(ras)
ras \le raster(ncol = 10, nrow = 10)
ras[] <- round(runif(100, min = -1.7e+308, max = -1))
assessDataType(ras)
# stack
ras \le raster(ncol = 10, nrow = 10)
ras[] \leftarrow rep(c(0,1),50)ras1 \le raster(ncol = 10, nrow = 10)
ras1[] \le round(runif(100, min = -1.7e+308, max = -1))
sta <- stack(ras, ras1)
assessDataType(sta)
library(raster)
## Byte
ras \le raster(ncol = 10, nrow = 10)
ras[] <- 1:100
assessDataTypeGDAL(ras)
ras[] <- c(NA, 2:100)
assessDataTypeGDAL(ras)
##Int16
ras \le raster(ncol = 10, nrow = 10)
```

```
ras <- setValues(ras, -1:98)
assessDataTypeGDAL(ras)
ras[] <- c(NA, -1:97)assessDataTypeGDAL(ras)
ras[] <- round(runif(100, min = -32767, max = 32767))
assessDataTypeGDAL(ras)
## UInt16
ras \le raster(ncol = 10, nrow = 10)
ras[] <- round(runif(100, min = 64000, max = 65000))
assessDataTypeGDAL(ras)
## UInt32
ras \le raster(ncol = 10, nrow = 10)
ras[] < -round(runif(100, min = 0, max = 500000000))assessDataTypeGDAL(ras)
ras[14] <- NA
assessDataTypeGDAL(ras)
## Int32
ras \le raster(ncol = 10, nrow = 10)
ras[] <- round(runif(100, min = -200000000, max = 200000000))
assessDataTypeGDAL(ras)
ras[14] <- NA
assessDataTypeGDAL(ras)
## Float32
ras \le raster(ncol = 10, nrow = 10)
ras[] \le runif(100, min = -10, max = 87)
assessDataTypeGDAL(ras)
ras \le raster(ncol = 10, nrow = 10)
ras[] <- round(runif(100, min = -3.4e+26, max = 3.4e+28))
assessDataTypeGDAL(ras)
ras \le raster(ncol = 10, nrow = 10)
ras[] <- round(runif(100, min = 3.4e+26, max = 3.4e+28))
assessDataTypeGDAL(ras)
ras \le raster(ncol = 10, nrow = 10)
ras[] <- round(runif(100, min = -3.4e+26, max = -1))
assessDataTypeGDAL(ras)
```
basename2 *A version of* base::basename *that is* NULL *resistant*

<span id="page-19-0"></span>

#### <span id="page-20-0"></span>Cache 21 21

#### Description

Returns NULL if x is NULL, otherwise, as basename.

#### Usage

basename2(x)

#### Arguments

x A character vector of paths

#### Value

Same as [basename](#page-0-0)

<span id="page-20-1"></span>Cache *Cache method that accommodates environments, S4 methods, Rasters, & nested caching*

# **Description**

A function that can be used to wrap around other functions to cache function calls for later use. This is normally most effective when the function to cache is slow to run, yet the inputs and outputs are small. The benefit of caching, therefore, will decline when the computational time of the "first" function call is fast and/or the argument values and return objects are large. The default setting (and first call to Cache) will always save to disk. The 2nd call to the same function will return from disk, unless options("reproducible.useMemoise" = TRUE), then the 2nd time will recover the object from RAM and is normally much faster (at the expense of RAM use).

#### Usage

```
Cache(
  FUN,
  ...,
  notOlderThan = NULL,
  .objects = NULL,
  .cacheExtra = NULL,
  outputObjects = NULL,
  algo = "xxhash64",
  cacheRepo = NULL,
  length = getOption("reproducible.length", Inf),
  compareRasterFileLength,
  userTags = c(),
  digestPathContent,
  omitArgs = NULL,
  classOptions = list(),
  debugCache = character(),
```

```
sideEffect = FALSE,
  makeCopy = FALSE,
  quick = getOption("reproducible.quick", FALSE),
  verbose = getOption("reproducible.verbose", 1),
  cacheId = NULL,useCache = getOption("reproducible.useCache", TRUE),
  useCloud = FALSE,
  cloudFolderID = getOption("reproducible.cloudFolderID", NULL),
  showSimilar = getOption("reproducible.showSimilar", FALSE),
  drv = getOption("reproducible.drv", RSQLite::SQLite()),
  conn = getOption("reproducible.conn", NULL)
)
## S4 method for signature 'ANY'
Cache(
  FUN,
  ...,
  notOlderThan = NULL,
  .objects = NULL,
  .cacheExtra = NULL,
  outputObjects = NULL,
  algo = "xxhash64",cacheRepo = NULL,
  length = getOption("reproducible.length", Inf),
  compareRasterFileLength,
  userTags = c(),
  digestPathContent,
  omitArgs = NULL,
  classOptions = list(),
  debugCache = character(),
  sideEffect = FALSE,makeCopy = FALSE,
  quick = getOption("reproducible.quick", FALSE),
  verbose = getOption("reproducible.verbose", 1),
  cacheId = NULL,useCache = getOption("reproducible.useCache", TRUE),
  useCloud = FALSE,
  cloudFolderID = getOption("reproducible.cloudFolderID", NULL),
  showSimilar = getOption("reproducible.showSimilar", FALSE),
  drv = getOption("reproducible.drv", RSQLite::SQLite()),
  conn = getOption("reproducible.conn", NULL)
\lambda
```
#### **Arguments**

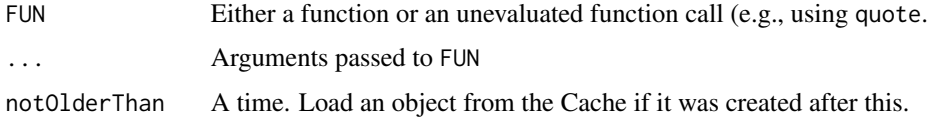

#### Cache 23

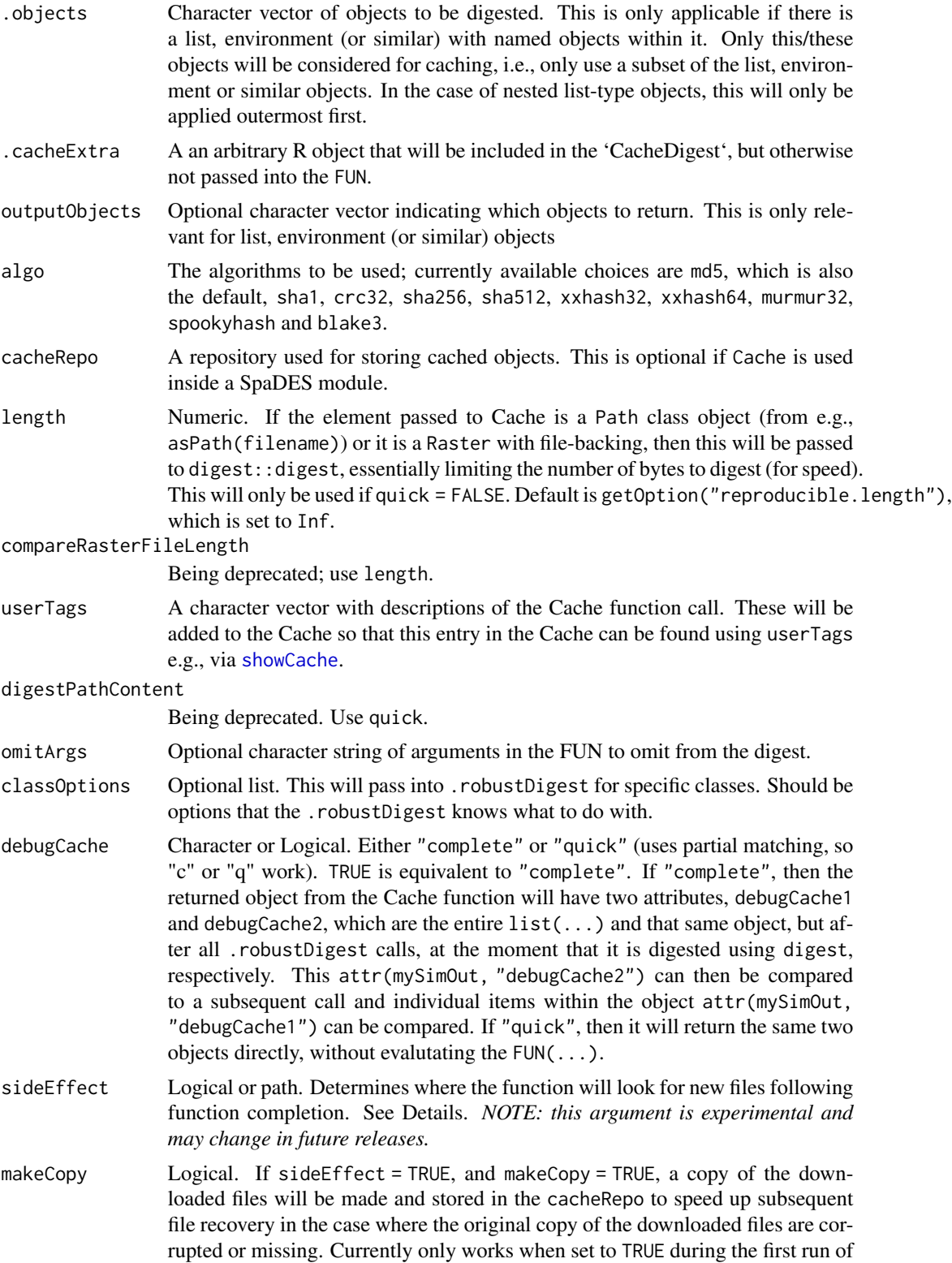

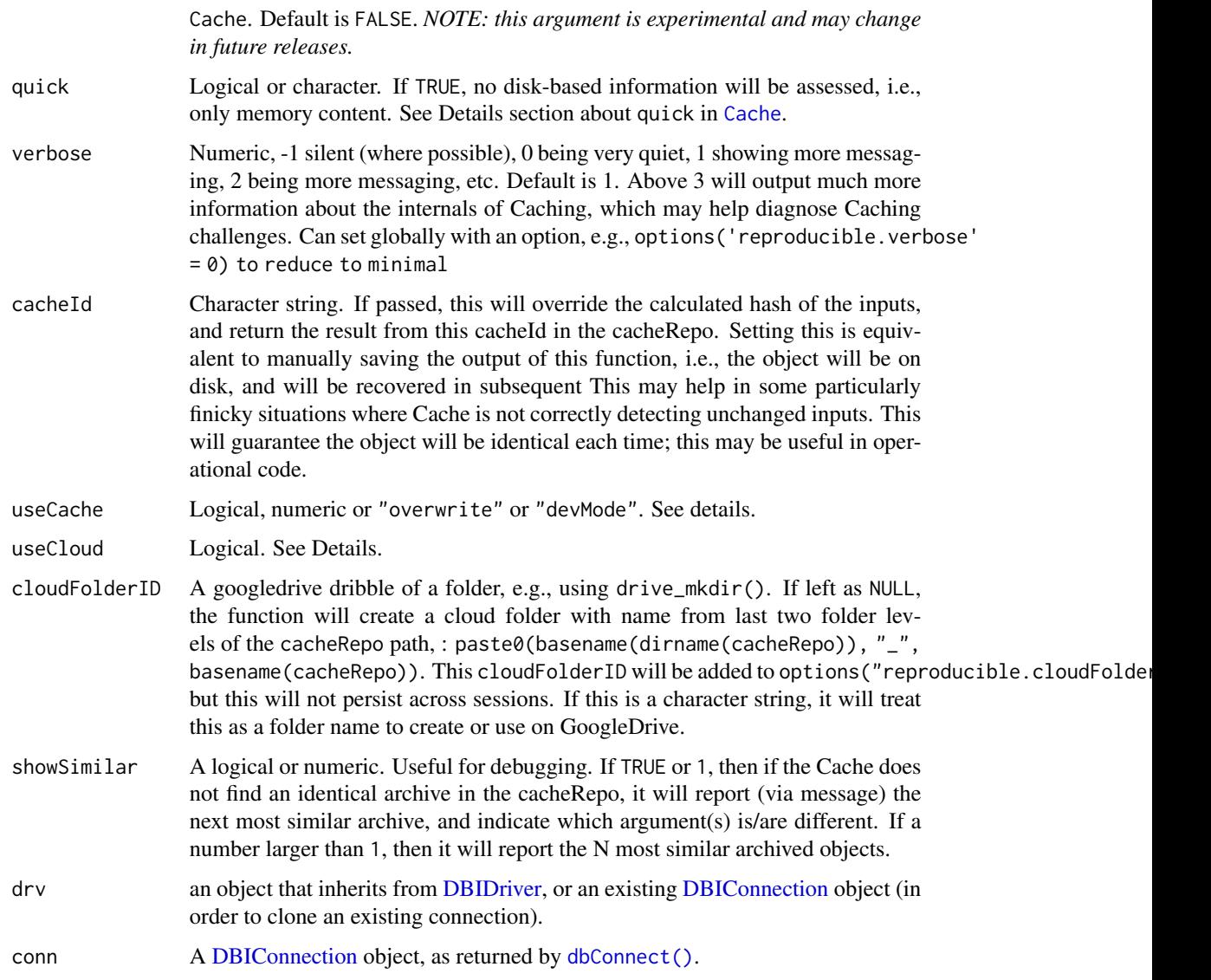

# Details

There are other similar functions in the R universe. This version of Cache has been used as part of a robust continuous workflow approach. As a result, we have tested it with many "non-standard" R objects (e.g., RasterLayer objects) and environments, which tend to be challenging for caching as they are always unique.

This version of the Cache function accommodates those four special, though quite common, cases by:

- 1. converting any environments into list equivalents;
- 2. identifying the dispatched S4 method (including those made through inheritance) before hashing so the correct method is being cached;

#### Cache 25

- 3. by hashing the linked file, rather than the Raster object. Currently, only file-backed Raster $\star$ objects are digested (e.g., not ff objects, or any other R object where the data are on disk instead of in RAM);
- 4. Uses [digest](#page-0-0) (formerly fastdigest, which does not translate between operating systems). This is used for file-backed objects as well.
- 5. Cache will save arguments passed by user in a hidden environment. Any nested Cache functions will use arguments in this order 1) actual arguments passed at each Cache call, 2) any inherited arguments from an outer Cache call, 3) the default values of the Cache function. See section on *Nested Caching*.

Caching R objects using archivist::cache has five important limitations:

- 1. the archivist package detects different environments as different;
- 2. it also does not detect S4 methods correctly due to method inheritance;
- 3. it does not detect objects that have file-based storage of information (specifically [RasterLayer-class](#page-0-0) objects);
- 4. the default hashing algorithm is relatively slow.
- 5. heavily nested function calls may want Cache arguments to propagate through

As part of the SpaDES ecosystem of R packages, Cache can be used within SpaDES modules. If it is, then the cached entry will automatically get 3 extra userTags: eventTime, eventType, and moduleName. These can then be used in clearCache to selectively remove cached objects by eventTime, eventType or moduleName.

Cache will add a tag to the artifact in the database called accessed, which will assign the time that it was accessed, either read or write. That way, artifacts can be shown (using showCache) or removed (using clearCache) selectively, based on their access dates, rather than only by their creation dates. See example in [clearCache](#page-35-2). Cache (uppercase C) is used here so that it is not confused with, and does not mask, the archivist::cache function.

#### Value

As with archivist::cache, returns the value of the function call or the cached version (i.e., the result from a previous call to this same cached function with identical arguments).

#### Nested Caching

Commonly, Caching is nested, i.e., an outer function is wrapped in a Cache function call, and one or more inner functions are also wrapped in a Cache function call. A user *can* always specify arguments in every Cache function call, but this can get tedious and can be prone to errors. The normal way that *R* handles arguments is it takes the user passed arguments if any, and default arguments for all those that have no user passed arguments. We have inserted a middle step. The order or precedence for any given Cache function call is 1. user arguments, 2. inherited arguments, 3. default arguments. At this time, the top level Cache arguments will propagate to all inner functions unless each individual Cache call has other arguments specified, i.e., "middle" nested Cache function calls don't propagate their arguments to further "inner" Cache function calls. See example.

userTags is unique of all arguments: its values will be appended to the inherited userTags.

#### quick

The quick argument is attempting to sort out an ambiguity with character strings: are they file paths or are they simply character strings. When quick = TRUE, Cache will treat these as character strings; when quick = FALSE, they will be attempted to be treated as file paths first; if there is no file, then it will revert to treating them as character strings. If user passes a character vector to this, then this will behave like omitArgs: quick = "file" will treat the argument "file" as character string.

The most often encountered situation where this ambiguity matters is in arguments about filenames: is the filename an input pointing to an object whose content we want to assess (e.g., a file-backed raster), or an output (as in saveRDS) and it should not be assessed. If only run once, the output file won't exist, so it will be treated as a character string. However, once the function has been run once, the output file will exist, and  $Cache(\ldots)$  will assess it, which is incorrect. In these cases, the user is advised to use quick = "TheOutputFilenameArgument" to specify the argument whose content on disk should not be assessed, but whose character string should be assessed (distinguishing it from omitArgs = "TheOutputFilenameArgument", which will not assess the file content nor the character string).

This is relevant for objects of class character, Path and Raster currently. For class character, it is ambiguous whether this represents a character string or a vector of file paths. If it is known that character strings should not be treated as paths, then quick = TRUE will be much faster, with no loss of information. If it is file or directory, then it will digest the file content, or basename(object). For class Path objects, the file's metadata (i.e., filename and file size) will be hashed instead of the file contents if quick = TRUE. If set to FALSE (default), the contents of the file(s) are hashed. If quick = TRUE, length is ignored. Raster objects are treated as paths, if they are file-backed.

#### Caching Speed

Caching speed may become a critical aspect of a final product. For example, if the final product is a shiny app, rerunning the entire project may need to take less then a few seconds at most. There are 3 arguments that affect Cache speed: quick, length, and algo. quick is passed to .robustDigest, which currently only affects Path and Raster\* class objects. In both cases, quick means that little or no disk-based information will be assessed.

#### Filepaths

If a function has a path argument, there is some ambiguity about what should be done. Possibilities include:

- 1. hash the string as is (this will be very system specific, meaning a Cache call will not work if copied between systems or directories);
- 2. hash the basename(path);
- 3. hash the contents of the file.

If paths are passed in as is (i.e,. character string), the result will not be predictable. Instead, one should use the wrapper function asPath(path), which sets the class of the string to a Path, and one should decide whether one wants to digest the content of the file (using quick = FALSE), or just the filename ((quick = TRUE)). See examples.

#### Cache 27

#### **Stochasticity**

In general, it is expected that caching will only be used when stochasticity is not relevant, or if a user has achieved sufficient stochasticity (e.g., via sufficient number of calls to experiment) such that no new explorations of stochastic outcomes are required. It will also be very useful in a reproducible workflow.

#### useCache

Logical or numeric. If FALSE or 0, then the entire Caching mechanism is bypassed and the function is evaluated as if it was not being Cached. Default is get0ption("reproducible.useCache")), which is TRUE by default, meaning use the Cache mechanism. This may be useful to turn all Caching on or off in very complex scripts and nested functions. Increasing levels of numeric values will cause deeper levels of Caching to occur. Currently, only implemented in postProcess: to do both caching of inner cropInputs, projectInputs and maskInputs, and caching of outer postProcess, use useCache = 2; to skip the inner sequence of 3 functions, use useCache = 1. For large objects, this may prevent many duplicated save to disk events.

If "overwrite" (which can be set with options("reproducible.useCache" = "overwrite")), then the function invoke the caching mechanism but will purge any entry that is matched, and it will be replaced with the results of the current call.

If "devMode": The point of this mode is to facilitate using the Cache when functions and datasets are continually in flux, and old Cache entries are likely stale very often. In 'devMode', the cache mechanism will work as normal if the Cache call is the first time for a function OR if it successfully finds a copy in the cache based on the normal Cache mechanism. It \*differs\* from the normal Cache if the Cache call does \*not\* find a copy in the 'cacheRepo', but it does find an entry that matches based on 'userTags'. In this case, it will delete the old entry in the 'cacheRepo' (identified based on matching 'userTags'), then continue with normal 'Cache'. For this to work correctly, 'userTags' must be unique for each function call. This should be used with caution as it is still experimental. Currently, if userTags are not unique to a single entry in the cacheRepo, it will default to the behaviour of useCache = TRUE with a message. This means that "devMode" is most useful if used from the start of a project.

#### useCloud

This is a way to store all or some of the local Cache in the cloud. Currently, the only cloud option is Google Drive, via googledrive. For this to work, the user must be or be able to be authenticated with googledrive::drive\_auth. The principle behind this useCloud is that it will be a full or partial mirror of a local Cache. It is not intended to be used independently from a local Cache. To share objects that are in the Cloud with another person, it requires 2 steps. 1) share the cloudFolderID\$id, which can be retrieved by getOption("reproducible.cloudFolderID")\$id after at least one Cache call has been made. 2) The other user must then set their cacheFolderID in a Cache $\(\ldots\)$ reproducible.cloudFolderID = \"the ID here\"\) call or set their option manually options\(\"reproducible.cloud  $= \langle$ "the ID here $\langle$ " $\langle \rangle$ ).

If TRUE, then this Cache call will download (if local copy doesn't exist, but cloud copy does exist), upload (local copy does or doesn't exist and cloud copy doesn't exist), or will not download nor upload if object exists in both. If TRUE will be at least 1 second slower than setting this to FALSE, and likely even slower as the cloud folder gets large. If a user wishes to keep "high-level" control, set this to getOption("reproducible.useCloud", FALSE) or getOption("reproducible.useCloud",

TRUE) (if the default behaviour should be FALSE or TRUE, respectively) so it can be turned on and off with this option. NOTE: *This argument will not be passed into inner/nested Cache calls.*)

#### sideEffect

If sideEffect is not FALSE, then metadata about any files that added to sideEffect will be added as an attribute to the cached copy. Subsequent calls to this function will assess for the presence of the new files in the sideEffect location. If the files are identical (quick = FALSE) or their file size is identical (quick = TRUE), then the cached copy of the function will be returned (and no files changed). If there are missing or incorrect files, then the function will re-run. This will accommodate the situation where the function call is identical, but somehow the side effect files were modified. If sideEffect is logical, then the function will check the cacheRepo; if it is a path, then it will check the path. The function will assess whether the files to be downloaded are found locally prior to download. If it fails the local test, then it will try to recover from a local copy if (makeCopy had been set to TRUE the first time the function was run. Currently, local recovery will only work ifmakeCOpy was set to TRUE the first time Cache was run). Default is FALSE.

#### Note

As indicated above, several objects require pre-treatment before caching will work as expected. The function .robustDigest accommodates this. It is an S4 generic, meaning that developers can produce their own methods for different classes of objects. Currently, there are methods for several types of classes. See [.robustDigest](#page-0-0).

See . robustDigest for other specifics for other classes.

#### Author(s)

Eliot McIntire

#### See Also

[showCache](#page-35-1), [clearCache](#page-35-2), [keepCache](#page-35-1), [CacheDigest](#page-30-1), [movedCache](#page-71-1), [.robustDigest](#page-0-0), [pipe](#page-76-1)

```
tmpDir <- file.path(tempdir())
# Basic use
ranNumsA <- Cache(rnorm, 10, 16, cacheRepo = tmpDir)
# All same
ranNumsB <- Cache(rnorm, 10, 16, cacheRepo = tmpDir) # recovers cached copy
ranNumsD <- Cache(quote(rnorm(n = 10, 16)), cacheRepo = tmpDir) # recovers cached copy
###############################################
# experimental devMode
###############################################
opt <- options("reproducible.useCache" = "devMode")
clearCache(tmpDir, ask = FALSE)
centralTendency <- function(x)
 mean(x)
```
#### <span id="page-28-0"></span>CacheDBFile 29

```
funnyData <- c(1, 1, 1, 1, 10)
uniqueUserTags <- c("thisIsUnique", "reallyUnique")
ranNumsB <- Cache(centralTendency, funnyData, cacheRepo = tmpDir,
                 userTags = uniqueUserTags) # sets new value to Cache
showCache(tmpDir) # 1 unique artifact -- cacheId is 8be9cf2a072bdbb0515c5f0b3578f474
# During development, we often redefine function internals
centralTendency <- function(x)
 median(x)
# When we rerun, we don't want to keep the "old" cache because the function will
# never again be defined that way. Here, because of userTags being the same,
# it will replace the entry in the Cache, effetively overwriting it, even though
# it has a different cacheId
ranNumsD <- Cache(centralTendency, funnyData, cacheRepo = tmpDir, userTags = uniqueUserTags)
showCache(tmpDir) # 1 unique artifact -- cacheId is bb1195b40c8d37a60fd6004e5d526e6b
# If it finds it by cacheID, doesn't matter what the userTags are
ranNumsD <- Cache(centralTendency, funnyData, cacheRepo = tmpDir, userTags = "thisIsUnique")
options(opt)
# For more in depth uses, see vignette
## Not run:
 # To use Postgres, set environment variables with the required credentials
 if (requireNamespace("RPostgres")) {
    Sys.setenv(PGHOST = "server.url")
    Sys.setenv(PGPORT = 5432)
    Sys.setenv(PGDATABASE = "mydatabase")
    Sys.setenv(PGUSER = "mydbuser")
   Sys.setenv(PGPASSWORD = "mysecurepassword")
    conn <- DBI::dbConnect(RPostgres::Postgres())
    options("reproducible.conn" = conn)
    # Will use postgres for cache data table, and tempdir() for saved R objects
    Cache(rnorm, 1, cacheRepo = tempdir())
 }
 browseVignettes(package = "reproducible")
## End(Not run)
```
CacheDBFile *A collection of low level tools for Cache*

#### **Description**

These are not intended for normal use.

# Usage

```
CacheDBFile(
  cachePath = getOption("reproducible.cachePath"),
  drv = getOption("reproducible.drv", RSQLite::SQLite()),
  conn = getOption("reproducible.conn", NULL)
\lambdaCacheStorageDir(cachePath = getOption("reproducible.cachePath"))
CacheStoredFile(
  cachePath = getOption("reproducible.cachePath"),
  hash,
  format = getOption("reproducible.cacheSaveFormat", "rds")
\mathcal{L}CacheDBTableName(
  cachePath = getOption("reproducible.cachePath"),
  drv = getOption("reproducible.drv", RSQLite::SQLite())
\lambdaCacheIsACache(
  cachePath = getOption("reproducible.cachePath"),
  create = FALSE,
 drv = getOption("reproducible.drv", RSQLite::SQLite()),
  conn = getOption("reproducible.conn", NULL)
\lambda
```
# Arguments

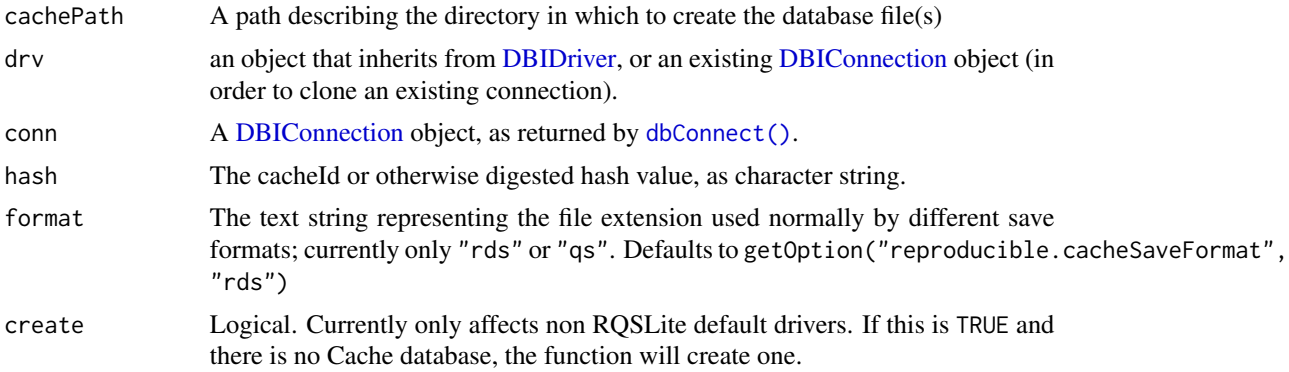

# Details

CacheStoredFile returns the file path to the file with the specified hash value.

CacheStoredFile returns the file path to the file with the specified hash value.

CacheIsACache returns a logical of whether the specified cachePath is actually a functioning cache.

<span id="page-30-1"></span><span id="page-30-0"></span>

# Description

This can be used by a user to pre-test their arguments before running Cache, for example to determine whether there is a cached copy.

# Usage

```
CacheDigest(
  objsToDigest,
  algo = "xxhash64",calledFrom = "Cache",
  quick = FALSE,
  ...
)
```
# Arguments

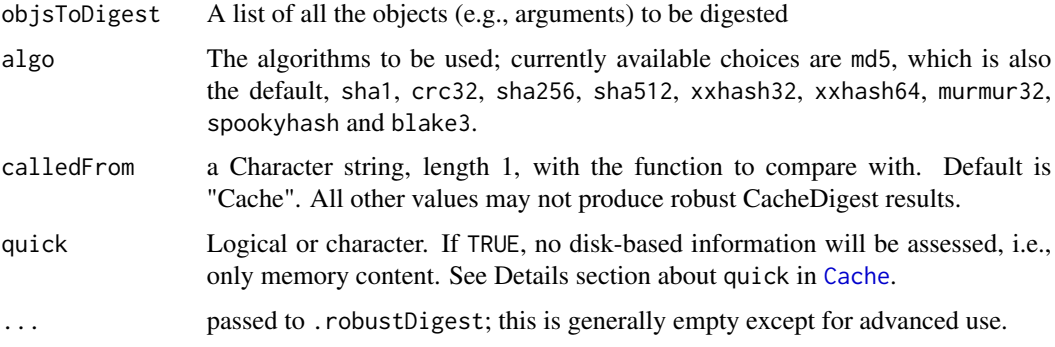

# Value

A list of length 2 with the outputHash, which is the digest that Cache uses for cacheId and also preDigest, which is the digest of each sub-element in objsToDigest.

# Examples

```
## Not run:
 a <- Cache(rnorm, 1)
 CacheDigest(list(rnorm, 1))
```
## End(Not run)

```
checkAndMakeCloudFolderID
```
*Check for presence of* checkFolderID *(for* Cache(useCloud)*)*

# Description

Will check for presence of a cloudFolderID and make a new one if one not present on Google Drive, with a warning.

# Usage

```
checkAndMakeCloudFolderID(
 cloudFolderID = getOption("reproducible.cloudFolderID", NULL),
  cacheRepo = NULL,
 create = FALSE,
 overwrite = FALSE,
 verbose = getOption("reproducible.verbose", 1),
  team_drive = NULL
)
```
# Arguments

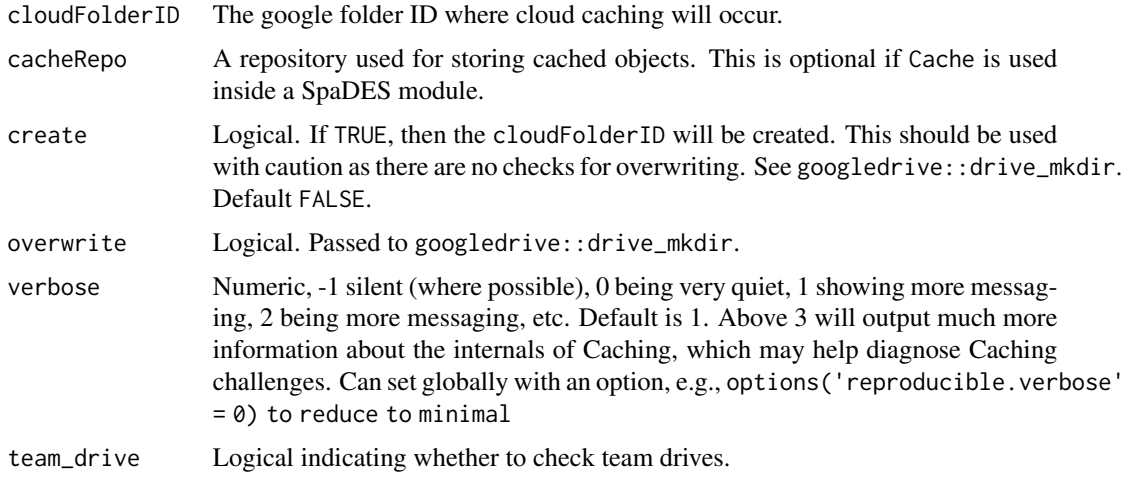

checkoutVersion *Clone, fetch, and checkout from GitHub.com repositories*

# Description

Defunct.

# checkout Version 33

# Usage

checkoutVersion(repo, localRepoPath = ".", cred = "", ...)

#### Arguments

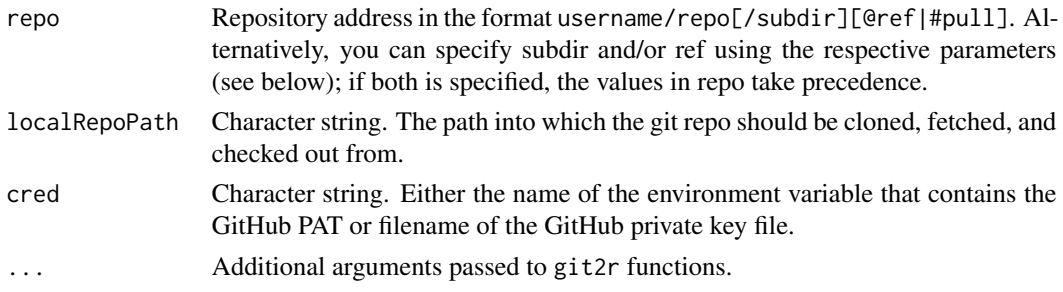

#### Value

Invisibly returns a git\_repository class object, defined in git2r.

#### Author(s)

Eliot McIntire and Alex Chubaty

#### Examples

```
## Not run:
 tmpDir <- tempfile("")
 dir.create(tmpDir)
 repo <- "PredictiveEcology/reproducible"
 ## get latest from master branch
 localRepo <- checkoutVersion("PredictiveEcology/reproducible",
                               localRepoPath = tmpDir)
 git2r::summary(localRepo)
 unlink(tmpDir, recursive = TRUE)
 ## get latest from development branch
 localRepo <- checkoutVersion(paste0(repo, "@", "development"), localRepoPath = tmpDir)
 git2r::summary(localRepo)
 unlink(tmpDir, recursive = TRUE)
 ## get a particular commit by sha
 sha <- "8179e1910e7c617fdeacad0f9d81323e6aad57c3"
 localRepo <- checkoutVersion(paste0(repo, "@", sha), localRepoPath = tmpDir)
 git2r::summary(localRepo)
 unlink(tmpDir, recursive = TRUE)
```
rm(localRepo, repo)

## End(Not run)

<span id="page-33-0"></span>

# Description

Verify (and optionally write) checksums. Checksums are computed using [.digest](#page-0-0), which is simply a wrapper around digest::digest.

#### Usage

```
Checksums(
  path,
 write,
  quickCheck = FALSE,
  checksumFile = file.path(path, "CHECKSUMS.txt"),
  files = NULL,
  verbose = getOption("reproducible.verbose", 1),
  ...
)
## S4 method for signature 'character,logical'
Checksums(
  path,
 write,
  quickCheck = FALSE,
  checksumFile = file.path(path, "CHECKSUMS.txt"),
  files = NULL,
  verbose = getOption("reproducible.verbose", 1),
  ...
)
## S4 method for signature 'character,missing'
Checksums(
 path,
 write,
  quickCheck = FALSE,
  checksumFile = file.path(path, "CHECKSUMS.txt"),
  files = NULL,
  verbose = getOption("reproducible.verbose", 1),
  ...
)
```
#### Arguments

path Character string giving the directory path containing CHECKSUMS.txt file, or where it will be written if checksumFile = TRUE.

#### **Checksums** 35

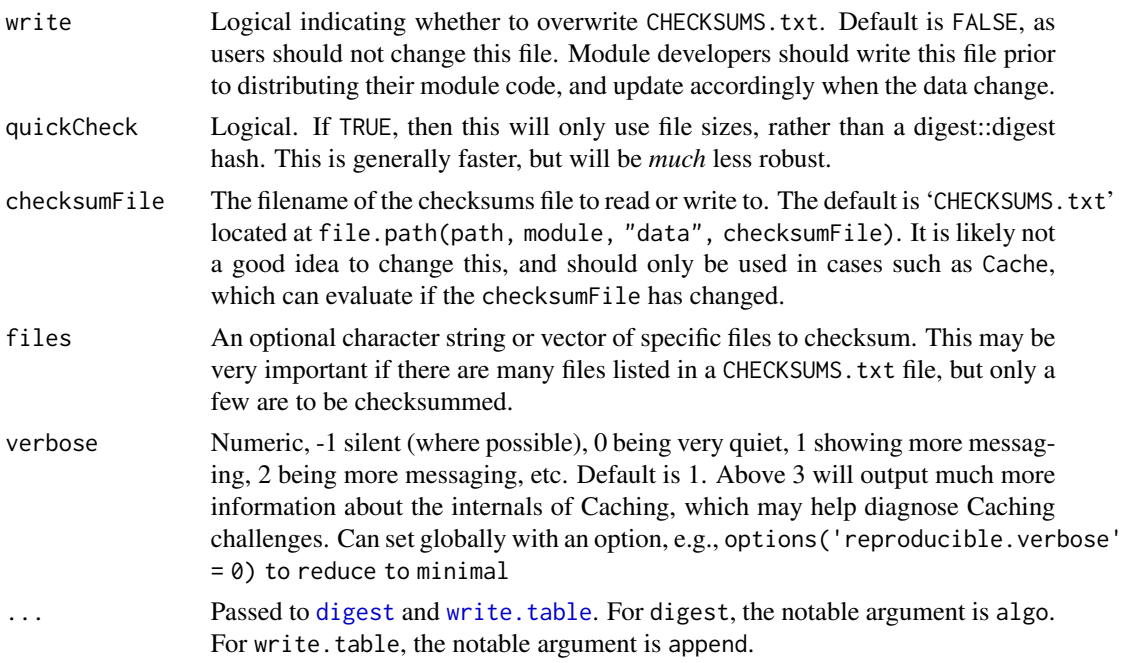

# Value

A data.table with columns: result, expectedFile, actualFile, checksum.x, checksum.y, algorithm.x, algorithm.y, filesize.x, filesize.y indicating the result of comparison between local file (x) and expectation based on the CHECKSUMS. txt file.

#### Note

In version 1.2.0 and earlier, two checksums per file were required because of differences in the checksum hash values on Windows and Unix-like platforms. Recent versions use a different (faster) algorithm and only require one checksum value per file. To update your 'CHECKSUMS.txt' files using the new algorithm, see [https://github.com/PredictiveEcology/SpaDES/issues/295#](https://github.com/PredictiveEcology/SpaDES/issues/295#issuecomment-246513405) [issuecomment-246513405](https://github.com/PredictiveEcology/SpaDES/issues/295#issuecomment-246513405).

# Author(s)

Alex Chubaty

```
## Not run:
moduleName <- "my_module"
modulePath <- file.path("path", "to", "modules")
## verify checksums of all data files
Checksums(moduleName, modulePath)
## write new CHECKSUMS.txt file
```
# 1. verify that all data files are present (and no extra files are present) list.files(file.path(modulePath, moduleName, "data"))

# 2. calculate file checksums and write to file (this will overwrite CHECKSUMS.txt) Checksums(moduleName, modulePath, write = TRUE)

## End(Not run)

<span id="page-35-2"></span>clearCache *Examining and modifying the cache*

#### <span id="page-35-1"></span>Description

These are convenience wrappers around DBI package functions. They allow the user a bit of control over what is being cached.

#### Usage

```
clearCache(
  x,
  userTags = character(),after = NULL,
  before = NULL,
  ask = getOption("reproducible.ask"),
  useCloud = FALSE,
  cloudFolderID = getOption("reproducible.cloudFolderID", NULL),
  drv = getOption("reproducible.drv", RSQLite::SQLite()),
  conn = getOption("reproducible.conn", NULL),
  ...
)
## S4 method for signature 'ANY'
clearCache(
  x,
  userTags = character(),
  after = NULL,
  before = NULL,
  ask = getOption("reproducible.ask"),
  useCloud = FALSE,
  cloudFolderID = getOption("reproducible.cloudFolderID", NULL),
  drv = getOption("reproducible.drv", RSQLite::SQLite()),
  conn = getOption("reproducible.conn", NULL),
  ...
\lambdacc(secs, ...)
```
<span id="page-35-0"></span>
## clearCache 37

```
showCache(
 x,
 userTags = character(),
 after = NULL,
 before = NULL,
 drv = getOption("reproducible.drv", RSQLite::SQLite()),
  conn = getOption("reproducible.conn", NULL),
  ...
\lambda## S4 method for signature 'ANY'
showCache(
 x,
 userTags = character(),
 after = NULL,
 before = NULL,
 drv = getOption("reproducible.drv", RSQLite::SQLite()),
 conn = getOption("reproducible.conn", NULL),
  ...
\lambdakeepCache(
  x,
 userTags = character(),
 after = NULL,
 before = NULL,
 ask = getOption("reproducible.ask"),
 drv = getOption("reproducible.drv", RSQLite::SQLite()),
  conn = getOption("reproducible.conn", NULL),
  ...
)
## S4 method for signature 'ANY'
keepCache(
 x,
 userTags = character(),
 after = NULL,
 before = NULL,
  ask = getOption("reproducible.ask"),
 drv = getOption("reproducible.drv", RSQLite::SQLite()),
  conn = getOption("reproducible.conn", NULL),
  ...
\lambda
```
### Arguments

x A simList or a directory containing a valid Cache repository. Note: For compatibility with Cache argument, cacheRepo can also be used instead of x, though x will take precedence.

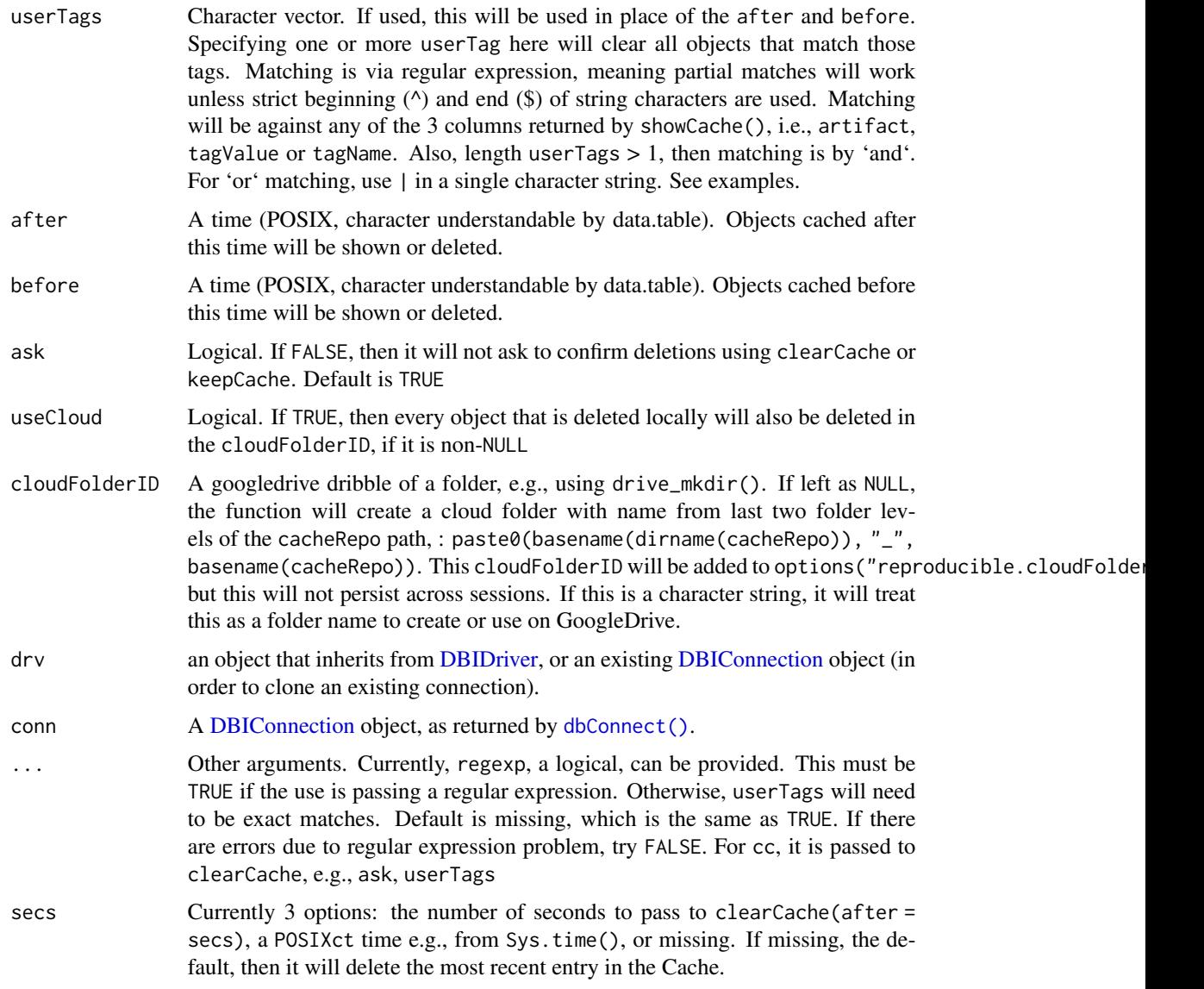

## Details

If neither after or before are provided, nor userTags, then all objects will be removed. If both after and before are specified, then all objects between after and before will be deleted. If userTags is used, this will override after or before.

cc(secs) is just a shortcut for clearCache(repo = Paths\$cachePath, after = secs), i.e., to remove any cache entries touched in the last secs seconds.

clearCache remove items from the cache based on their userTag or times values.

keepCache remove all cached items *except* those based on certain userTags or times values.

showCache display the contents of the cache.

#### clearCache 39

#### Value

Will clear all objects (or those that match userTags, or those between after or before) from the repository located at cachePath of the sim object, if sim is provided, or located in cacheRepo. Invisibly returns a data.table of the removed items.

#### Note

If the cache is larger than 10MB, and clearCache is used, there will be a message and a pause, if interactive, to prevent accidentally deleting of a large cache repository.

### See Also

[mergeCache](#page-69-0). Many more examples in [Cache](#page-20-0).

#### Examples

library(raster)

```
tmpDir <- file.path(tempdir(), "reproducible_examples", "Cache")
try(clearCache(tmpDir, ask = FALSE), silent = TRUE) # just to make sure it is clear
# Basic use
ranNumsA <- Cache(rnorm, 10, 16, cacheRepo = tmpDir)
# All same
ranNumsB <- Cache(rnorm, 10, 16, cacheRepo = tmpDir) # recovers cached copy
ranNumsD <- Cache(quote(rnorm(n = 10, 16)), cacheRepo = tmpDir) # recovers cached copy
# Any minor change makes it different
ranNumsE <- Cache(rnorm, 10, 6, cacheRepo = tmpDir) # different
## Example 1: basic cache use with tags
ranNumsA <- Cache(rnorm, 4, cacheRepo = tmpDir, userTags = "objectName:a")
ranNumsB <- Cache(runif, 4, cacheRepo = tmpDir, userTags = "objectName:b")
ranNumsC <- Cache(runif, 40, cacheRepo = tmpDir, userTags = "objectName:b")
showCache(tmpDir, userTags = c("objectName"))
showCache(tmpDir, userTags = c("a$")) # regular expression ... "a" exactly
# Fine control of cache elements -- pick out only the large runif object, and remove it
cache1 <- showCache(tmpDir, userTags = c("runif")) # show only cached objects made during runif
toRemove <- cache1[tagKey == "object.size"][as.numeric(tagValue) > 700]$cacheId
clearCache(tmpDir, userTags = toRemove, ask = FALSE)
cacheAfter <- showCache(tmpDir, userTags = c("runif")) # Only the small one is left
tmpDir <- file.path(tempdir(), "reproducible_examples", "Cache")
try(clearCache(tmpDir, ask = FALSE), silent = TRUE) # just to make sure it is clear
Cache(rnorm, 1, cacheRepo = tmpDir)
thisTime <- Sys.time()
Cache(rnorm, 2, cacheRepo = tmpDir)
Cache(rnorm, 3, cacheRepo = tmpDir)
```

```
Cache(rnorm, 4, cacheRepo = tmpDir)
showCache(x = \text{tmpDir}) # shows all 4 entries
cc(ask = FALSE, x = tmpDir)showCache(x = \text{tmpDir}) # most recent is gone
cc(thisTime, ask = FALSE, x = tmpDir)showCache(x = tmpDir) # all those after thisTime gone, i.e., only 1 left
cc(ask = FALSE, x = tmpDir) # Cache is
cc(ask = FALSE, x = tmpDir) # Cache is already empty
```
clearStubArtifacts *Clear erroneous archivist artifacts*

## Description

## Usage

```
clearStubArtifacts(repoDir = NULL)
## S4 method for signature 'ANY'
```
clearStubArtifacts(repoDir = NULL)

## Arguments

repoDir A character denoting an existing directory of the repository for which metadata will be returned. If NULL (default), it will use the repoDir specified in archivist::setLocalRepo.

#### Details

Stub artifacts can result from several causes. The most common being erroneous removal of a file in the SQLite database. This can be caused sometimes if an archive object is being saved multiple times by multiple threads. This function will clear entries in the SQLite database which have no actual file with data.

## Value

Invoked for its side effect on the repoDir.

#### Author(s)

Eliot McIntire

#### cloudCache 41

# Examples

```
tmpDir <- file.path(tempdir(), "reproducible_examples", "clearStubArtifacts")
lapply(c(runif, rnorm), function(f) {
  reproducible::Cache(f, 10, cacheRepo = tmpDir)
})
# clear out any stub artifacts
showCache(tmpDir)
file2Remove <- dir(CacheStorageDir(tmpDir), full.name = TRUE)[1]
file.remove(file2Remove)
showCache(tmpDir) # repository directory still thinks files are there
# run clearStubArtifacts
suppressWarnings(clearStubArtifacts(tmpDir))
showCache(tmpDir) # stubs are removed
# cleanup
clearCache(tmpDir, ask = FALSE)
unlink(tmpDir, recursive = TRUE)
```
<span id="page-40-0"></span>cloudCache *Deprecated*

# Description

## Usage

cloudCache(...)

## Arguments

... Passed to [Cache](#page-20-0)

# Details

Please use Cache, with args useCloud and cloudFolderID.

### See Also

[cloudSyncCacheOld](#page-42-0), [Cache](#page-20-0), [cloudWriteOld](#page-44-0), [cloudCheckOld](#page-41-0)

<span id="page-41-0"></span>

## Description

Very experimental

# Usage

```
cloudCheckOld(toDigest, checksumsFileID = NULL, cloudFolderID = NULL)
```
# Arguments

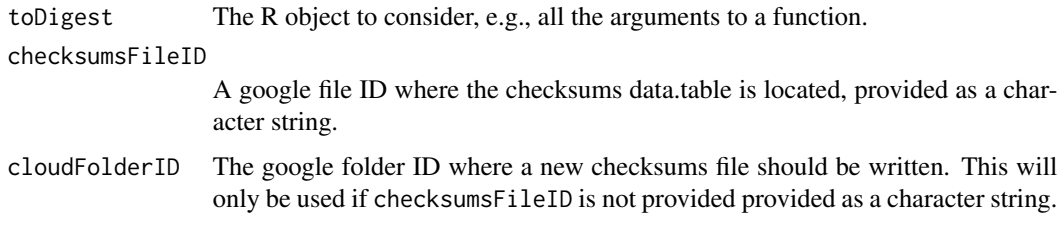

## See Also

[cloudSyncCacheOld](#page-42-0), [Cache](#page-20-0), [cloudWriteOld](#page-44-0)

cloudDownload *Download from cloud, if necessary*

## Description

Meant for internal use, as there are internal objects as arguments.

```
cloudDownload(
  outputHash,
  newFileName,
  gdriveLs,
  cacheRepo,
  cloudFolderID,
 drv = getOption("reproducible.drv", RSQLite::SQLite()),
  conn = getOption("reproducible.conn", NULL)
\mathcal{E}
```
## Arguments

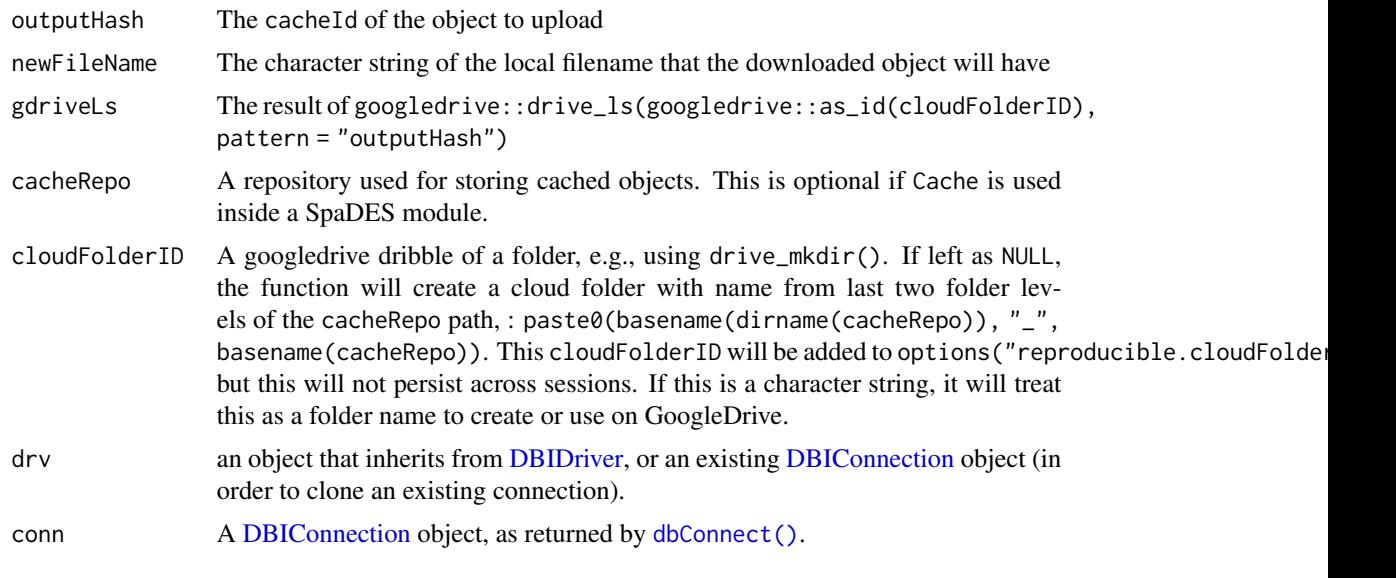

<span id="page-42-0"></span>cloudSyncCacheOld *Sync cloud with local Cache*

# Description

This is still experimental, see examples.

## Usage

```
cloudSyncCacheOld(
  cacheRepo = getOption("reproducible.cachePath"),
  checksumsFileID = NULL,
  cloudFolderID = NULL,
  delete = TRUE,
  upload = TRUE,
  download = !delete,
  ask = getOption("reproducible.ask"),
  cacheIds = NULL,
  ...
)
```
## Arguments

cacheRepo See x in [showCache](#page-35-0) checksumsFileID

> A google file ID where the checksums data.table is located, provided as a character string.

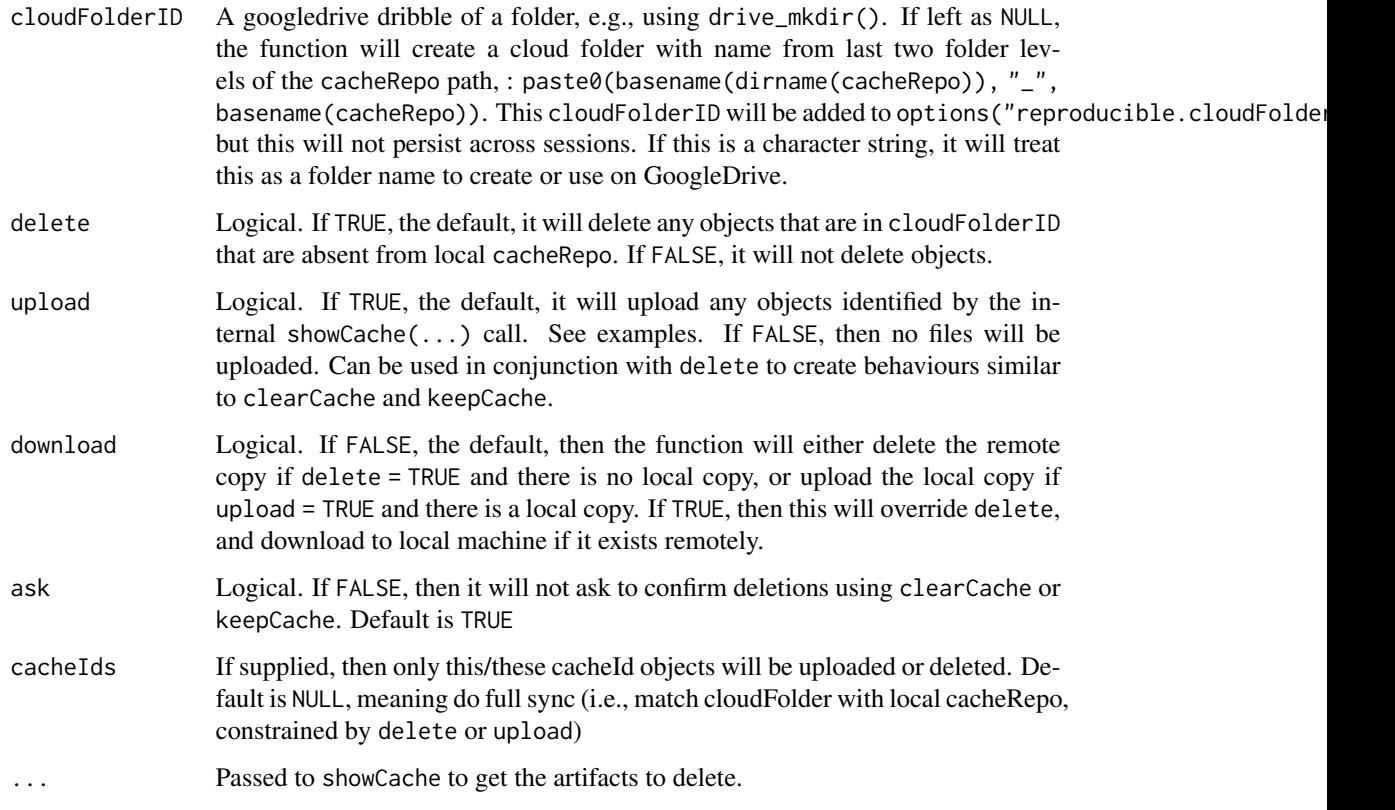

## Details

cloudSyncCacheOld will remove any entries in a cloudCache that are not in a

# See Also

[cloudCache](#page-40-0), [Cache](#page-20-0), [cloudWriteOld](#page-44-0), [cloudCheckOld](#page-41-0)

cloudUpload *Upload to cloud, if necessary*

# Description

Meant for internal use, as there are internal objects as arguments.

# Usage

cloudUpload(isInRepo, outputHash, gdriveLs, cacheRepo, cloudFolderID, output)

# cloudWriteOld 45

# Arguments

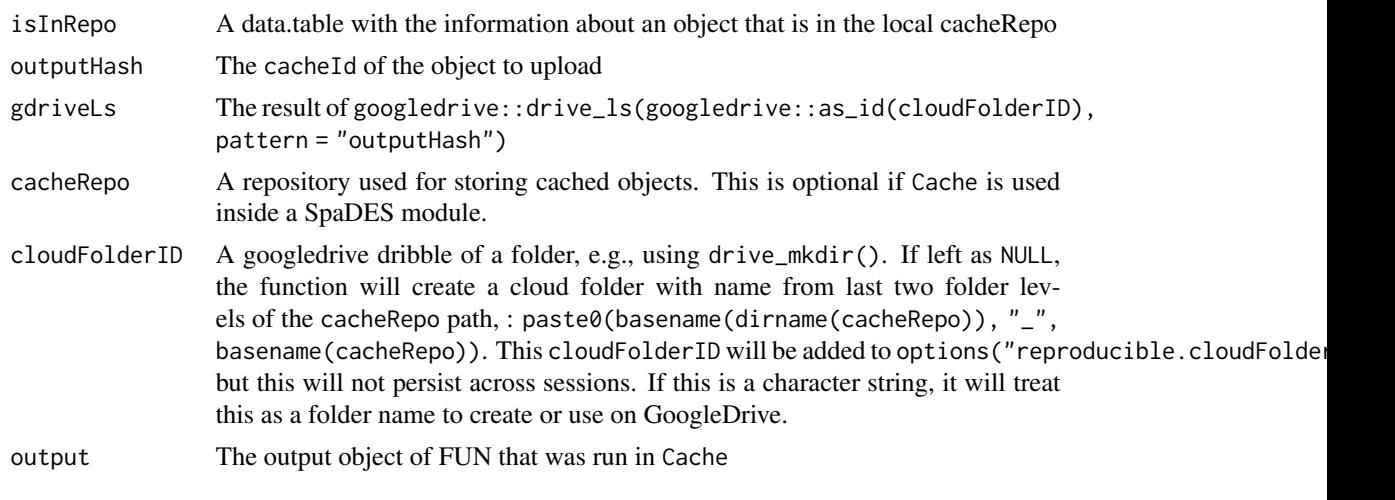

<span id="page-44-0"></span>cloudWriteOld *Basic tool for using cloud-based caching*

# Description

Very experimental

# Usage

```
cloudWriteOld(
 object,
  digest,
 cloudFolderID = NULL,
  checksums,
 checksumsFileID,
 futurePlan = getOption("reproducible.futurePlan")
\mathcal{L}
```
# Arguments

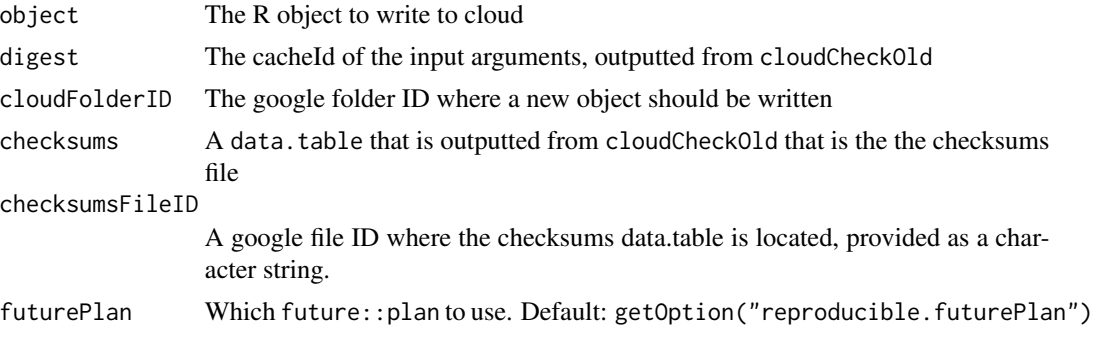

## See Also

[cloudSyncCacheOld](#page-42-0), [cloudCheckOld](#page-41-0)

compareNA NA*-aware comparison of two vectors*

# Description

Copied from [http://www.cookbook-r.com/Manipulating\\_data/Comparing\\_vectors\\_or\\_fact](http://www.cookbook-r.com/Manipulating_data/Comparing_vectors_or_factors_with_NA/)ors\_ [with\\_NA/](http://www.cookbook-r.com/Manipulating_data/Comparing_vectors_or_factors_with_NA/). This function returns TRUE wherever elements are the same, including NA's, and FALSE everywhere else.

#### Usage

compareNA(v1, v2)

#### Arguments

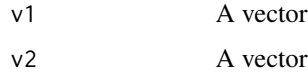

# Examples

a <- c(NA, 1, 2, NA)  $b \leq c(1, NA, 2, NA)$ compareNA(a, b)

convertPaths *Change the absolute path of a file*

# Description

convertPaths is simply a wrapper around gsub for changing the first part of a path. convertRasterPaths is useful for changing the path to a file-backed raster (e.g., after copying the file to a new location).

## Usage

convertPaths(x, patterns, replacements)

convertRasterPaths(x, patterns, replacements)

#### $Copy$  47

## Arguments

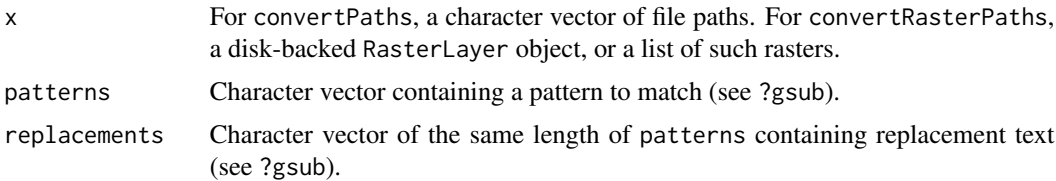

### Author(s)

Eliot McIntire and Alex Chubaty

### Examples

```
filenames <- c("/home/user1/Documents/file.txt", "/Users/user1/Documents/file.txt")
oldPaths <- dirname(filenames)
newPaths <- c("/home/user2/Desktop", "/Users/user2/Desktop")
convertPaths(filenames, oldPaths, newPaths)
r1 <- raster::raster(system.file("external/test.grd", package = "raster"))
r2 <- raster::raster(system.file("external/rlogo.grd", package = "raster"))
rasters <- list(r1, r2)
oldPaths <- system.file("external", package = "raster")
newPaths <- file.path("~/rasters")
rasters <- convertRasterPaths(rasters, oldPaths, newPaths)
lapply(rasters, raster::filename)
```
Copy *Recursive copying of nested environments, and other "hard to copy" objects*

#### Description

When copying environments and all the objects contained within them, there are no copies made: it is a pass-by-reference operation. Sometimes, a deep copy is needed, and sometimes, this must be recursive (i.e., environments inside environments).

```
Copy(object, ...)
## S4 method for signature 'ANY'
Copy(object, ...)
## S4 method for signature 'SQLiteConnection'
Copy(object, ...)
```

```
## S4 method for signature 'data.table'
Copy(object, ...)
## S4 method for signature 'list'
Copy(object, ...)
## S4 method for signature 'refClass'
Copy(object, ...)
## S4 method for signature 'data.frame'
Copy(object, ...)
## S4 method for signature 'Raster'
Copy(
 object,
 filebackedDir,
 drv = getOption("reproducible.drv", RSQLite::SQLite()),
 conn = getOption("reproducible.conn", NULL),
  ...
\mathcal{L}
```
# Arguments

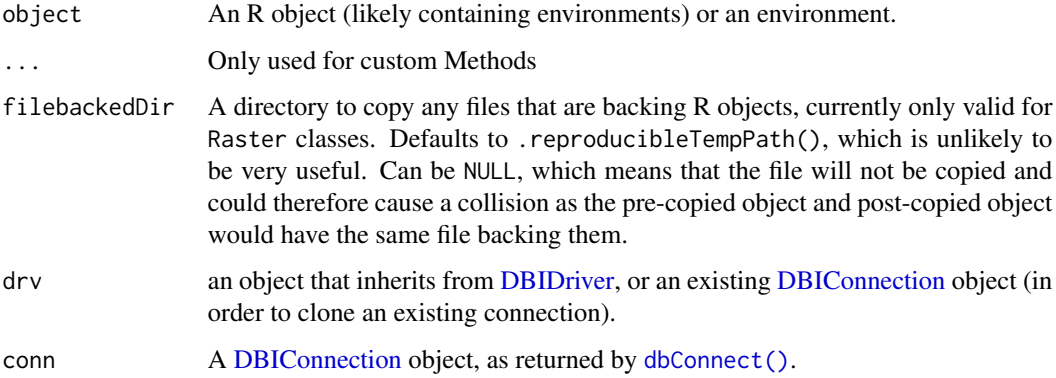

## Details

To create a new Copy method for a class that needs its own method, try something like shown in example and put it in your package (or other R structure).

## Author(s)

Eliot McIntire

## See Also

[.robustDigest](#page-0-0)

# copySingleFile 49

### Examples

```
e < - new.env()
e$abc <- letters
e$one <- 1L
e$lst <- list(W = 1:10, X = runif(10), Y = rnorm(10), Z = LETTERS[1:10])
ls(e)
# 'normal' copy
f \leftarrow els(f)f$one
f$one <- 2L
f$one
e$one ## uh oh, e has changed!
# deep copy
e$one < -1Lg \leftarrow \text{Copy}(e)ls(g)g$one
g$one < -3Lg$one
f$one
e$one
## Not run:
setMethod("Copy", signature = "the class", # where = specify here if not in a package,
  definition = function(object, filebackendDir, ...) {
  # write deep copy code here
})
## End(Not run)
```
copySingleFile *Copy a file using* robocopy *on Windows and* rsync *on Linux/macOS*

#### Description

This is replacement for file.copy, but for one file at a time. The additional feature is that it will use robocopy (on Windows) or rsync on Linux or Mac, if they exist. It will default back to file.copy if none of these exists. If there is a possibility that the file already exists, then this function should be very fast as it will do "update only", i.e., nothing.

```
copySingleFile(
  from = NULL,to = NULL,
  useRobocopy = TRUE,
```

```
overwrite = TRUE,
  delDestination = FALSE,
  create = TRUE,silent = FALSE
\lambdacopyFile(
  from = NULL,
  to = NULL,
  useRobocopy = TRUE,
  overwrite = TRUE,
  delDestination = FALSE,
  create = TRUE,
  silent = FALSE
\mathcal{L}
```
### Arguments

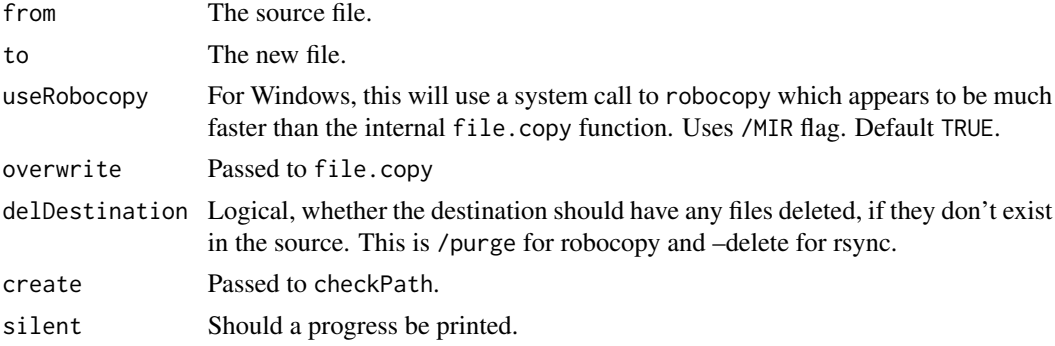

## Author(s)

Eliot McIntire and Alex Chubaty

### Examples

```
tmpDirFrom <- file.path(tempdir(), "example_fileCopy_from")
tmpDirTo <- file.path(tempdir(), "example_fileCopy_to")
tmpFile1 <- tempfile("file1", tmpDirFrom, ".csv")
tmpFile2 <- tempfile("file2", tmpDirFrom, ".csv")
checkPath(tmpDirFrom, create = TRUE)
f1 <- normalizePath(tmpFile1, mustWork = FALSE)
f2 <- normalizePath(tmpFile2, mustWork = FALSE)
t1 <- normalizePath(file.path(tmpDirTo, basename(tmpFile1)), mustWork = FALSE)
t2 <- normalizePath(file.path(tmpDirTo, basename(tmpFile2)), mustWork = FALSE)
write.csv(data.frame(a = 1:10, b = runif(10), c = letters[1:10]), f1)
write.csv(data.frame(c = 11:20, d = runif(10), e = letters[11:20]), f2)
copyFile(c(f1, f2), c(t1, t2))
file.exists(t1) ## TRUE
file.exists(t2) ## TRUE
```
#### createCache 51

```
identical(read.csv(f1), read.csv(f2)) ## FALSE
identical(read.csv(f1), read.csv(t1)) ## TRUE
identical(read.csv(f2), read.csv(t2)) ## TRUE
unlink(tmpDirFrom, recursive = TRUE)
unlink(tmpDirTo, recursive = TRUE)
```
createCache *Create a new cache*

## Description

Create a new cache

Low level tools to work with Cache

```
createCache(
  cachePath = getOption("reproducible.cachePath"),
  drv = getOption("reproducible.drv", RSQLite::SQLite()),
  conn = getOption("reproducible.conn", NULL),
  force = FALSE
\lambdasaveToCache(
  cachePath = getOption("reproducible.cachePath"),
  drv = getOption("reproducible.drv", RSQLite::SQLite()),
  conn = getOption("reproducible.conn", NULL),
  obj,
  userTags,
  cacheId,
  linkToCacheId = NULL
\lambdaloadFromCache(
  cachePath = getOption("reproducible.cachePath"),
  cacheId,
  format = getOption("reproducible.cacheSaveFormat", "rds"),
  drv = getOption("reproducible.drv", RSQLite::SQLite()),
  conn = getOption("reproducible.conn", NULL)
\lambdarmFromCache(
  cachePath = getOption("reproducible.cachePath"),
  cacheId,
  drv = getOption("reproducible.drv", RSQLite::SQLite()),
```
# 52 cropInputs

```
conn = getOption("reproducible.conn", NULL),
 format = getOption("reproducible.cacheSaveFormat", "rds")
\lambda
```
# Arguments

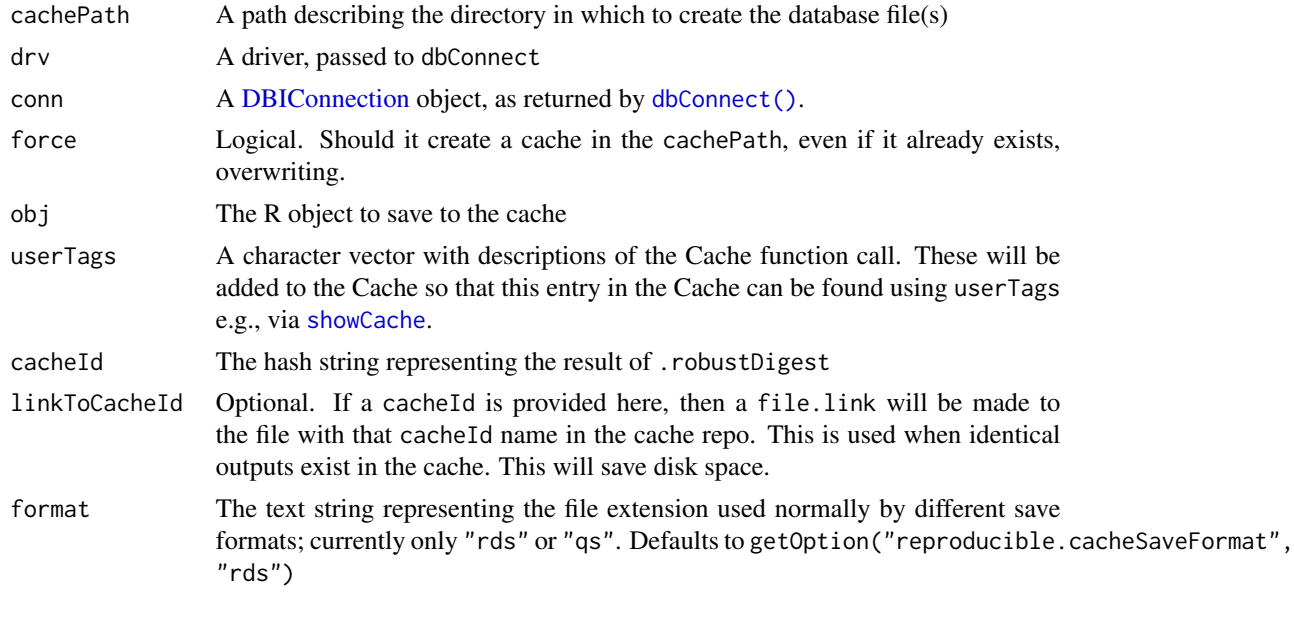

<span id="page-51-0"></span>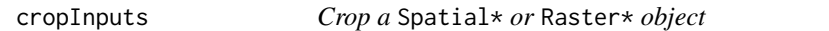

# Description

This function can be used to crop or reproject module inputs from raw data.

```
cropInputs(
  x,
  studyArea,
  rasterToMatch,
  verbose = getOption("reproducible.verbose", 1),
  ...
\mathcal{L}## Default S3 method:
cropInputs(x, studyArea, rasterToMatch, ...)
## S3 method for class 'spatialClasses'
cropInputs(
```
cropInputs 53

```
x,
  studyArea = NULL,
 rasterToMatch = NULL,
 verbose = getOption("reproducible.verbose", 1),
  extentToMatch = NULL,
 extentCRS = NULL,
 useGDAL = getOption("reproducible.useGDAL", TRUE),
 useCache = getOption("reproducible.useCache", FALSE),
  ...
\mathcal{L}## S3 method for class 'sf'
cropInputs(
 x,
 studyArea = NULL,
 rasterToMatch = NULL,
 verbose = getOption("reproducible.verbose", 1),
 extentToMatch = NULL,
 extentCRS = NULL,
 useCache = getOption("reproducible.useCache", FALSE),
  ...
\mathcal{L}
```
# Arguments

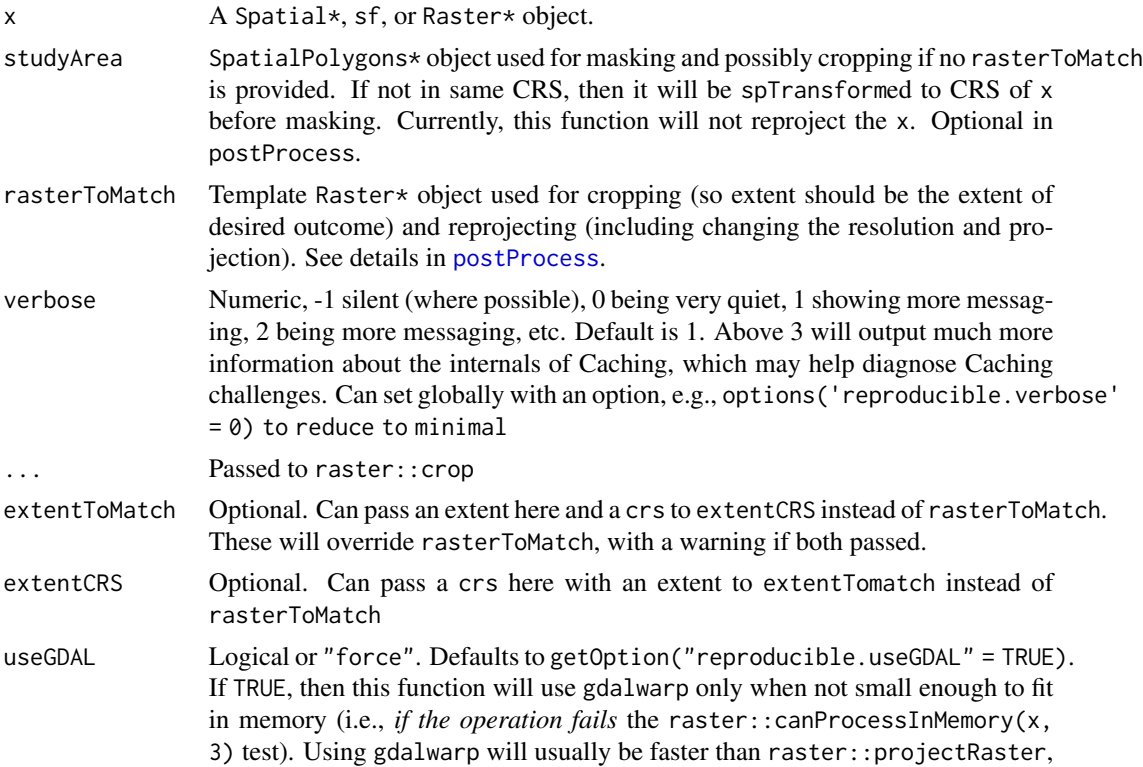

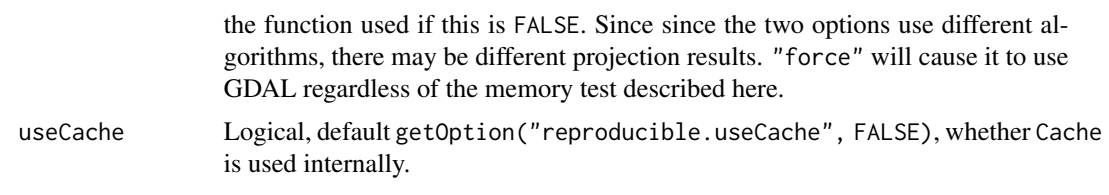

## Author(s)

Eliot McIntire, Jean Marchal, Ian Eddy, and Tati Micheletti

#### Examples

```
# Add a study area to Crop and Mask to
# Create a "study area"
library(sp)
library(raster)
ow <- setwd(tempdir())
# make a SpatialPolygon
coords1 <- structure(c(-123.98, -117.1, -80.2, -100, -123.98, 60.9, 67.73, 65.58, 51.79, 60.9),
                     Dim = c(5L, 2L)Sr1 <- Polygon(coords1)
Srs1 <- Polygons(list(Sr1), "s1")
shpEcozone <- SpatialPolygons(list(Srs1), 1L)
crs(shpEcozone) <- "+proj=longlat +datum=WGS84 +no_defs +ellps=WGS84 +towgs84=0,0,0"
# make a "study area" that is subset of larger dataset
coords <- structure(c(-118.98, -116.1, -99.2, -106, -118.98, 59.9, 65.73, 63.58, 54.79, 59.9),
                    Dim = c(5L, 2L)Sr1 <- Polygon(coords)
Srs1 <- Polygons(list(Sr1), "s1")
StudyArea <- SpatialPolygons(list(Srs1), 1L)
crs(StudyArea) <- crs(shpEcozone)
projString <- "+proj=utm +zone=15 +ellps=GRS80 +datum=NAD83 +units=m +no_defs"
StudyArea <- sp::spTransform(StudyArea, CRSobj = projString)
##########
shpEcozonePostProcessed <- postProcess(shpEcozone, studyArea = StudyArea)
# Try manually, individual pieces
shpEcozoneReprojected <- projectInputs(shpEcozone, StudyArea)
shpEcozoneCropped <- cropInputs(shpEcozone, StudyArea)
shpEcozoneClean <- fixErrors(shpEcozone)
shpEcozoneMasked <- maskInputs(shpEcozone, StudyArea)
# With terra
if (require("terra")) {
  opts <- options("reproducible.useTerra" = TRUE)
 vectEcozone <- terra::vect(sf::st_as_sf(shpEcozone)) # direct conversion throws warning
```
# If input is Spatial object --> return will also be Spatial

```
shpEcozonePostProcessed <- postProcess(shpEcozone, studyArea = StudyArea)
 # Try manually, individual pieces -- Note functions are different
 shpEcozoneReprojected <- projectInputs(shpEcozone, StudyArea)
 shpEcozoneMasked <- maskInputs(shpEcozone, StudyArea)
 shpEcozoneCropped <- cropInputs(shpEcozone, StudyArea)
 # If input is Spat object --> return will also be Spat
 vectEcozonePostProcessed <- postProcess(vectEcozone, studyArea = StudyArea)
 # Try manually, individual pieces -- Note functions are different
 vectEcozoneMasked <- maskInputs(vectEcozone, StudyArea)
 VectEcozoneReprojected <- projectInputs(vectEcozone, StudyArea)
 vectEcozoneCropped <- cropInputs(vectEcozone, StudyArea)
 # Note these two have different function names --> methods for cropInputs and fixErrors
 # are not implemented yet
 shpEcozoneClean <- fixErrorsTerra(vectEcozone)
 options(opts)
setwd(ow)
```
<span id="page-54-0"></span>determineFilename *Determine filename, either automatically or manually*

#### Description

}

Determine the filename, given various combinations of inputs.

#### Usage

```
determineFilename(
  filename2 = NULL,
  filename1 = NULL,
  destinationPath = getOption("reproducible.destinationPath", "."),
  verbose = getOption("reproducible.verbose", 1),
 prefix = "Small",
  ...
\lambda
```
#### Arguments

filename2 filename2 is optional, and is either NULL (no writing of outputs to disk), or several options for writing the object to disk. If TRUE (the default), it will give it a file name determined by .prefix(basename(filename1), prefix). If a character string, it will use this as its file name. See [determineFilename](#page-54-0).

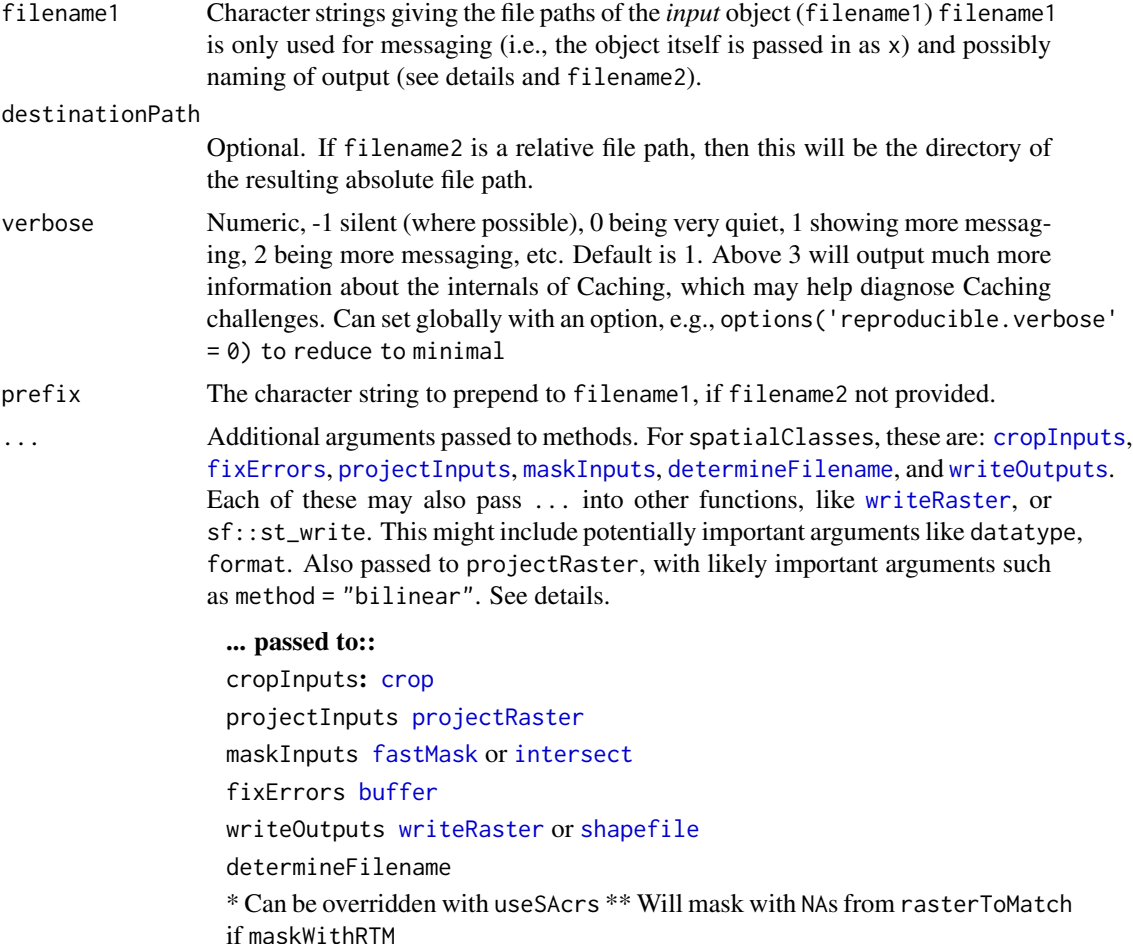

# Details

The post processing workflow, which includes this function, addresses several scenarios, and depending on which scenario, there are several file names at play. For example, Raster objects may have file-backed data, and so *possess a file name*, whereas Spatial objects do not. Also, if post processing is part of a [prepInputs](#page-86-0) workflow, there will always be a file downloaded. From the perspective of postProcess, these are the "inputs" or filename1. Similarly, there may or may not be a desire to write an object to disk after all post processing, filename2.

This subtlety means that there are two file names that may be at play: the "input" file name (filename1), and the "output" filename (filename2). When this is used within postProcess, it is straight forward.

However, when postProcess is used within a prepInputs call, the filename1 file is the file name of the downloaded file (usually automatically known following the downloading, and refered to as targetFile) and the filename2 is the file name of the of post-processed file.

If filename2 is TRUE, i.e., not an actual file name, then the cropped/masked raster will be written to disk with the original filenam1/targetFile name, with prefix prefixed to the basename(targetFile).

## determineFilename 57

If filename2 is a character string, it will be the path of the saved/written object e.g., passed to writeOutput. It will be tested whether it is an absolute or relative path and used as is if absolute or prepended with destinationPath if relative.

If filename2 is logical, then the output filename will be prefix prefixed to the basename(filename1). If a character string, it will be the path returned. It will be tested whether it is an absolute or relative path and used as is if absolute or prepended with destinationPath if provided, and if filename2 is relative.

## Examples

```
# Add a study area to Crop and Mask to
# Create a "study area"
library(sp)
library(raster)
ow <- setwd(tempdir())
# make a SpatialPolygon
coords1 <- structure(c(-123.98, -117.1, -80.2, -100, -123.98, 60.9, 67.73, 65.58, 51.79, 60.9),
                     Dim = c(5L, 2L)Sr1 <- Polygon(coords1)
Srs1 <- Polygons(list(Sr1), "s1")
shpEcozone <- SpatialPolygons(list(Srs1), 1L)
crs(shpEcozone) <- "+proj=longlat +datum=WGS84 +no_defs +ellps=WGS84 +towgs84=0,0,0"
# make a "study area" that is subset of larger dataset
coords <- structure(c(-118.98, -116.1, -99.2, -106, -118.98, 59.9, 65.73, 63.58, 54.79, 59.9),
                    Dim = c(5L, 2L)Sr1 <- Polygon(coords)
Srs1 <- Polygons(list(Sr1), "s1")
StudyArea <- SpatialPolygons(list(Srs1), 1L)
crs(StudyArea) <- crs(shpEcozone)
projString <- "+proj=utm +zone=15 +ellps=GRS80 +datum=NAD83 +units=m +no_defs"
StudyArea <- sp::spTransform(StudyArea, CRSobj = projString)
##########
shpEcozonePostProcessed <- postProcess(shpEcozone, studyArea = StudyArea)
# Try manually, individual pieces
shpEcozoneReprojected <- projectInputs(shpEcozone, StudyArea)
shpEcozoneCropped <- cropInputs(shpEcozone, StudyArea)
shpEcozoneClean <- fixErrors(shpEcozone)
shpEcozoneMasked <- maskInputs(shpEcozone, StudyArea)
# With terra
if (require("terra")) {
  opts <- options("reproducible.useTerra" = TRUE)
 vectEcozone <- terra::vect(sf::st_as_sf(shpEcozone)) # direct conversion throws warning
  # If input is Spatial object --> return will also be Spatial
  shpEcozonePostProcessed <- postProcess(shpEcozone, studyArea = StudyArea)
  # Try manually, individual pieces -- Note functions are different
```

```
shpEcozoneReprojected <- projectInputs(shpEcozone, StudyArea)
 shpEcozoneMasked <- maskInputs(shpEcozone, StudyArea)
 shpEcozoneCropped <- cropInputs(shpEcozone, StudyArea)
 # If input is Spat object --> return will also be Spat
 vectEcozonePostProcessed <- postProcess(vectEcozone, studyArea = StudyArea)
 # Try manually, individual pieces -- Note functions are different
 vectEcozoneMasked <- maskInputs(vectEcozone, StudyArea)
 VectEcozoneReprojected <- projectInputs(vectEcozone, StudyArea)
 vectEcozoneCropped <- cropInputs(vectEcozone, StudyArea)
 # Note these two have different function names --> methods for cropInputs and fixErrors
 # are not implemented yet
 shpEcozoneClean <- fixErrorsTerra(vectEcozone)
 options(opts)
}
setwd(ow)
```
downloadFile *A wrapper around a set of downloading functions*

## Description

Currently, this only deals with [drive\\_download](#page-0-0), and [download.file](#page-0-0).

```
downloadFile(
  archive,
  targetFile,
  neededFiles,
  destinationPath = getOption("reproducible.destinationPath"),
  quick,
  checksumFile,
  dIFun = NULL,
  checkSums,
  url,
  needChecksums,
  overwrite = getOption("reproducible.overwrite", TRUE),
  verbose = getOption("reproducible.verbose", 1),
 purge = FALSE,
  .tempPath,
  ...
)
```
## downloadFile 59

#### **Arguments**

- archive Optional character string giving the path of an archive containing targetFile, or a vector giving a set of nested archives (e.g., c("xxx.tar", "inner.zip", "inner.rar")). If there is/are (an) inner archive(s), but they are unknown, the function will try all until it finds the targetFile. See table in [preProcess](#page-91-0). If it is NA, then it will *not* attempt to see it as an archive, even if it has archive-like file extension (e.g., .zip). This may be useful when an R function is expecting an archive directly.
- targetFile Character string giving the path to the eventual file (raster, shapefile, csv, etc.) after downloading and extracting from a zip or tar archive. This is the file *before* it is passed to postProcess. Currently, the internal checksumming does not checksum the file after it is postProcessed (e.g., cropped/reprojected/masked). Using Cache around prepInputs will do a sufficient job in these cases. See table in [preProcess](#page-91-0).

neededFiles Character string giving the name of the file(s) to be extracted.

#### destinationPath

Character string of a directory in which to download and save the file that comes from url and is also where the function will look for archive or targetFile. NOTE (still experimental): To prevent repeated downloads in different locations, the user can also set options("reproducible.inputPaths") to one or more local file paths to search for the file before attempting to download. Default for that option is NULL meaning do not search locally.

quick Logical. This is passed internally to [Checksums](#page-33-0) (the quickCheck argument), and to [Cache](#page-20-0) (the quick argument). This results in faster, though less robust checking of inputs. See the respective functions.

checksumFile A character string indicating the absolute path to the CHECKSUMS.txt file.

dlFun Optional "download function" name, such as "raster::getData", which does custom downloading, in addition to loading into R. Still experimental.

checkSums A checksums file, e.g., created by Checksums(..., write = TRUE)

- url Optional character string indicating the URL to download from. If not specified, then no download will be attempted. If not entry exists in the CHECKSUMS. txt (in destinationPath), an entry will be created or appended to. This CHECKSUMS.txt entry will be used in subsequent calls to prepInputs or preProcess, comparing the file on hand with the ad hoc CHECKSUMS.txt. See table in [preProcess](#page-91-0).
- needChecksums A numeric, with 0 indicating do not write a new checksums, 1 write a new one, 2 append new information to existing one.
- overwrite Logical. Should downloading and all the other actions occur even if they pass the checksums or the files are all there.
- verbose Numeric, -1 silent (where possible), 0 being very quiet, 1 showing more messaging, 2 being more messaging, etc. Default is 1. Above 3 will output much more information about the internals of Caching, which may help diagnose Caching challenges. Can set globally with an option, e.g., options ('reproducible.verbose' = 0) to reduce to minimal
- purge Logical or Integer. 0/FALSE (default) keeps existing CHECKSUMS.txt file and prepInputs will write or append to it. 1/TRUE will deleted the entire CHECKSUMS.txt file. Other options, see details.

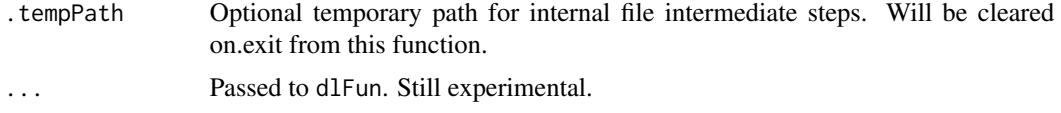

# Author(s)

Eliot McIntire

extractFromArchive *Extract files from archive*

# Description

Extract zip or tar archive files, possibly nested in other zip or tar archives.

## Usage

```
extractFromArchive(
  archive,
 destinationPath = getOption("reproducible.destinationPath", dirname(archive)),
 neededFiles = NULL,
  extractedArchives = NULL,
  checkSums = NULL,
 needChecksums = 0,
  filesExtracted = character(),
  checkSumFilePath = character(),
  quick = FALSE,
  verbose = getOption("reproducible.verbose", 1),
  .tempPath,
  ...
\mathcal{L}
```
# Arguments

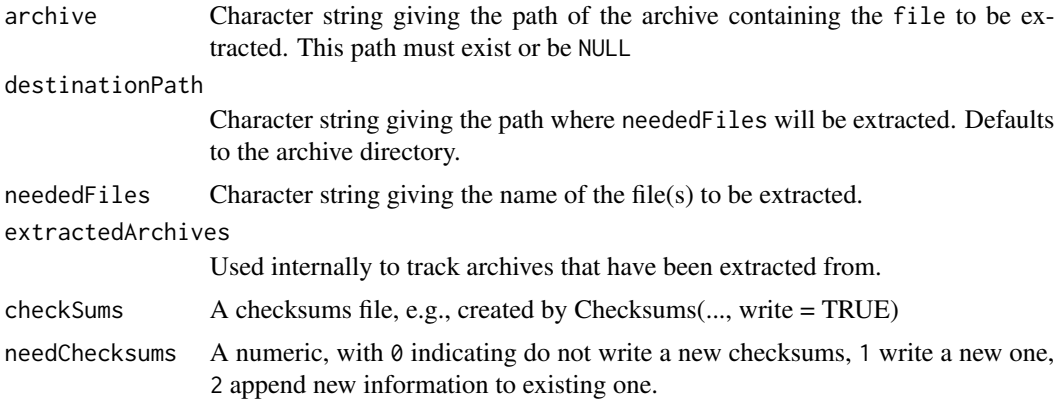

### fastMask 61

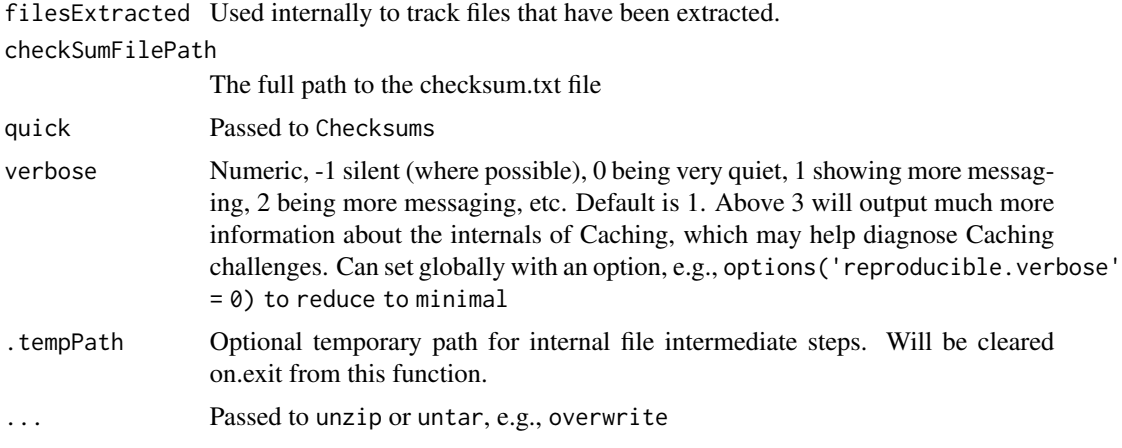

# Value

A character vector listing the paths of the extracted archives.

## Author(s)

Jean Marchal and Eliot McIntire

<span id="page-60-0"></span>fastMask *Faster operations on rasters (DEPRECATED as* terra::mask *is fast)*

# Description

This alternative to raster: : mask is included here.

# Usage

```
fastMask(
 x,
 y,
  cores = NULL,
  useGDAL = getOption("reproducible.useGDAL", TRUE),
  verbose = getOption("reproducible.verbose", 1),
  ...,
  skipDeprecastedMsg = FALSE
\mathcal{E}
```
# Arguments

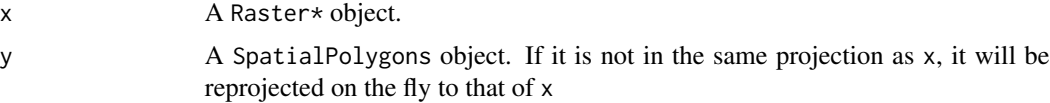

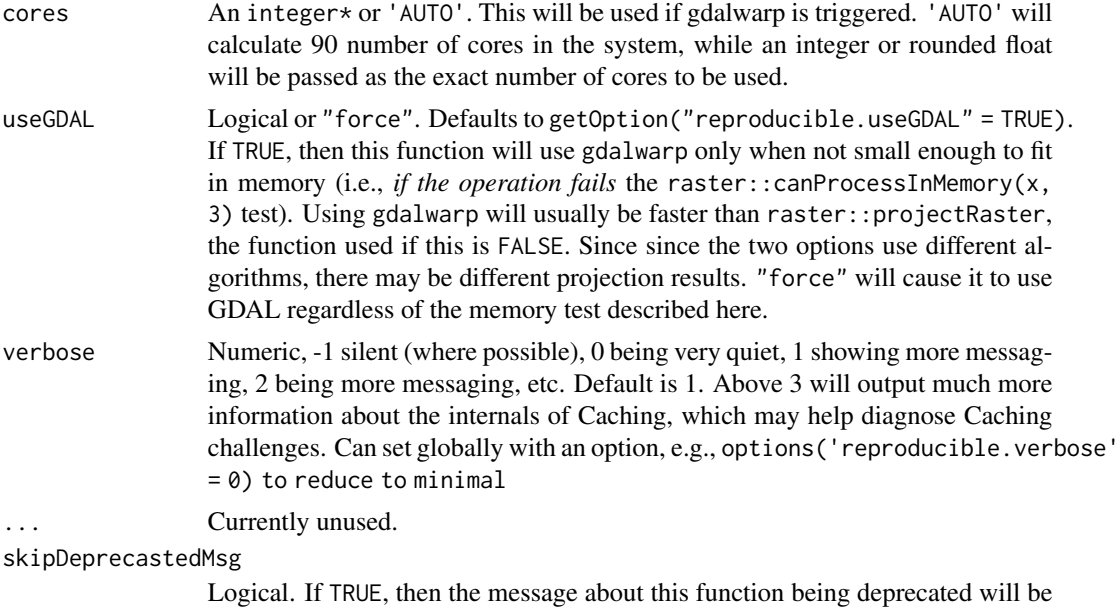

#### Value

A Raster\* object, masked (i.e., smaller extent and/or several pixels converted to NA)

suppressed.

#### Author(s)

Eliot McIntire

# Examples

```
# This function is mostly superfluous as terra::mask is fast
library(sp)
library(raster)
Sr1 <- Polygon(cbind(c(2, 4, 4, 0.9, 2), c(2, 3, 5, 4, 2)))
Sr2 \leftarrow \text{Polygon}(\text{cbind}(c(5, 4, 2, 5), c(2, 3, 2, 2)))Sr3 \leftarrow \text{Polygon}(\text{cbind}(c(4, 4, 5, 10, 4), c(5, 3, 2, 5, 5)))Srs1 <- Polygons(list(Sr1), "s1")
Srs2 <- Polygons(list(Sr2), "s2")
Srs3 <- Polygons(list(Sr3), "s3")
shp <- SpatialPolygons(list(Srs1, Srs2, Srs3), 1:3)
d \leq data.frame(vals = 1:3, other = letters[3:1], stringsAsFactors = FALSE)
row.names(d) <- names(shp)
shp <- SpatialPolygonsDataFrame(shp, data = d)
poly <- list()
poly[[1]] \leftarrow \text{raster}(\text{raster}::\text{extend}(\text{shp}), \text{vals} = 0, \text{res} = c(1, 1))poly[[2]] \leftarrow \text{raster}(\text{raster}::\text{extend}(\text{shp}), \text{vals} = 1, \text{res} = c(1, 1))origStack <- stack(poly)
```

```
# during transition from raster to terra, the following requires terra to run
if (requireNamespace("terra", silent = TRUE)) {
 newStack1 <- mask(x= terra::rast(origStack), mask = terra::vect(sf::st_as_sf(shp)))
 newStack2 <- fastMask(x = origStack, y = sf::st_as_sf(shp))
# test all equal
 all.equal(newStack1, newStack2)
 newStack1 <- stack(newStack1)
 newStack2 <- stack(newStack2)
if (interactive()) {
 plot(newStack2[[1]])
 plot(shp, add = TRUE)
}
}
```
file.move *Move a file to a new location*

## Description

Move a file to a new location

# Usage

file.move(from, to, overwrite = FALSE)

## Arguments

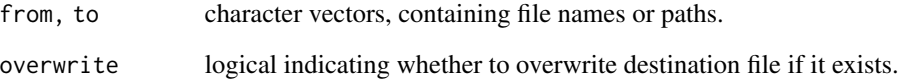

# Value

Logical indicating whether operation succeeded.

## Description

This is mostly just a wrapper around filename from the **raster** package, except that instead of returning an empty string for a RasterStack object, it will return a vector of length >1 for RasterStack.

# Usage

```
Filenames(obj, allowMultiple = TRUE)
## S4 method for signature 'ANY'
Filenames(obj, allowMultiple = TRUE)
## S4 method for signature 'Raster'
Filenames(obj, allowMultiple = TRUE)
## S4 method for signature 'RasterStack'
Filenames(obj, allowMultiple = TRUE)
## S4 method for signature 'environment'
Filenames(obj, allowMultiple = TRUE)
## S4 method for signature 'list'
Filenames(obj, allowMultiple = TRUE)
```
# Arguments

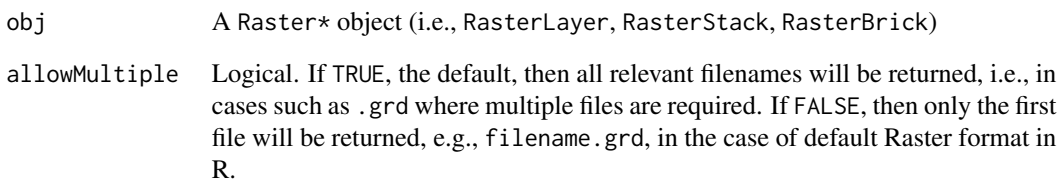

## Author(s)

Eliot McIntire

fixErrorsTerra *Fix common errors in GIS layers, using* terra

# Description

Currently, this only tests for validity of a SpatVect file, then if there is a problem, it will run 'terra::makeValid'

## Usage

```
fixErrorsTerra(x)
```
## Arguments

x The SpatStat or SpatVect object to try to fix.

linkOrCopy *Hardlink, symlink, or copy a file*

## Description

Attempt first to make a hardlink. If that fails, try to make a symlink (on non-windows systems and symlink = TRUE). If that fails, copy the file.

# Usage

```
linkOrCopy(
  from,
  to,
  symlink = TRUE,
  verbose = getOption("reproducible.verbose", 1)
)
```
## Arguments

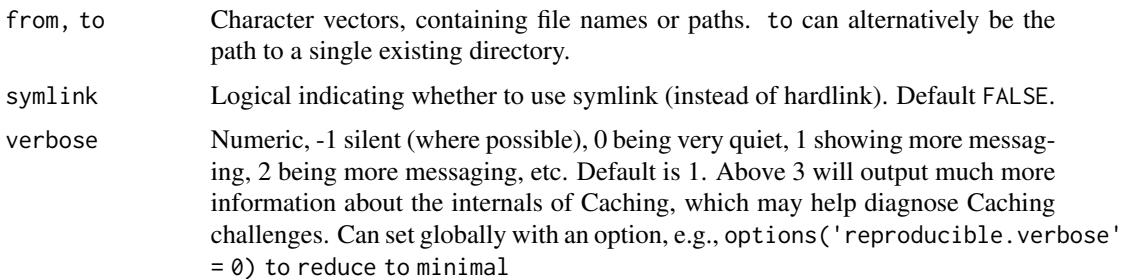

# Note

Use caution with files-backed objects (e.g., rasters). See examples.

#### Author(s)

Alex Chubaty and Eliot McIntire

# See Also

[file.link](#page-0-0), [file.symlink](#page-0-0), [file.copy](#page-0-0).

#### Examples

```
library(datasets)
library(magrittr)
library(raster)
tmpDir <- file.path(tempdir(), "symlink-test") %>%
  normalizePath(winslash = '/', mustWork = FALSE)
dir.create(tmpDir)
f0 <- file.path(tmpDir, "file0.csv")
write.csv(iris, f0)
d1 <- file.path(tmpDir, "dir1")
dir.create(d1)
write.csv(iris, file.path(d1, "file1.csv"))
d2 <- file.path(tmpDir, "dir2")
dir.create(d2)
f2 <- file.path(tmpDir, "file2.csv")
## create link to a file
linkOrCopy(f0, f2)
file.exists(f2) ## TRUE
identical(read.table(f0), read.table(f2)) ## TRUE
## deleting the link shouldn't delete the original file
unlink(f0)
file.exists(f0) ## FALSE
file.exists(f2) ## TRUE
## using rasters and other file-backed objects
f3a <- system.file("external/test.grd", package = "raster")
f3b <- system.file("external/test.gri", package = "raster")
r3a <- raster(f3a)
f4a <- file.path(tmpDir, "raster4.grd")
f4b <- file.path(tmpDir, "raster4.gri")
linkOrCopy(f3a, f4a) ## hardlink
linkOrCopy(f3b, f4b) ## hardlink
r4a <- raster(f4a)
```
## makeMemoisable 67

```
isTRUE(all.equal(r3a, r4a)) # TRUE
## cleanup
unlink(tmpDir, recursive = TRUE)
```
makeMemoisable *Generic method to make or unmake objects memoisable*

### Description

This is just a pass through for all classes in **reproducible**. This generic is here so that downstream methods can be created.

### Usage

makeMemoisable(x)

## Default S3 method: makeMemoisable(x)

unmakeMemoisable(x)

## Default S3 method: unmakeMemoisable(x)

## **Arguments**

x An object to make memoisable. See individual methods in other packages.

#### Value

The same object, but with any modifications, especially dealing with saving of environments, which memoising doesn't handle correctly in some cases.

<span id="page-66-0"></span>maskInputs *Mask module inputs*

## Description

This function can be used to mask inputs from data. Masking here is equivalent to raster::mask (though [fastMask](#page-60-0) is used here) or raster::intersect.

```
maskInputs(x, studyArea, ...)
## S3 method for class 'Raster'
maskInputs(
 x,
 studyArea,
 rasterToMatch = NULL,
 maskWithRTM = NULL,
 verbose = getOption("reproducible.verbose", 1),
  ...
\mathcal{L}## S3 method for class 'Spatial'
maskInputs(
  x,
  studyArea,
 rasterToMatch = NULL,
 maskWithRTM = FALSE,
  verbose = getOption("reproducible.verbose", 1),
  useCache = getOption("reproducible.useCache", FALSE),
  ...
)
## S3 method for class 'SpatVector'
maskInputs(
 x,
  studyArea,
  rasterToMatch = NULL,
 maskWithRTM = FALSE,
 verbose = getOption("reproducible.verbose", 1),
 useCache = getOption("reproducible.useCache", FALSE),
  ...
\mathcal{L}## S3 method for class 'SpatRaster'
maskInputs(
 x,
  studyArea,
 rasterToMatch = NULL,
 maskWithRTM = FALSE,
 verbose = getOption("reproducible.verbose", 1),
  useCache = getOption("reproducible.useCache", FALSE),
  ...
\lambda## S3 method for class 'sf'
maskInputs(
```
# maskInputs 69

```
x,
studyArea,
verbose = getOption("reproducible.verbose", 1),
useCache = getOption("reproducible.useCache", FALSE),
...
```
## Arguments

)

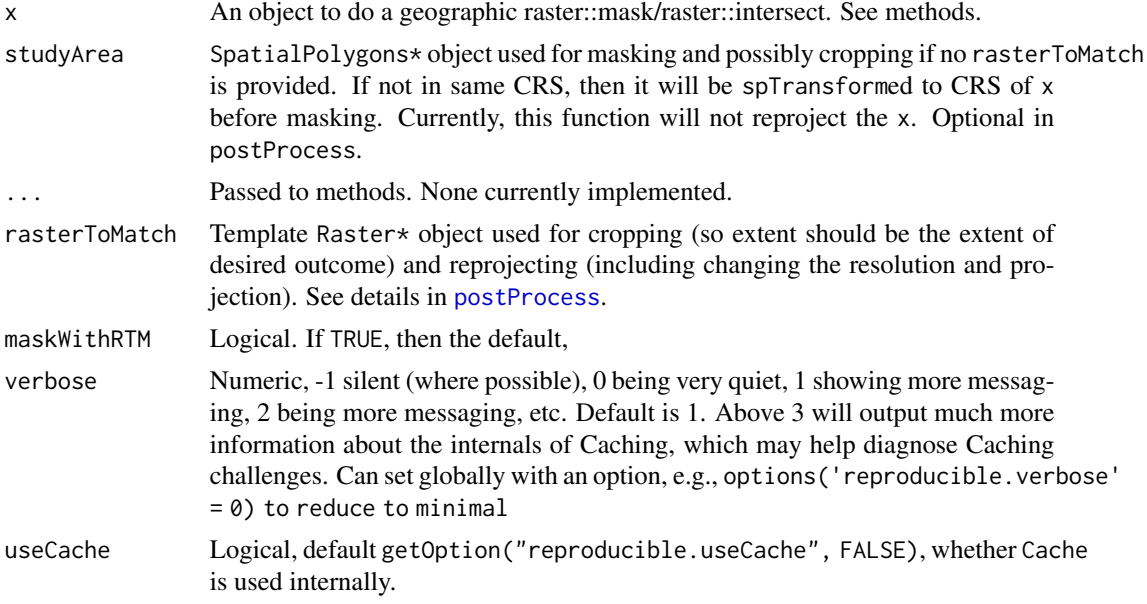

# Author(s)

Eliot McIntire and Jean Marchal

## Examples

```
# Add a study area to Crop and Mask to
# Create a "study area"
library(sp)
library(raster)
ow <- setwd(tempdir())
# make a SpatialPolygon
coords1 <- structure(c(-123.98, -117.1, -80.2, -100, -123.98, 60.9, 67.73, 65.58, 51.79, 60.9),
                     .Dim = c(5L, 2L))
Sr1 <- Polygon(coords1)
Srs1 <- Polygons(list(Sr1), "s1")
shpEcozone <- SpatialPolygons(list(Srs1), 1L)
crs(shpEcozone) <- "+proj=longlat +datum=WGS84 +no_defs +ellps=WGS84 +towgs84=0,0,0"
# make a "study area" that is subset of larger dataset
```

```
Dim = c(5L, 2L)Sr1 <- Polygon(coords)
Srs1 <- Polygons(list(Sr1), "s1")
StudyArea <- SpatialPolygons(list(Srs1), 1L)
crs(StudyArea) <- crs(shpEcozone)
projString <- "+proj=utm +zone=15 +ellps=GRS80 +datum=NAD83 +units=m +no_defs"
StudyArea <- sp::spTransform(StudyArea, CRSobj = projString)
##########
shpEcozonePostProcessed <- postProcess(shpEcozone, studyArea = StudyArea)
# Try manually, individual pieces
shpEcozoneReprojected <- projectInputs(shpEcozone, StudyArea)
shpEcozoneCropped <- cropInputs(shpEcozone, StudyArea)
shpEcozoneClean <- fixErrors(shpEcozone)
shpEcozoneMasked <- maskInputs(shpEcozone, StudyArea)
# With terra
if (require("terra")) {
 opts <- options("reproducible.useTerra" = TRUE)
 vectEcozone <- terra::vect(sf::st_as_sf(shpEcozone)) # direct conversion throws warning
 # If input is Spatial object --> return will also be Spatial
 shpEcozonePostProcessed <- postProcess(shpEcozone, studyArea = StudyArea)
  # Try manually, individual pieces -- Note functions are different
  shpEcozoneReprojected <- projectInputs(shpEcozone, StudyArea)
  shpEcozoneMasked <- maskInputs(shpEcozone, StudyArea)
 shpEcozoneCropped <- cropInputs(shpEcozone, StudyArea)
 # If input is Spat object --> return will also be Spat
 vectEcozonePostProcessed <- postProcess(vectEcozone, studyArea = StudyArea)
 # Try manually, individual pieces -- Note functions are different
 vectEcozoneMasked <- maskInputs(vectEcozone, StudyArea)
 VectEcozoneReprojected <- projectInputs(vectEcozone, StudyArea)
 vectEcozoneCropped <- cropInputs(vectEcozone, StudyArea)
 # Note these two have different function names --> methods for cropInputs and fixErrors
      are not implemented yet
 shpEcozoneClean <- fixErrorsTerra(vectEcozone)
 options(opts)
}
setwd(ow)
```
<span id="page-69-0"></span>mergeCache *Merge two cache repositories together*

# mergeCache 71

# Description

### Usage

```
mergeCache(
 cacheTo,
 cacheFrom,
  drvTo = getOption("reproducible.drv", RSQLite::SQLite()),
  drvFrom = getOption("reproducible.drv", RSQLite::SQLite()),
  connTo = NULL,connFrom = NULL
\mathcal{L}## S4 method for signature 'ANY'
mergeCache(
  cacheTo,
  cacheFrom,
  drvTo = getOption("reproducible.drv", RSQLite::SQLite()),
  drvFrom = getOption("reproducible.drv", RSQLite::SQLite()),
  connTo = NULL,connFrom = NULL
\lambda
```
## Arguments

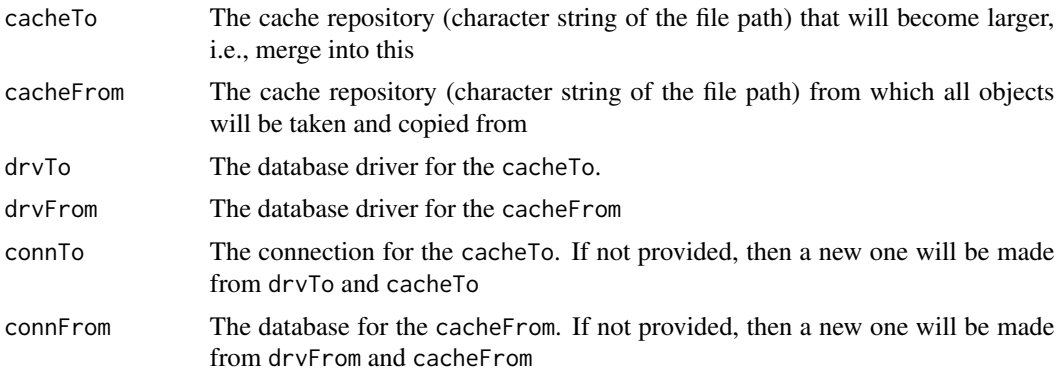

# Details

All the cacheFrom artifacts will be put into cacheTo repository. All userTags will be copied verbatim, including accessed, with 1 exception: date will be the current Sys.time() at the time of merging. The createdDate column will be similarly the current time of merging.

## Value

The character string of the path of cacheTo, i.e., not the objects themselves.

## Description

Sends to message, but in a structured way so that a data.frame-like can be cleanly sent to messaging.

#### Usage

```
messageDF(df, round, colour = NULL, colnames = NULL, appendLF = TRUE)
```
# Arguments

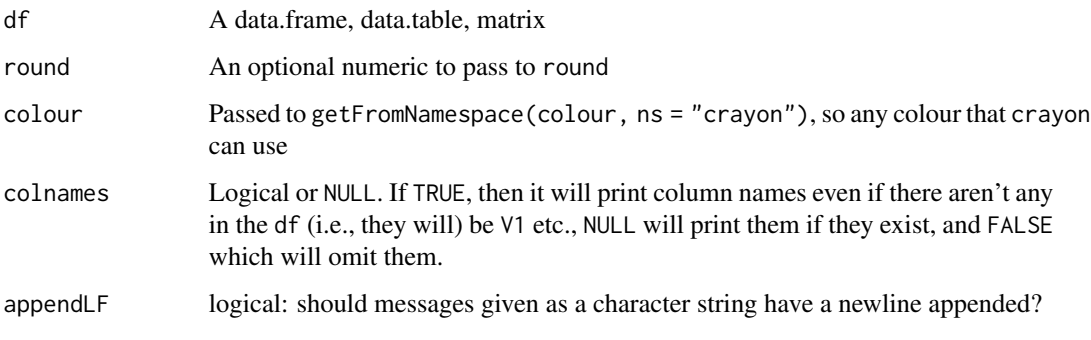

movedCache *Deal with moved cache issues*

# Description

If a user manually copies a complete Cache folder (including the db file and rasters folder), there are issues that must be addressed. Primarily, the db table must be renamed. Run this function after a manual copy of a cache folder. See examples for one way to do that.

```
movedCache(
  new,
  old,
 drv = getOption("reproducible.drv", RSQLite::SQLite()),
  conn = getOption("reproducible.conn", NULL)
\mathcal{E}
```
#### objSize 73

#### Arguments

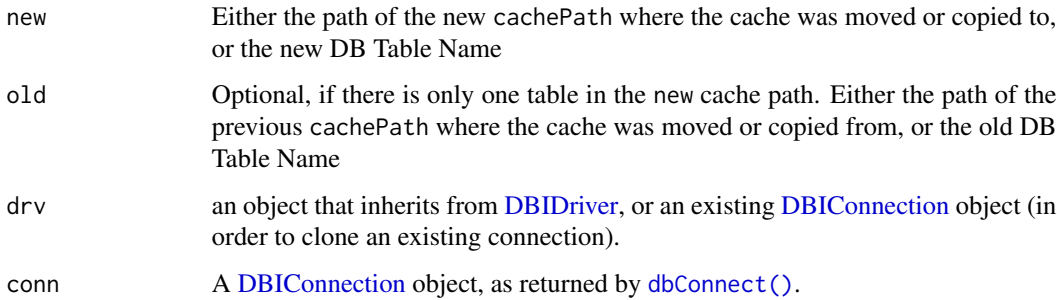

#### Examples

```
tmpCache <- file.path(tempdir(), "tmpCache")
tmpdir <- file.path(tempdir(), "tmpdir")
bb <- Cache(rnorm, 1, cacheRepo = tmpCache)
# Copy all files from tmpCache to tmpdir
froms <- normPath(dir(tmpCache, recursive = TRUE, full.names = TRUE))
checkPath(file.path(tmpdir, "rasters"), create = TRUE)
checkPath(file.path(tmpdir, "cacheOutputs"), create = TRUE)
file.copy(from = froms, overwrite = TRUE,
          to = gsub(normPath(tmpCache), normPath(tmpdir), froms))
# Must use 'movedCache' to update the database table
movedCache(new = tmpdir, old = tmpCache)
```
bb <- Cache(rnorm, 1, cacheRepo = tmpdir) # should recover the previous call

objSize *Wrapper around* lobstr::obj\_size

## Description

This will return the result from lobstr::obj\_size, i.e., a lobstr\_bytes which is a numeric. If quick = FALSE, it will also have an attribute, "objSize", which will be a list with each element being the objSize of the individual elements of x. This is particularly useful if  $x$  is a list or environment. However, because of the potential for shared memory, the sum of the individual elements will generally not equal the value returned from this function.

#### Usage

```
objSize(x, quick = TRUE, ...)objSizeSession(sumLevel = Inf, enclosingEnvs = TRUE, .prevEnvirs = list())
```
#### **Arguments**

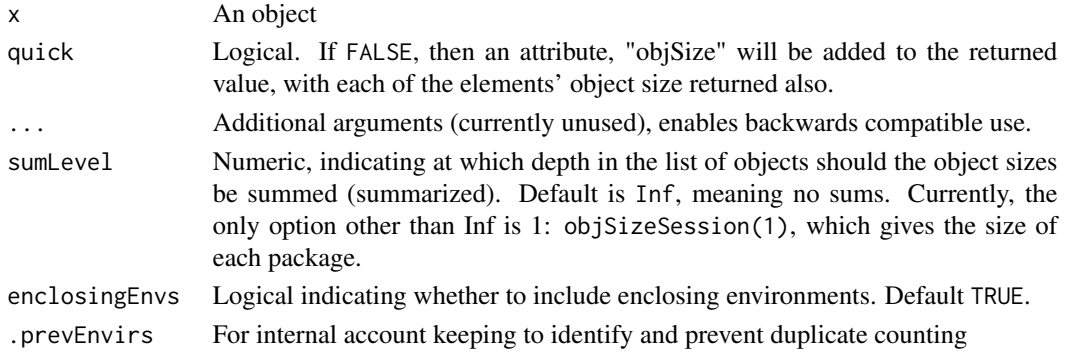

## Details

For functions, a user can include the enclosing environment as described [https://www.r-bloggers](https://www.r-bloggers.com/2015/03/using-closures-as-objects-in-r/). [com/2015/03/using-closures-as-objects-in-r/](https://www.r-bloggers.com/2015/03/using-closures-as-objects-in-r/) and <http://adv-r.had.co.nz/memory.html>. It is not entirely clear which estimate is better. However, if the enclosing environment is the .GlobalEnv, it will not be included even though enclosingEnvs = TRUE.

objSizeSession will give the size of the whole session, including loaded packages. Because of the difficulties in calculating the object size of base and methods packages and Autoloads, these are omitted.

```
library(utils)
foo \leq new.env()
foo$b < -1:10food < -1:10objSize(foo) # all the elements in the environment
object.size(foo) # different - only measuring the environment as an object
object.size(prepInputs) # only the function, without its enclosing environment
objSize(prepInputs) # the function, plus its enclosing environment
# Size of all packages; includes their imported functions
## Not run:
 bar <- objSizeSession(1)
 print(bar, units = "auto")
## End(Not run)
os1 <- object.size(as.environment("package:reproducible"))
os2 <- objSize(as.environment("package:reproducible"))
(os1) # very small -- just the environment container
sum(unlist(os2)) # around 13 MB, with all functions, objects
                # and imported functions
```
paddedFloatToChar *Convert numeric to character with padding*

## Description

This will pad floating point numbers, right or left. For integers, either class integer or functionally integer (e.g., 1.0), it will not pad right of the decimal. For more specific control or to get exact padding right and left of decimal, try the stringi package. It will also not do any rounding. See examples.

#### Usage

```
paddedFloatToChar(x, padL = ceiling(log10(x + 1)), padR = 3, pad = "0")
```
## Arguments

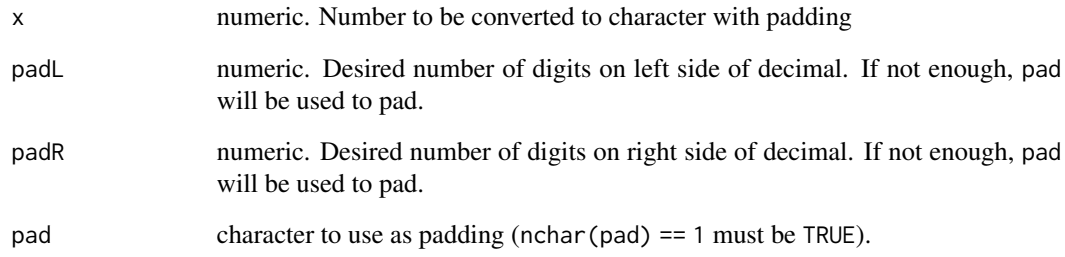

## Value

Character string representing the filename.

## Author(s)

Eliot McIntire and Alex Chubaty

```
paddedFloatToChar(1.25)
paddedFloatToChar(1.25, padL = 3, padR = 5)
paddedFloatToChar(1.25, padL = 3, padR = 1) # no rounding, so keeps 2 right of decimal
```
#### **Description**

Allows a user to specify that their character string is indeed a filepath. Thus, methods that require only a filepath can be dispatched correctly.

## Usage

```
asPath(obj, nParentDirs = 0)## S3 method for class 'character'
asPath(obj, nParentDirs = 0)## S3 method for class 'null'
asPath(obj, nParentDirs = 0)
```
#### Arguments

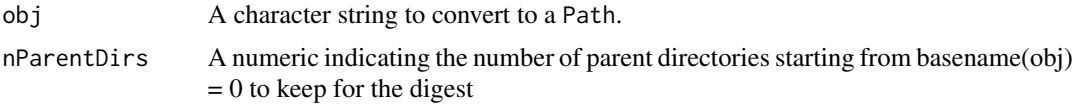

#### Details

It is often difficult or impossible to know algorithmically whether a character string corresponds to a valid filepath. In the case where it is en existing file, file.exists can work. But if it does not yet exist, e.g., for a save, it is difficult to know whether it is a valid path before attempting to save to the path.

This function can be used to remove any ambiguity about whether a character string is a path. It is primarily useful for achieving repeatability with Caching. Essentially, when Caching, arguments that are character strings should generally be digested verbatim, i.e., it must be an exact copy for the Cache mechanism to detect a candidate for recovery from the cache. Paths, are different. While they are character strings, there are many ways to write the same path. Examples of identical meaning, but different character strings are: path expanding of  $\sim$  vs. not, double back slash vs. single forward slash, relative path vs. absolute path. All of these should be assessed for their actual file or directory location, NOT their character string. By converting all character string that are actual file or directory paths with this function, then Cache will correctly assess the location, NOT the character string representation.

```
tmpf \leftarrow tempfile(fileext = ".csv")file.exists(tmpf) ## FALSE
tmpfPath <- asPath(tmpf)
is(tmpf, "Path") ## FALSE
```

```
is(tmpfPath, "Path") ## TRUE
```
pipe *A cache-aware pipe (currently not working)*

#### **Description**

With updates to magrittr to version 2.0, this Cache pipe is now broken. We are working on an update.

This pipe can only be used at any point in a pipe chain, but must be preceded by  $Cache(\ldots)$  (which allows other Cache() %C% ... remaining pipes arguments to be passed).

This will take the input arguments of the first function immediately following the Cache() and the pipe chain until the special %C%, evaluate them both against the cacheRepo argument in Cache. If they exist, then the entire pipe chain will be skipped, and only the previous final result will be given. If there is no previous cached copy of the initial function's arguments, then all chain elements will be evaluated. The final result will be cached for future use. Therefore, the entire chain must be identical. The required usage should be straight forward to insert into existing code that uses pipes (Cache() %C% ... remaining pipes).

Still experimental and may change. This form cannot pass any arguments to ]codeCache, such as cacheRepo, thus it is of limited utility. However, it is a clean alternative for simple cases.

## Usage

lhs %C% rhs lhs %<% rhs

#### Arguments

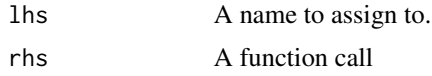

```
# THIS IS CURRENTLY BROKEN DUE TO UPGRADES TO INTERNALS OF magrittr %>%
library(magrittr) # standard pipe
## Not run: # these can't be automatically run due to package conflicts with magrittr
tmpdir <- file.path(tempdir(), "testCache")
checkPath(tmpdir, create = TRUE)
a \leq -rnorm(10, 16) %>%
     mean() %>%
     prod(., 6)
b \le - Cache(cacheRepo = tmpdir) %C% # use of the %C% pipe!
     rnorm(10, 16) %>% # everything after here is NOT cached!
     mean() %>%
     prod(., 6)
```

```
d <- Cache(cacheRepo = tmpdir) %C%
    rnorm(10, 16) %>%
    mean() %>%
    prod(., 6)
e <- Cache(cacheRepo = tmpdir) %C%
    rnorm(10, 16) %>%
    mean() %>%
    prod(., 5) # changed
all.equal(b,d) # TRUE
all.equal(a,d) # different because 'a' uses a unique rnorm, 'd' uses the Cached rnorm
              # because the arguments to rnorm, i.e., 10 and 16, and
              # the subsequent functions in the chain, are identical
all.equal(a,e) # different because the final function, prod, has a changed argument.
###########
# multiple random elements shows Cached sequence up to %C%
a1 <- Cache(cacheRepo = tmpdir) %>%
      seq(1, 10) %>%
      rnorm(2, mean = .) %mean() %C% # Cache pipe here --
                               # means this pipe is the last one that is Cached
      rnorm(3, mean = .) %mean(.) %>%
      rnorm(4, mean = .) # Random 4 numbers, the mean is same each time
a2 <- Cache(cacheRepo = tmpdir) %>%
      seq(1, 10) %>%
      rnorm(2, mean = .) %mean() %C% \# Cache pipe here --
                               # means this pipe is the last one that is Cached
      rnorm(3, mean = .) %mean(.) %>%
      rnorm(4, mean = .) # Random 4 numbers, the mean is same each time
sum(a1 - a2) # not 0 # i.e., numbers are different
# NOW DO WITH CACHE AT END
b1 <- Cache(cacheRepo = tmpdir) %>%
      seq(1, 10) %>%
      rnorm(2, mean = .) %mean() %>%
                               # means this pipe is the last one that is Cached
      rnorm(3, mean = .) %mean(.) %C% # Cache pipe here --
      rnorm(4, mean = .) # These are samethe mean is same each time
b2 <- Cache(cacheRepo = tmpdir) %>%
      seq(1, 10) %>%
      rnorm(2, mean = .) %mean() %>%
                               # means this pipe is the last one that is Cached
      rnorm(3, mean = .) %mean(.) %C% # Cache pipe here --
      rnorm(4, mean = .) # These are samethe mean is same each time
sum(b1 - b2) # 0 # i.e., numbers are same
```

```
unlink(tmpdir, recursive = TRUE)
## End(Not run)
# Equivalent
a <- Cache(rnorm, 1)
b %<% rnorm(1)
```
<span id="page-78-0"></span>postProcess *Generic function to post process objects*

## <span id="page-78-1"></span>Description

The method for spatialClasses (Raster\* and Spatial\*) will crop, reproject, and mask, in that order. This is a wrapper for [cropInputs](#page-51-0), [fixErrors](#page-0-0), [projectInputs](#page-94-0), [maskInputs](#page-66-0) and [writeOutputs](#page-104-0), with a decent amount of data manipulation between these calls so that the crs match.

#### Usage

```
postProcess(x, ...)
## Default S3 method:
postProcess(x, ...)
## S3 method for class 'list'
postProcess(x, ...)
## S3 method for class 'spatialClasses'
postProcess(
  x,
  filename1 = NULL.
  filename2 = NULL,
  studyArea = NULL,
  rasterToMatch = NULL,
  overwrite = getOption("reproducible.overwrite", TRUE),
  useSAcrs = FALSE,
  useCache = getOption("reproducible.useCache", FALSE),
  verbose = getOption("reproducible.verbose", 1),
  ...
\mathcal{L}## S3 method for class 'sf'
postProcess(
  x,
  filename1 = NULL,
  filename2 = NULL,
  studyArea = NULL,
```

```
rasterToMatch = NULL,
 overwrite = getOption("reproducible.overwrite", TRUE),
 useSAcrs = FALSE,
 useCache = getOption("reproducible.useCache", FALSE),
 verbose = getOption("reproducible.verbose", 1),
  ...
\mathcal{L}
```
# Arguments

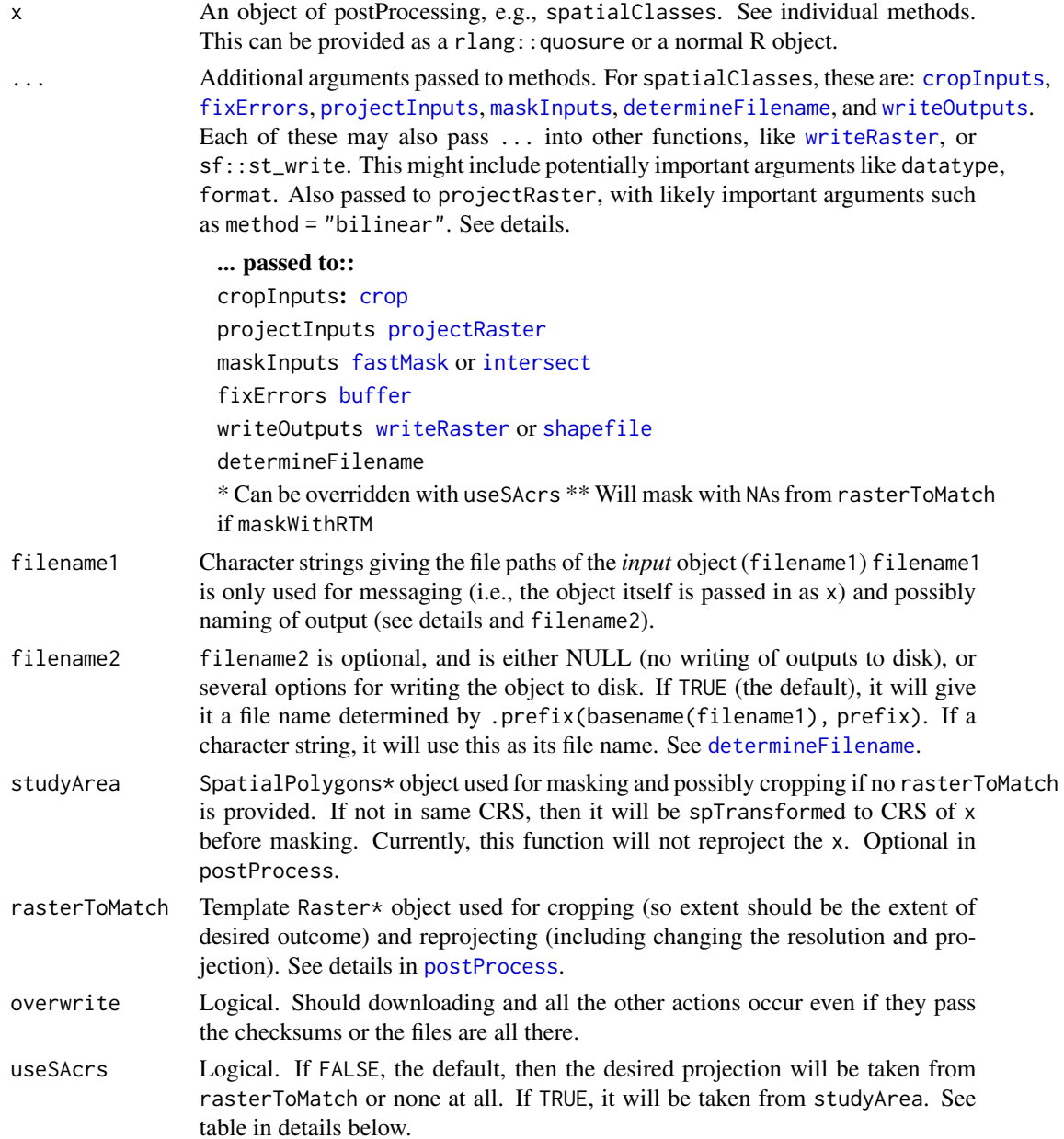

<span id="page-79-0"></span>

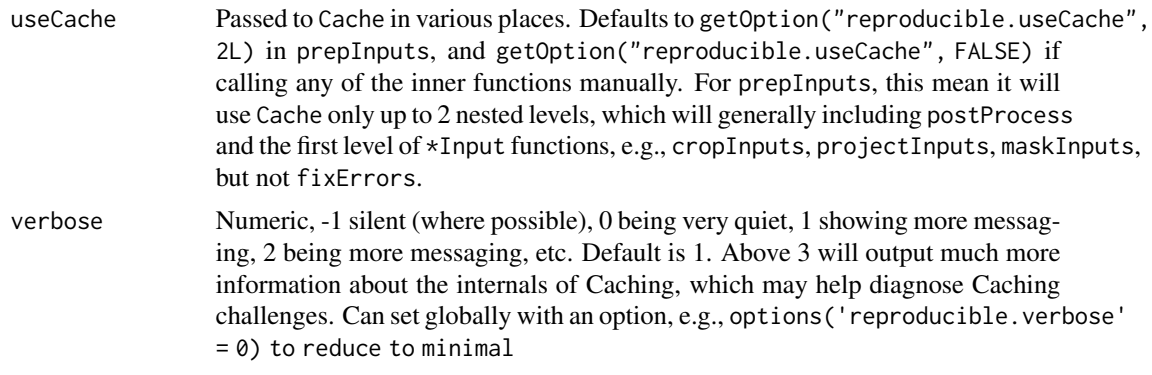

#### Post processing sequence

If the rasterToMatch or studyArea are passed, then the following sequence will occur:

- 1. Fix errors [fixErrors](#page-0-0). Currently only errors fixed are for SpatialPolygons using buffer(..., width  $= 0$ ).
- 2. Crop using [cropInputs](#page-51-0)
- 3. Project using [projectInputs](#page-94-0)
- 4. Mask using [maskInputs](#page-66-0)
- 5. Determine file name [determineFilename](#page-54-0)
- 6. Write that file name to disk, optionally [writeOutputs](#page-104-0)

NOTE: checksumming does not occur during the post-processing stage, as there are no file downloads. To achieve fast results, wrap prepInputs with Cache

NOTE: sf objects are still very experimental.

## Passing rasterToMatch and/or studyArea

Depending on which of these were passed, different things will happen to the targetFile located at filename1.

## If targetFile is a Raster\* object::

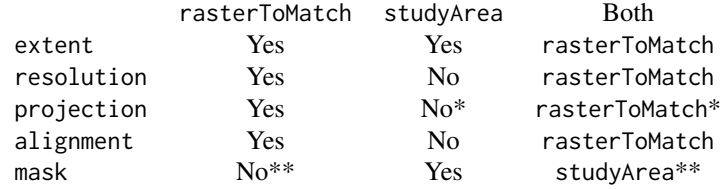

\* Can be overridden with useSAcrs. \*\* Will mask with NAs from rasterToMatch if maskWithRTM.

## If targetFile is a Spatial\* object::

rasterToMatch studyArea Both

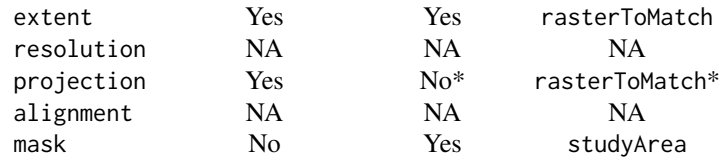

\* Can be overridden with useSAcrs

## See Also

prepInputs

```
# Add a study area to Crop and Mask to
# Create a "study area"
library(sp)
library(raster)
ow <- setwd(tempdir())
# make a SpatialPolygon
coords1 <- structure(c(-123.98, -117.1, -80.2, -100, -123.98, 60.9, 67.73, 65.58, 51.79, 60.9),
                     .Dim = c(5L, 2L))
Sr1 <- Polygon(coords1)
Srs1 <- Polygons(list(Sr1), "s1")
shpEcozone <- SpatialPolygons(list(Srs1), 1L)
crs(shpEcozone) <- "+proj=longlat +datum=WGS84 +no_defs +ellps=WGS84 +towgs84=0,0,0"
# make a "study area" that is subset of larger dataset
coords <- structure(c(-118.98, -116.1, -99.2, -106, -118.98, 59.9, 65.73, 63.58, 54.79, 59.9),
                    Dim = c(5L, 2L)Sr1 <- Polygon(coords)
Srs1 <- Polygons(list(Sr1), "s1")
StudyArea <- SpatialPolygons(list(Srs1), 1L)
crs(StudyArea) <- crs(shpEcozone)
projString <- "+proj=utm +zone=15 +ellps=GRS80 +datum=NAD83 +units=m +no_defs"
StudyArea <- sp::spTransform(StudyArea, CRSobj = projString)
##########
shpEcozonePostProcessed <- postProcess(shpEcozone, studyArea = StudyArea)
# Try manually, individual pieces
shpEcozoneReprojected <- projectInputs(shpEcozone, StudyArea)
shpEcozoneCropped <- cropInputs(shpEcozone, StudyArea)
shpEcozoneClean <- fixErrors(shpEcozone)
shpEcozoneMasked <- maskInputs(shpEcozone, StudyArea)
```

```
# With terra
if (require("terra")) {
 opts <- options("reproducible.useTerra" = TRUE)
```

```
vectEcozone <- terra::vect(sf::st_as_sf(shpEcozone)) # direct conversion throws warning
  # If input is Spatial object --> return will also be Spatial
  shpEcozonePostProcessed <- postProcess(shpEcozone, studyArea = StudyArea)
  # Try manually, individual pieces -- Note functions are different
  shpEcozoneReprojected <- projectInputs(shpEcozone, StudyArea)
  shpEcozoneMasked <- maskInputs(shpEcozone, StudyArea)
  shpEcozoneCropped <- cropInputs(shpEcozone, StudyArea)
  # If input is Spat object --> return will also be Spat
  vectEcozonePostProcessed <- postProcess(vectEcozone, studyArea = StudyArea)
  # Try manually, individual pieces -- Note functions are different
  vectEcozoneMasked <- maskInputs(vectEcozone, StudyArea)
  VectEcozoneReprojected <- projectInputs(vectEcozone, StudyArea)
  vectEcozoneCropped <- cropInputs(vectEcozone, StudyArea)
  # Note these two have different function names --> methods for cropInputs and fixErrors
  # are not implemented yet
  shpEcozoneClean <- fixErrorsTerra(vectEcozone)
  options(opts)
}
setwd(ow)
# Add a study area to Crop and Mask to
# Create a "study area"
library(sp)
library(raster)
ow <- setwd(tempdir())
# make a SpatialPolygon
coords1 <- structure(c(-123.98, -117.1, -80.2, -100, -123.98, 60.9, 67.73, 65.58, 51.79, 60.9),
                     Dim = c(5L, 2L)Sr1 <- Polygon(coords1)
Srs1 <- Polygons(list(Sr1), "s1")
shpEcozone <- SpatialPolygons(list(Srs1), 1L)
crs(shpEcozone) <- "+proj=longlat +datum=WGS84 +no_defs +ellps=WGS84 +towgs84=0,0,0"
# make a "study area" that is subset of larger dataset
coords <- structure(c(-118.98, -116.1, -99.2, -106, -118.98, 59.9, 65.73, 63.58, 54.79, 59.9),
                    Dim = c(5L, 2L)Sr1 <- Polygon(coords)
Srs1 <- Polygons(list(Sr1), "s1")
StudyArea <- SpatialPolygons(list(Srs1), 1L)
crs(StudyArea) <- crs(shpEcozone)
projString <- "+proj=utm +zone=15 +ellps=GRS80 +datum=NAD83 +units=m +no_defs"
StudyArea <- sp::spTransform(StudyArea, CRSobj = projString)
##########
```

```
shpEcozonePostProcessed <- postProcess(shpEcozone, studyArea = StudyArea)
```

```
# Try manually, individual pieces
 shpEcozoneReprojected <- projectInputs(shpEcozone, StudyArea)
 shpEcozoneCropped <- cropInputs(shpEcozone, StudyArea)
 shpEcozoneClean <- fixErrors(shpEcozone)
 shpEcozoneMasked <- maskInputs(shpEcozone, StudyArea)
 # With terra
 if (require("terra")) {
   opts <- options("reproducible.useTerra" = TRUE)
   vectEcozone <- terra::vect(sf::st_as_sf(shpEcozone)) # direct conversion throws warning
   # If input is Spatial object --> return will also be Spatial
   shpEcozonePostProcessed <- postProcess(shpEcozone, studyArea = StudyArea)
   # Try manually, individual pieces -- Note functions are different
   shpEcozoneReprojected <- projectInputs(shpEcozone, StudyArea)
   shpEcozoneMasked <- maskInputs(shpEcozone, StudyArea)
   shpEcozoneCropped <- cropInputs(shpEcozone, StudyArea)
   # If input is Spat object --> return will also be Spat
   vectEcozonePostProcessed <- postProcess(vectEcozone, studyArea = StudyArea)
   # Try manually, individual pieces -- Note functions are different
   vectEcozoneMasked <- maskInputs(vectEcozone, StudyArea)
   VectEcozoneReprojected <- projectInputs(vectEcozone, StudyArea)
   vectEcozoneCropped <- cropInputs(vectEcozone, StudyArea)
   # Note these two have different function names --> methods for cropInputs and fixErrors
   # are not implemented yet
   shpEcozoneClean <- fixErrorsTerra(vectEcozone)
   options(opts)
 }
 setwd(ow)
postProcessTerra Transform a GIS dataset so it has the properties (extent, projection,
```
#### Description

This function provides a single step to achieve the GIS operations "crop", "project", "mask" and possibly "write". It uses primarily the terra package internally (with some minor functions from sf and raster) in an attempt to be as efficient as possible. For this function, Gridded means a Raster\* class object from raster or a SpatRaster class object from terra. Vector means a Spatial\* class object from sp, a sf class object from sf, or a SpatVector class object from terra.

*mask) of another*

# postProcessTerra 85

# Usage

```
postProcessTerra(
  from,
  to,
  cropTo = NULL,
  projectTo = NULL,
  maskTo = NULL,
  writeTo = NULL,
  method = NULL,datatype = "FLT4S",
  overwrite = TRUE,
  ...
\lambda
```
cropTo(from, cropTo = NULL, needBuffer = TRUE)

# Arguments

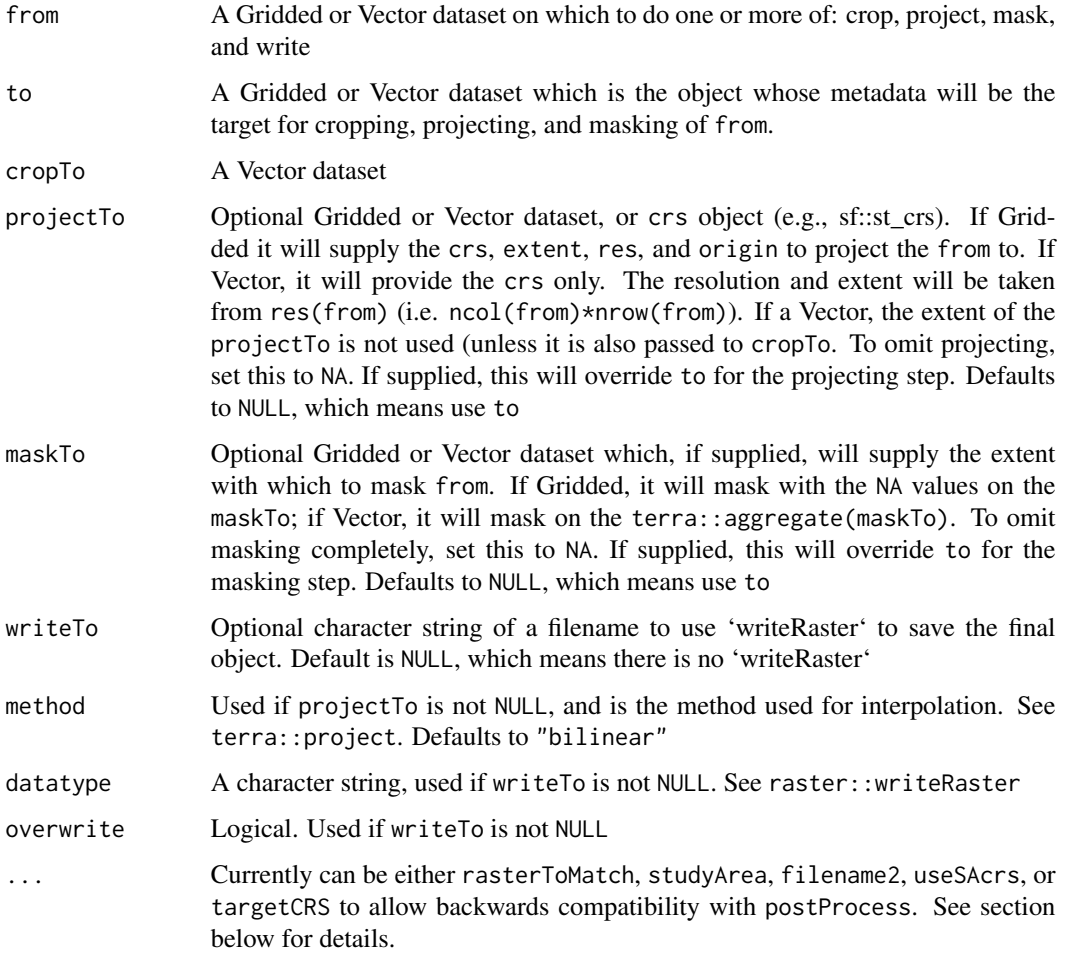

#### 86 postProcessTerra

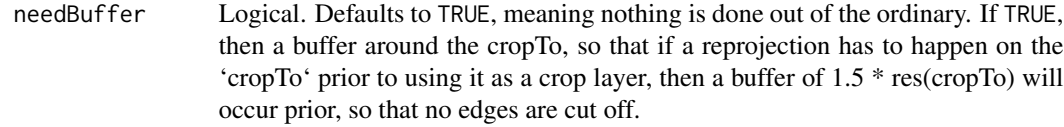

#### Value

An object of the same class as from, but potentially cropped, projected, masked, and written to disk.

#### Use Cases

The table below shows what will result from passing different classes to from and to:

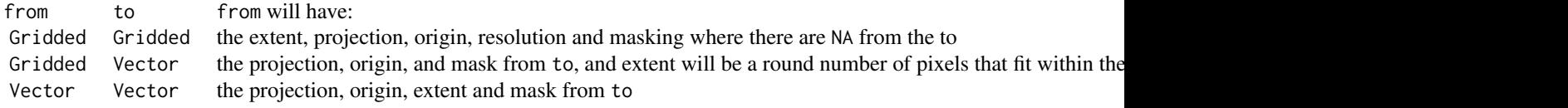

If one or more of the \*To arguments are supplied, these will override individual components of to. If to is omitted or NULL, then only the \*To arguments that are used will be performed. In all cases, setting a \*To argument to NA will prevent that step from happening.

#### Backwards compatibility with postProcess

#### rasterToMatch and studyArea::

If these are supplied, postProcessTerra will use them instead of to. If only rasterToMatch is supplied, it will be assigned to to. If only studyArea is supplied, it will be used for cropTo and maskTo; it will only be used for projectTo if useSAcrs = TRUE. If both rasterToMatch and studyArea are supplied, studyArea will only be applied to maskTo (and optionally projectTo if useSAcrs = TRUE); everything else will be from rasterToMatch.

#### targetCRS, filename2, useSAcrs::

targetCRS if supplied will be assigned to projectTo. filename2 will be assigned to writeTo. If useSAcrs is set, then the studyArea will be assigned to projectTo. All of these will override any existing values for these arguments.

## **Cropping**

If 'cropTo' is not 'NA', postProcessTerra does cropping twice, both the first and last steps. It does it first for speed, as cropping is a very fast algorithm. This will quickly remove a bunch of pixels that are not necessary. But, to not create bias, this first crop is padded by  $2 \times \text{res}(\text{from})[1]$ ), so that edge cells still have a complete set of neighbours. The second crop is at the end, after projecting and masking. After the projection step, the crop is no longer tight. Under some conditions, masking will effectively mask and crop in on step, but under some conditions, this is not true, and the mask leaves padded NAs out to the extent of the from (as it is after crop, project, mask). Thus the second crop removes all NA cells so they are tight to the mask.

<span id="page-86-0"></span>

# Description

## Usage

```
prepInputs(
  targetFile = NULL,
 url = NULL,archive = NULL,
  alsoExtract = NULL,
  destinationPath = getOption("reproducible.destinationPath", "."),
  fun = NULL,quick = getOption("reproducible.quick"),
  overwrite = getOption("reproducible.overwrite", FALSE),
 purge = FALSE,
 useCache = getOption("reproducible.useCache", 2),
  .tempPath,
  verbose = getOption("reproducible.verbose", 1),
  ...
\mathcal{L}
```
# Arguments

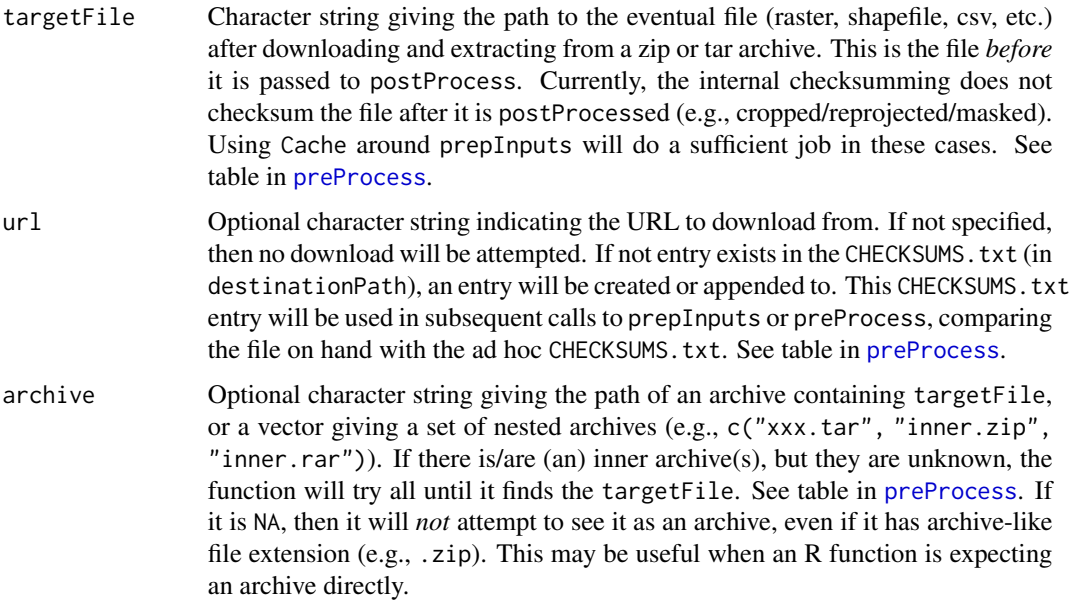

<span id="page-87-0"></span>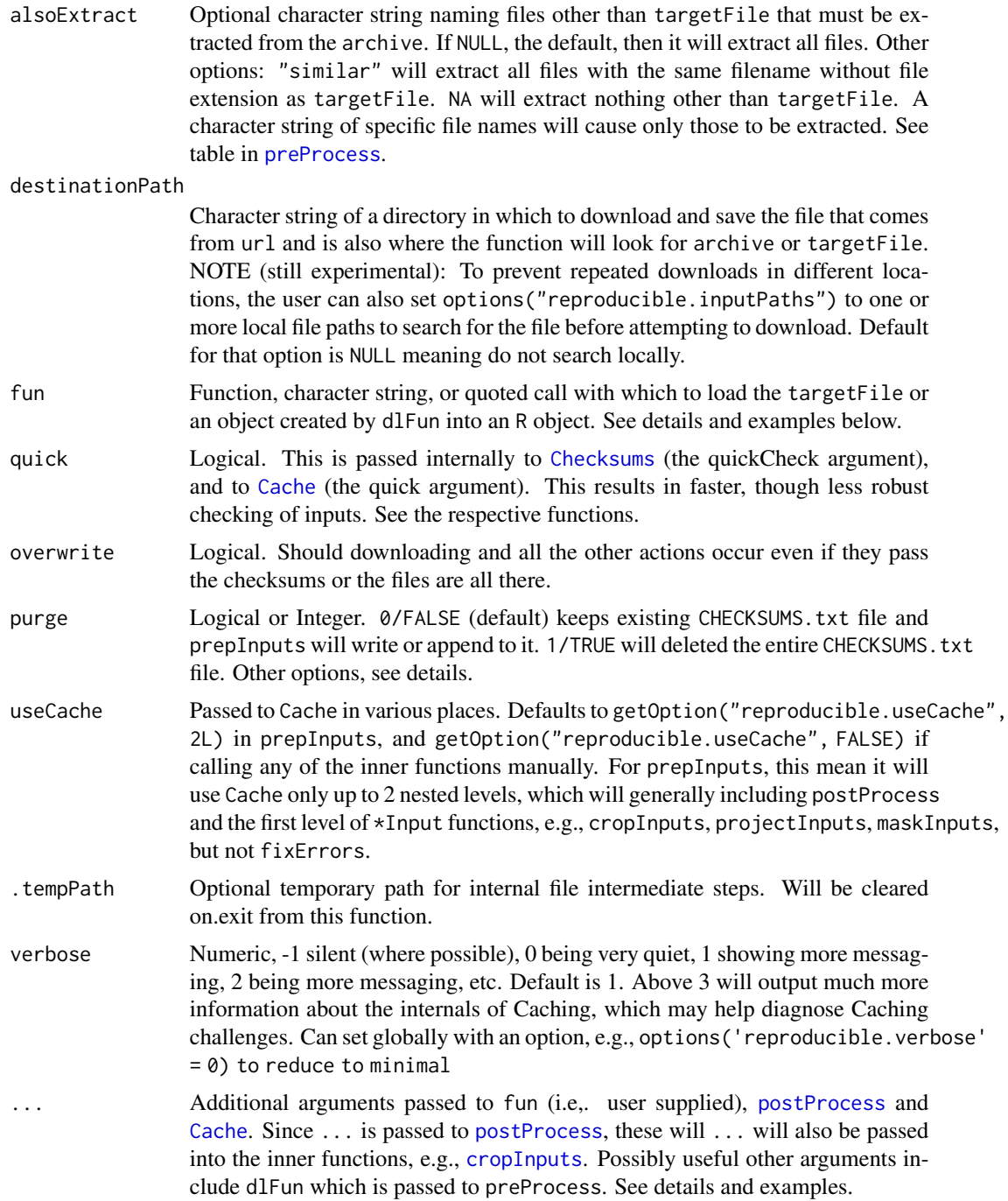

# Details

This function can be used to prepare R objects from remote or local data sources. The object of this function is to provide a reproducible version of a series of commonly used steps for getting, loading, and processing data. This function has two stages: Getting data (download, extracting

#### prepInputs 89 and 2012 and 2012 and 2012 and 2012 and 2012 and 2012 and 2012 and 2012 and 2012 and 2012 and 20

from archives, loading into R) and post-processing (for Spatial\* and Raster\* objects, this is crop, reproject, mask/intersect). To trigger the first stage, provide url or archive. To trigger the second stage, provide studyArea or rasterToMatch. See examples.

#### Stage 1 - Getting data

See [preProcess](#page-91-0) for combinations of arguments.

- 1. Download from the web via either [drive\\_download](#page-0-0), [download.file](#page-0-0);
- 2. Extract from archive using [unzip](#page-0-0) or [untar](#page-0-0);
- 3. Load into R using [raster](#page-0-0), [shapefile](#page-0-0), or any other function passed in with fun;
- 4. Checksumming of all files during this process. This is put into a 'CHECKSUMS.txt' file in the destinationPath, appending if it is already there, overwriting the entries for same files if entries already exist.

#### Stage 2 - Post processing

This will be triggered if either rasterToMatch or studyArea is supplied.

- 1. Fix errors. Currently only errors fixed are for SpatialPolygons using buffer $(\ldots,$  width = 0);
- 2. Crop using [cropInputs](#page-51-0);
- 3. Project using [projectInputs](#page-94-0);
- 4. Mask using [maskInputs](#page-66-0);
- 5. Determine file name [determineFilename](#page-54-0) via filename2;
- 6. Optionally, write that file name to disk via [writeOutputs](#page-104-0).

NOTE: checksumming does not occur during the post-processing stage, as there are no file downloads. To achieve fast results, wrap prepInputs with Cache.

NOTE: sf objects are still very experimental.

## postProcessing of Raster\* and Spatial\* objects::

If rasterToMatch or studyArea are used, then this will trigger several subsequent functions, specifically the sequence, *Crop, reproject, mask*, which appears to be a common sequence in spatial simulation. See [postProcess.spatialClasses](#page-78-1).

*Understanding various combinations of* rasterToMatch *and/or* studyArea*:* Please see [postProcess.spatialClasses](#page-78-1).

#### fun

fun offers the ability to pass any custom function with which to load the object obtained by 'pre-Process' into the session. There are two cases that are dealt with: when the 'preProcess' downloads a file (including via 'dlFun'), 'fun' must deal with a file; and, when 'preProcess' creates an R object (e.g., raster::getData returns an object), 'fun' must deal with an object.

fun can be supplied in three ways: a function, a character string (i.e., a function name as a string), of a quoted expression. If a character string or function, is should have the package name e.g., "raster::raster" or as an actual function, e.g., base::readRDS. In these cases, it will evaluate this function call while passing 'targetFile' as the first argument. These will only work in the simplest of cases.

When more precision is required, the full call can be written, surrounded by quote, and where the object can be referred to as 'targetFile' if the function is loading a file or as 'x' if it is loading the object that was returned by 'preProcess'. If 'preProcess' returns an object, this must be used by 'fun'; if 'preProcess' is only getting a file, then there will be no object, so 'targetFile' is the only option.

If there is a custom function call, is not in a package, 'prepInputs' may not find it. In such cases, simply pass the function as a named argument (with same name as function) to 'prepInputs'. See examples. NOTE: passing NA will skip loading object into R. Note this will essentially replicate the functionality of simply calling preProcess directly.

#### purge

In options for control of purging the CHECKSUMS. txt file are:

- 0 keep file
- 1 delete file
- 2 delete entry for targetFile
- 4 delete entry for alsoExtract
- 3 delete entry for archive
- 5 delete entry for targetFile & alsoExtract
- 6 delete entry for targetFile, alsoExtract & archive
- 7 delete entry that is failing (i.e., for the file downloaded by the url)

will only remove entries in the CHECKSUMS. txt that are associated with targetFile, alsoExtract or archive When prepInputs is called, it will write or append to a (if already exists) CHECKSUMS.txt file. If the CHECKSUMS. txt is not correct, use this argument to remove it.

#### Note

This function is still experimental: use with caution.

#### Author(s)

Eliot McIntire, Jean Marchal, and Tati Micheletti

#### See Also

[downloadFile](#page-57-0), [extractFromArchive](#page-59-0), [postProcess](#page-78-0).

```
# This function works within a module; however, currently,
# \cde{sourceURL} is not yet working as desired. Use \code{url}.
## Not run:
# download a zip file from internet, unzip all files, load as shapefile, Cache the call
# First time: don't know all files - prepInputs will guess, if download file is an archive,
```
#### prepInputs 91

```
# then extract all files, then if there is a .shp, it will load with raster::shapefile
dPath <- file.path(tempdir(), "ecozones")
shpEcozone <- prepInputs(destinationPath = dPath,
                 url = "http://sis.agr.gc.ca/cansis/nsdb/ecostrat/zone/ecozone_shp.zip")
# Robust to partial file deletions:
unlink(dir(dPath, full.names = TRUE)[1:3])
shpEcozone <- prepInputs(destinationPath = dPath,
                 url = "http://sis.agr.gc.ca/cansis/nsdb/ecostrat/zone/ecozone_shp.zip")
unlink(dPath, recursive = TRUE)
# Once this is done, can be more precise in operational code:
# specify targetFile, alsoExtract, and fun, wrap with Cache
ecozoneFilename <- file.path(dPath, "ecozones.shp")
ecozoneFiles <- c("ecozones.dbf", "ecozones.prj",
                  "ecozones.sbn", "ecozones.sbx", "ecozones.shp", "ecozones.shx")
shpEcozone <- prepInputs(targetFile = ecozoneFilename,
                 url = "http://sis.agr.gc.ca/cansis/nsdb/ecostrat/zone/ecozone_shp.zip",
                         alsoExtract = ecozoneFiles,
                         fun = "shapefile", destinationPath = dPath)
unlink(dPath, recursive = TRUE)
#' # Add a study area to Crop and Mask to
# Create a "study area"
library(sp)
library(raster)
coords <- structure(c(-122.98, -116.1, -99.2, -106, -122.98, 59.9, 65.73, 63.58, 54.79, 59.9),
                    Dim = c(5L, 2L)Sr1 <- Polygon(coords)
Srs1 <- Polygons(list(Sr1), "s1")
StudyArea <- SpatialPolygons(list(Srs1), 1L)
crs(StudyArea) <- "+proj=longlat +datum=WGS84 +no_defs +ellps=WGS84 +towgs84=0,0,0"
# specify targetFile, alsoExtract, and fun, wrap with Cache
ecozoneFilename <- file.path(dPath, "ecozones.shp")
# Note, you don't need to "alsoExtract" the archive... if the archive is not there, but the
    targetFile is there, it will not redownload the archive.
ecozoneFiles <- c("ecozones.dbf", "ecozones.prj",
                  "ecozones.sbn", "ecozones.sbx", "ecozones.shp", "ecozones.shx")
shpEcozoneSm <- Cache(prepInputs,
                 url = "http://sis.agr.gc.ca/cansis/nsdb/ecostrat/zone/ecozone_shp.zip",
                      targetFile = reproducible::asPath(ecozoneFilename),
                      alsoExtract = reproducible::asPath(ecozoneFiles),
                      studyArea = StudyArea,
                      fun = "shapefile", destinationPath = dPath,
                      filename2 = "EcozoneFile.shp") # passed to determineFilename
plot(shpEcozone)
plot(shpEcozoneSm, add = TRUE, col = "red")
unlink(dPath)
# Big Raster, with crop and mask to Study Area - no reprojecting (lossy) of raster,
```
# but the StudyArea does get reprojected, need to use rasterToMatch

```
dPath <- file.path(tempdir(), "LCC")
lcc2005Filename <- file.path(dPath, "LCC2005_V1_4a.tif")
url <- file.path("ftp://ftp.ccrs.nrcan.gc.ca/ad/NLCCLandCover",
                 "LandcoverCanada2005_250m/LandCoverOfCanada2005_V1_4.zip")
# messages received below may help for filling in more arguments in the subsequent call
LCC2005 \leq prepInputs(url = url,
                      destinationPath = asPath(dPath),
                      studyArea = StudyArea)
plot(LCC2005)
# if wrapped with Cache, will be very fast second time (via memoised copy)
LCC2005 <- Cache(prepInputs, url = url,
                 targetFile = lcc2005Filename,
                 archive = asPath("LandCoverOfCanada2005_V1_4.zip"),
                 destinationPath = asPath(dPath),
                 studyArea = StudyArea)
# Using dlFun -- a custom download function -- passed to preProcess
test1 <- prepInputs(targetFile = "GADM_2.8_LUX_adm0.rds", # must specify currently
                   dlFun = "raster::getData", name = "GADM", country = "LUX", level = 0,
                    path = dPath)
## End(Not run)
# Using quoted dlFun and fun
## Not run:
  prepInputStreamF, fin = quote(customFun(x = targetFilePath)), customFun = customFun)# or more complex
  test5 <- prepInputs(
    targetFile = targetFileLuxRDS,
    dFun = quote(f)getDataFn(name = "GADM", country = "LUX", level = 0) # preProcess keeps file from this!}),
    fun = quote {
      out <- readRDS(targetFilePath)
      out <- as(out, "SpatialPolygonsDataFrame")
      sf::st_as_sf(out)})
   )
## End(Not run)
```
preProcessParams *Download, Checksum, Extract files*

#### <span id="page-91-0"></span>Description

This does downloading (via downloadFile), checksumming (Checksums), and extracting from archives (extractFromArchive), plus cleaning up of input arguments (e.g., paths, function names). This is the first stage of three used in prepInputs.

# preProcessParams 93

# Usage

```
preProcessParams(n = NULL)
preProcess(
 targetFile = NULL,
 url = NULL,archive = NULL,
  alsoExtract = NULL,
 destinationPath = getOption("reproducible.destinationPath", "."),
  fun = NULL,dlFun = NULL,
 quick = getOption("reproducible.quick"),
 overwrite = getOption("reproducible.overwrite", FALSE),
 purge = FALSE,
 verbose = getOption("reproducible.verbose", 1),
  .tempPath,
  ...
\mathcal{L}
```
## Arguments

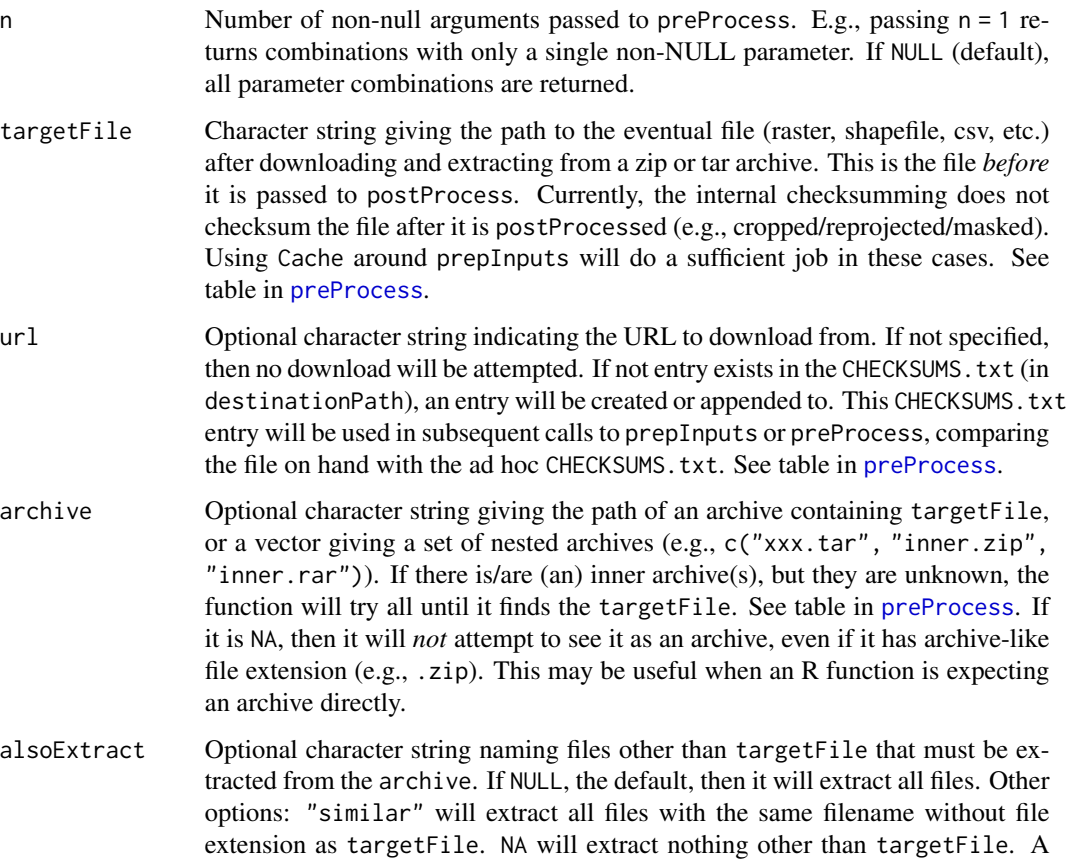

character string of specific file names will cause only those to be extracted. See table in [preProcess](#page-91-0).

<span id="page-93-0"></span>destinationPath

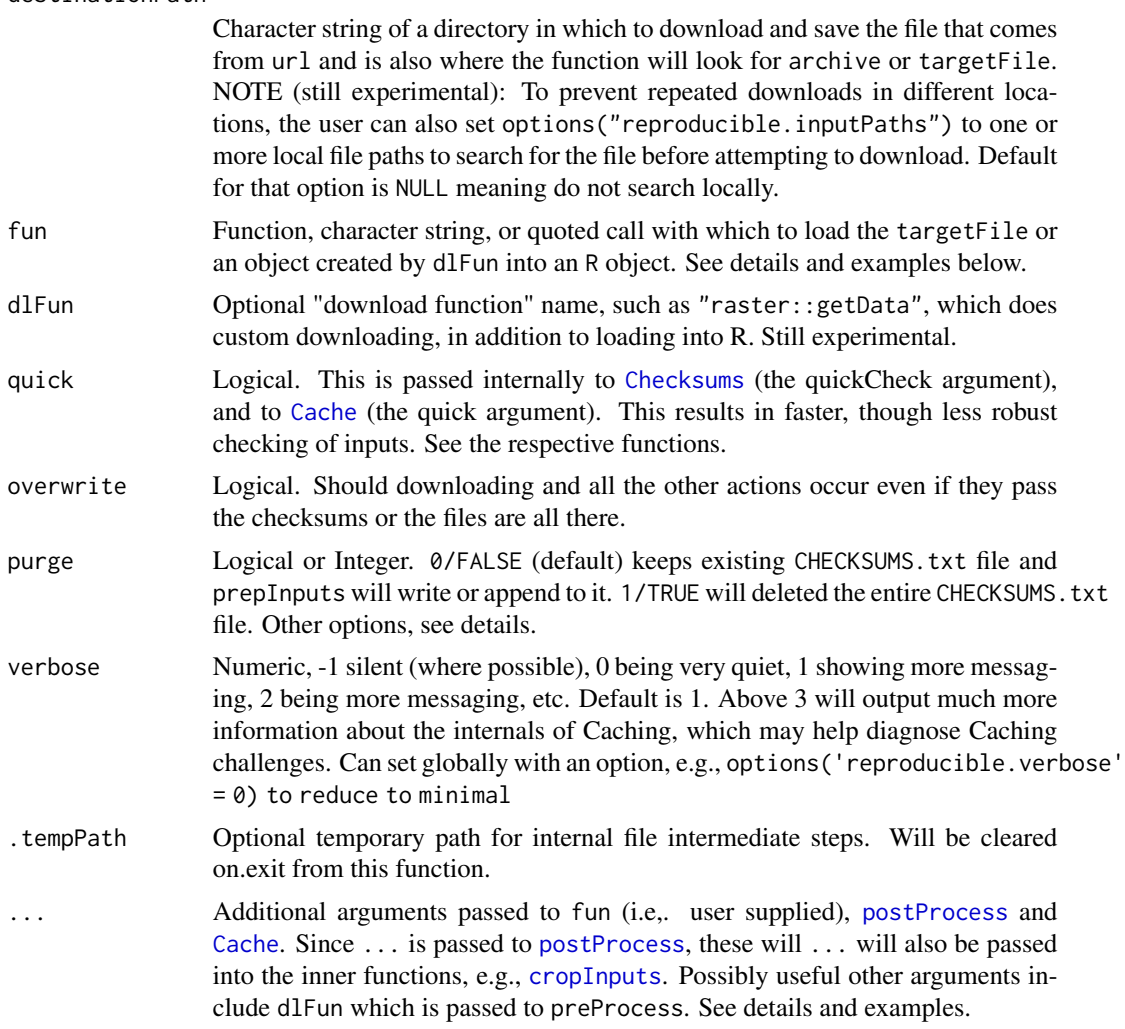

## Value

A list with 5 elements: checkSums (the result of a Checksums after downloading), dots (cleaned up ..., including deprecated argument checks), fun (the function to be used to load the preProcessed object from disk), and targetFilePath (the fully qualified path to the targetFile).

#### Combinations of targetFile, url, archive, alsoExtract

Use preProcessParams() for a table describing various parameter combinations and their outcomes.

\* If the url is a file on Google Drive, checksumming will work even without a targetFile specified because there is an initial attempt to get the remove file information (e.g., file name). With that, the connection between the url and the filename used in the 'CHECKSUMS.txt' file can be made.

## projectInputs 95

## Author(s)

Eliot McIntire

<span id="page-94-0"></span>projectInputs *Project* Raster\* *or* Spatial\* *or* sf *objects*

## Description

A simple wrapper around the various different tools for these GIS types.

## Usage

```
projectInputs(
  x,
  targetCRS,
 verbose = getOption("reproducible.verbose", 1),
  ...
)
## Default S3 method:
projectInputs(x, targetCRS, ...)
## S3 method for class 'Raster'
projectInputs(
 x,
  targetCRS = NULL,
 verbose = getOption("reproducible.verbose", 1),
 rasterToMatch = NULL,
 cores = NULL,
 useGDAL = getOption("reproducible.useGDAL", TRUE),
  ...
\mathcal{L}## S3 method for class 'SpatVector'
projectInputs(
  x,
  targetCRS,
  verbose = getOption("reproducible.verbose", 1),
  ...
\lambda## S3 method for class 'SpatRaster'
projectInputs(
  x,
  targetCRS = NULL,
  verbose = getOption("reproducible.verbose", 1),
```

```
rasterToMatch = NULL,
  cores = NULL,
  useGDAL = getOption("reproducible.useGDAL", TRUE),
  ...
\mathcal{L}## S3 method for class 'sf'
projectInputs(
  x,
  targetCRS,
  verbose = getOption("reproducible.verbose", 1),
  ...
\mathcal{L}## S3 method for class 'Spatial'
projectInputs(
 x,
  targetCRS,
  verbose = getOption("reproducible.verbose", 1),
  ...
\mathcal{L}
```
# Arguments

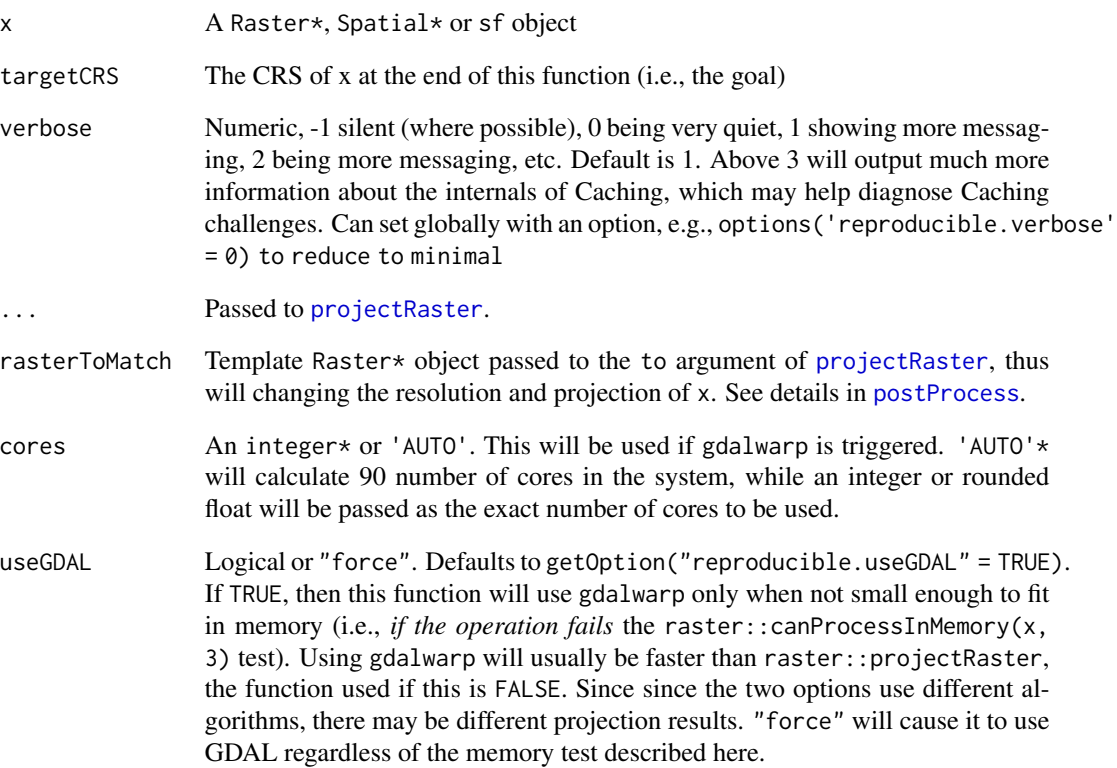

## projectInputs 97

## Value

A file of the same type as starting, but with projection (and possibly other characteristics, including resolution, origin, extent if changed).

```
# Add a study area to Crop and Mask to
# Create a "study area"
library(sp)
library(raster)
ow <- setwd(tempdir())
# make a SpatialPolygon
coords1 <- structure(c(-123.98, -117.1, -80.2, -100, -123.98, 60.9, 67.73, 65.58, 51.79, 60.9),
                     Dim = c(5L, 2L)Sr1 <- Polygon(coords1)
Srs1 <- Polygons(list(Sr1), "s1")
shpEcozone <- SpatialPolygons(list(Srs1), 1L)
crs(shpEcozone) <- "+proj=longlat +datum=WGS84 +no_defs +ellps=WGS84 +towgs84=0,0,0"
# make a "study area" that is subset of larger dataset
coords <- structure(c(-118.98, -116.1, -99.2, -106, -118.98, 59.9, 65.73, 63.58, 54.79, 59.9),
                    Dim = c(5L, 2L)Sr1 <- Polygon(coords)
Srs1 <- Polygons(list(Sr1), "s1")
StudyArea <- SpatialPolygons(list(Srs1), 1L)
crs(StudyArea) <- crs(shpEcozone)
projString <- "+proj=utm +zone=15 +ellps=GRS80 +datum=NAD83 +units=m +no_defs"
StudyArea <- sp::spTransform(StudyArea, CRSobj = projString)
##########
shpEcozonePostProcessed <- postProcess(shpEcozone, studyArea = StudyArea)
# Try manually, individual pieces
shpEcozoneReprojected <- projectInputs(shpEcozone, StudyArea)
shpEcozoneCropped <- cropInputs(shpEcozone, StudyArea)
shpEcozoneClean <- fixErrors(shpEcozone)
shpEcozoneMasked <- maskInputs(shpEcozone, StudyArea)
# With terra
if (require("terra")) {
  opts <- options("reproducible.useTerra" = TRUE)
 vectEcozone <- terra::vect(sf::st_as_sf(shpEcozone)) # direct conversion throws warning
  # If input is Spatial object --> return will also be Spatial
  shpEcozonePostProcessed <- postProcess(shpEcozone, studyArea = StudyArea)
  # Try manually, individual pieces -- Note functions are different
  shpEcozoneReprojected <- projectInputs(shpEcozone, StudyArea)
  shpEcozoneMasked <- maskInputs(shpEcozone, StudyArea)
  shpEcozoneCropped <- cropInputs(shpEcozone, StudyArea)
```

```
# If input is Spat object --> return will also be Spat
 vectEcozonePostProcessed <- postProcess(vectEcozone, studyArea = StudyArea)
 # Try manually, individual pieces -- Note functions are different
 vectEcozoneMasked <- maskInputs(vectEcozone, StudyArea)
 VectEcozoneReprojected <- projectInputs(vectEcozone, StudyArea)
 vectEcozoneCropped <- cropInputs(vectEcozone, StudyArea)
 # Note these two have different function names --> methods for cropInputs and fixErrors
     are not implemented yet
 shpEcozoneClean <- fixErrorsTerra(vectEcozone)
 options(opts)
}
setwd(ow)
```
reproducibleOptions reproducible *options*

#### Description

These provide top-level, powerful settings for a comprehensive reproducible workflow. To see defaults, run reproducibleOptions(). See Details below.

#### Usage

```
reproducibleOptions()
```
#### Details

Below are options that can be set with options ("reproducible.xxx" = newValue), where xxx is one of the values below, and newValue is a new value to give the option. Sometimes these options can be placed in the user's .Rprofile file so they persist between sessions.

The following options are likely of interest to most users:

- ask Default: TRUE. Used in [clearCache](#page-35-0) and [keepCache](#page-35-1).
- cachePath Default: .reproducibleTempCacheDir. Used in [Cache](#page-20-0) and many others. The default path for repositories if not passed as an argument.

cacheSaveFormat Default: "rds". What save format to use; currently, "qs" or "rds".

- cacheSpeed Default "slow". One of "slow" or "fast" (1 or 2). "slow" uses digest::digest internally, which is transferable across operating systems, but much slower than fastdigest: : fastdigest. So, if all caching is happening on a single machine, "fast" would be a good setting.
- conn Default: NULL. Sets a specific connection to a database, e.g., dbConnect(drv = RSQLite:: SQLite()) or dbConnect(drv = RPostgres::Postgres(). For remote database servers, setting one connection may be far faster than using drv which must make a new connection every time.

destinationPath Default: NULL. Used in [prepInputs](#page-86-0) and [preProcess](#page-91-0). Can be set globally here.

- drv Default: RSQLite::SQLite(). Sets the default driver for the backend database system. Only tested with RSQLite::SQLite() and RPostgres::Postgres().
- futurePlan Default: FALSE. On Linux OSes, Cache and cloudCache have some functionality that uses the future package. Default is to not use these, as they are experimental. They may, however, be very effective in speeding up some things, specifically, uploading cached elements via googledrive in cloudCache.
- inputPaths Default: NULL. Used in [prepInputs](#page-86-0) and [preProcess](#page-91-0). If set to a path, this will cause these functions to save their downloaded and preprocessed file to this location, with a hardlink (via file.link) to the file created in the destinationPath. This can be used so that individual projects that use common data sets can maintain modularity (by placing downloaded objects in their destinationPath, but also minimize re-downloading the same (perhaps large) file over and over for each project. Because the files are hardlinks, there is no extra space taken up by the apparently duplicated files.
- inputPathsRecursive Default: FALSE. Used in [prepInputs](#page-86-0) and [preProcess](#page-91-0). Should the reproducible.inputPaths be searched recursively for existence of a file?
- nThreads Default: 1. The number of threads to use for reading/writing cache files.
- overwrite Default: FALSE. Used in [prepInputs](#page-86-0), [preProcess](#page-91-0), [downloadFile](#page-57-0), and [postProcess](#page-78-0).
- quick Default: FALSE. Used in [Cache](#page-20-0). This will cause Cache to use file.size(file) instead of the digest::digest(file). Less robust to changes, but faster. *NOTE: this will only affect objects on disk*.
- shapefileRead Default NULL. Used during prepInputs when reading a .shp file. If NULL, it will use 'sf::st\_read' if 'sf' package is available; otherwise, it will use 'raster::shapefile'
- showSimilar Default FALSE. Passed to Cache.
- useCache Default: TRUE. Used in [Cache](#page-20-0). If FALSE, then the entire Cache machinery is skipped and the functions are run as if there was no Cache occurring. Can also take 2 other values: 'overwrite' and 'devMode'. 'overwrite' will cause no recovery of objects from the cache repository, only new ones will be created. If the hash is identical to a previous one, then this will overwrite the previous one. 'devMode' will function as normally Cache except it will use the userTags to determine if a previous function has been run. If the userTags are identical, but the digest value is different, the old value will be deleted from the cache repository and this new value will be added. This addresses a common situation during the development stage: functions are changing frequently, so any entry in the cache repository will be stale following changes to functions, i.e., they will likely never be relevant again. This will therefore keep the cache repository clean of stale objects. If there is ambiguity in the userTags, i.e., they do not uniquely identify a single entry in the cacheRepo, then this option will default back to the non-dev-mode behaviour to avoid deleting objects. This, therefore, is most useful if the user is using unique values for userTags.
- useCloud Default FALSE. Passed to Cache.
- useDBI Default: TRUE. As of version 0.3, the backend is now DBI instead of archivist.
- useGDAL Default TRUE. Passed to useGDAL in projectInputs.Raster.
- useMemoise Default: FALSE. Used in [Cache](#page-20-0). If TRUE, recovery of cached elements from the cacheRepo will use memoise::memoise. This means that the 2nd time running a function will be much faster than the first in a session (which either will create a new cache entry to disk or

<span id="page-99-0"></span>read a cached entry from disk). *NOTE: memoised values are removed when the R session is restarted*. This option will use more RAM and so may need to be turned off if RAM is limiting. clearCache of any sort will cause all memoising to be 'forgotten' (memoise::forget).

- useNewDigestAlgorithm Default: 1. Option 1 is the version that has existed for sometime. There is now and option 2 which is substantially faster. It will, however, create Caches that are not compatible with previous ones. Options 1 and 2 are not compatible with the earlier 0. 1 and 2 will make Cache less sensitive to minor but irrelevant changes (like changing the order of arguments) and will work successfully across operating systems (especially relevant for the new cloudCache function.
- useTerra Default: FALSE. The GIS operations in postProcess, by default use primarily the Raster package. The newer terra package does similar operations, but usually faster. A user can now set this option to TRUE and prepInputs and several components of postProcess will use terra internally.
- verbose Default: FALSE. If set to TRUE then every Cache call will show a summary of the objects being cached, their object.size and the time it took to digest them and also the time it took to run the call and save the call to the cache repository or load the cached copy from the repository. This may help diagnosing some problems that may occur.

#### Advanced

The following options are likely not needed by a user.

- cloudChecksumsFilename Default: file.path(dirname(.reproducibleTempCacheDir()), "checksums.rds"). Used in [cloudCache](#page-40-0)
- length Default: Inf. Used in [Cache](#page-20-0), specifically to the internal calls to [CacheDigest](#page-30-0). This is passed to digest::digest. Mostly this would be changed from default Inf if the digesting is taking too long. Use this with caution, as some objects will have *many* NA values in their first *many* elements
- useragent Default: "https://github.com/PredictiveEcology/reproducible". User agent for downloads using this package.

retry *A wrapper around* try *that retries on failure*

### **Description**

This is useful for functions that are "flaky", such as curl, which may fail for unknown reasons that do not persist.

#### Usage

```
retry(
  expr,
  envir = parent.frame(),retries = 5,
  exponentialDecayBase = 1.3,
```
#### searchFull 101

```
silent = TRUE,
 exprBetween = NULL,
 messageFn = message
)
```
## Arguments

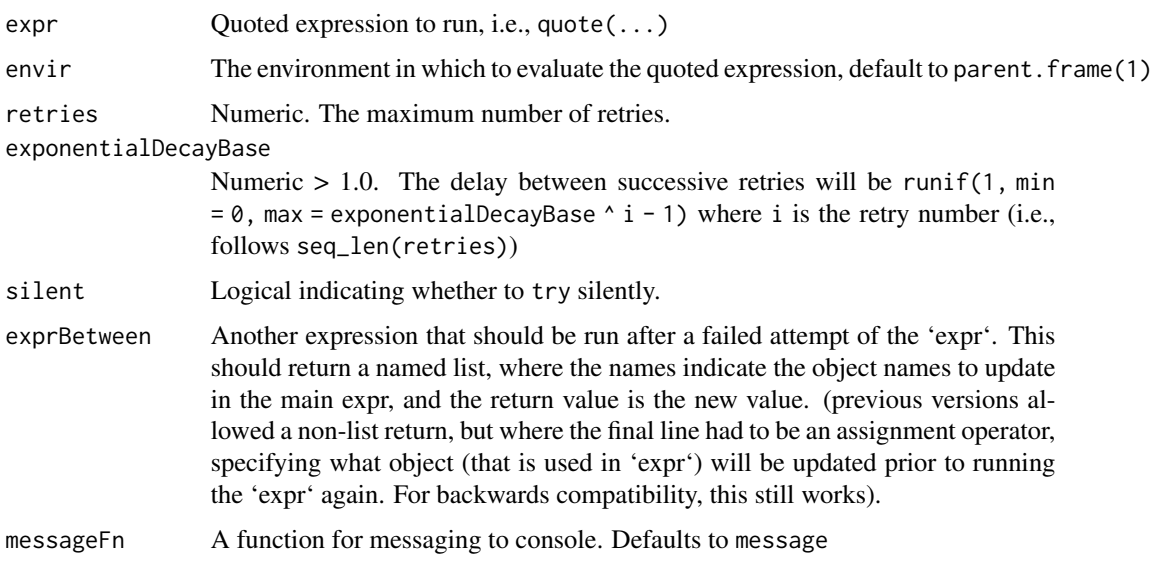

## Details

Based on <https://github.com/jennybc/googlesheets/issues/219#issuecomment-195218525>.

searchFull *Search up the full scope for functions*

## Description

This is like base::search but when used inside a function, it will show the full scope (see figure in the section *Binding environments* on <http://adv-r.had.co.nz/Environments.html>). This full search path will be potentially much longer than just search() (which always starts at .GlobalEnv).

searchFullEx shows an example function that is inside this package whose only function is to show the Scope of a package function.

## Usage

```
searchFull(env = parent.frame(), simplify = TRUE)
```
## Arguments

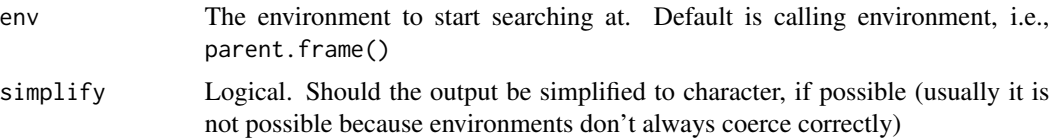

## Details

searchFullEx can be used to show an example of the use of searchFull.

## Value

A list of environments that is the actual search path, unlike search() which only prints from .GlobalEnv up to base through user attached packages.

## See Also

[search](#page-0-0)

## Examples

```
seeScope <- function() {
  searchFull()
}
seeScope()
searchFull()
searchFullEx()
```
spatialClasses-class *The* spatialClasses *class*

### Description

This class is the union of several spatial objects from raster and sp packages.

## Details

Members:

- RasterLayer, RasterLayerSparse, RasterStack;
- SpatialLines, SpatialLinesDataFrame;
- SpatialPixels, SpatialPixelsDataFrame;
- SpatialPoints, SpatialPointsDataFrame;
- SpatialPolygons, SpatialPolygonsDataFrame.

Notably missing is RasterBrick, for now.

## <span id="page-102-0"></span>studyAreaName 103

## Author(s)

Eliot McIntire

studyAreaName *Get a unique name for a given study area*

## Description

Digest a spatial object to get a unique character string (hash) of the study area. Use .suffix() to append the hash to a filename, e.g., when using filename2 in prepInputs.

#### Usage

studyAreaName(studyArea, ...)

## S4 method for signature 'SpatialPolygonsDataFrame' studyAreaName(studyArea, ...)

## S4 method for signature 'character' studyAreaName(studyArea, ...)

## S4 method for signature 'ANY' studyAreaName(studyArea, ...)

#### Arguments

studyArea Spatial object. ... Other arguments (not currently used)

unrarPath *The known path for unrar or 7z*

## Description

The known path for unrar or 7z

## Usage

.unrarPath

### Format

An object of class NULL of length 0.

## Description

This will be used internally if options ("reproducible.futurePlan" = TRUE). This is still experimental.

## Usage

```
writeFuture(
 written,
 outputToSave,
 cacheRepo,
 userTags,
  drv = getOption("reproducible.drv", RSQLite::SQLite()),
  conn = getOption("reproducible.conn", NULL),
  cacheId,
  linkToCacheId = NULL
)
```
## Arguments

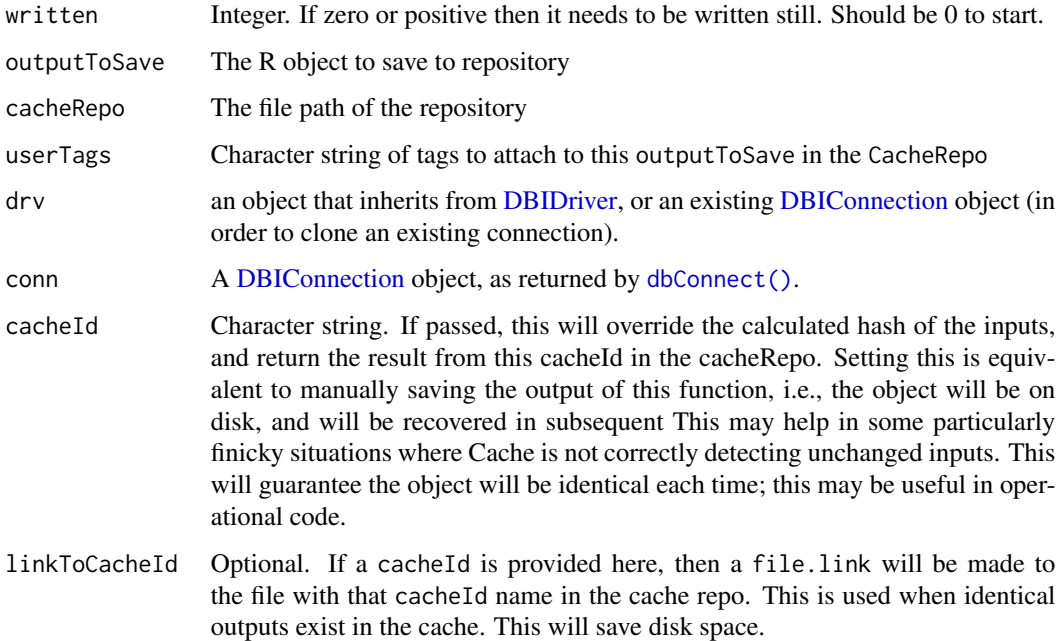

<span id="page-104-0"></span>

## Description

Can be used to write prepared inputs on disk.

#### Usage

```
writeOutputs(
  x,
  filename2,
 overwrite = getOption("reproducible.overwrite", NULL),
  ...
\mathcal{L}## S3 method for class 'Raster'
writeOutputs(
  x,
 filename2 = NULL,
 overwrite = getOption("reproducible.overwrite", FALSE),
  verbose = getOption("reproducible.verbose", 1),
  ...
\mathcal{L}## S3 method for class 'Spatial'
writeOutputs(
 x,
  filename2 = NULL,
 overwrite = getOption("reproducible.overwrite", TRUE),
  ...
\lambda## S3 method for class 'sf'
writeOutputs(
  x,
 filename2 = NULL,
  overwrite = getOption("reproducible.overwrite", FALSE),
  verbose = getOption("reproducible.verbose", 1),
  ...
\lambda## S3 method for class 'quosure'
writeOutputs(x, filename2, ...)
## Default S3 method:
writeOutputs(x, filename2, ...)
```
#### **Arguments**

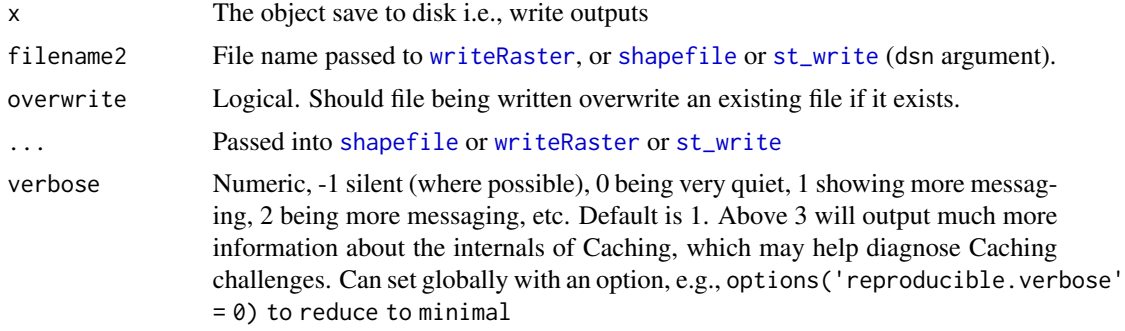

## Author(s)

Eliot McIntire and Jean Marchal

```
# Add a study area to Crop and Mask to
# Create a "study area"
library(sp)
library(raster)
ow <- setwd(tempdir())
# make a SpatialPolygon
coords1 <- structure(c(-123.98, -117.1, -80.2, -100, -123.98, 60.9, 67.73, 65.58, 51.79, 60.9),
                     Dim = c(5L, 2L)Sr1 <- Polygon(coords1)
Srs1 <- Polygons(list(Sr1), "s1")
shpEcozone <- SpatialPolygons(list(Srs1), 1L)
crs(shpEcozone) <- "+proj=longlat +datum=WGS84 +no_defs +ellps=WGS84 +towgs84=0,0,0"
# make a "study area" that is subset of larger dataset
coords <- structure(c(-118.98, -116.1, -99.2, -106, -118.98, 59.9, 65.73, 63.58, 54.79, 59.9),
                    Dim = c(5L, 2L)Sr1 <- Polygon(coords)
Srs1 <- Polygons(list(Sr1), "s1")
StudyArea <- SpatialPolygons(list(Srs1), 1L)
crs(StudyArea) <- crs(shpEcozone)
projString <- "+proj=utm +zone=15 +ellps=GRS80 +datum=NAD83 +units=m +no_defs"
StudyArea <- sp::spTransform(StudyArea, CRSobj = projString)
##########
shpEcozonePostProcessed <- postProcess(shpEcozone, studyArea = StudyArea)
# Try manually, individual pieces
shpEcozoneReprojected <- projectInputs(shpEcozone, StudyArea)
shpEcozoneCropped <- cropInputs(shpEcozone, StudyArea)
```

```
shpEcozoneMasked <- maskInputs(shpEcozone, StudyArea)
```

```
# With terra
if (require("terra")) {
 opts <- options("reproducible.useTerra" = TRUE)
 vectEcozone <- terra::vect(sf::st_as_sf(shpEcozone)) # direct conversion throws warning
 # If input is Spatial object --> return will also be Spatial
 shpEcozonePostProcessed <- postProcess(shpEcozone, studyArea = StudyArea)
 # Try manually, individual pieces -- Note functions are different
 shpEcozoneReprojected <- projectInputs(shpEcozone, StudyArea)
 shpEcozoneMasked <- maskInputs(shpEcozone, StudyArea)
 shpEcozoneCropped <- cropInputs(shpEcozone, StudyArea)
 # If input is Spat object --> return will also be Spat
 vectEcozonePostProcessed <- postProcess(vectEcozone, studyArea = StudyArea)
 # Try manually, individual pieces -- Note functions are different
 vectEcozoneMasked <- maskInputs(vectEcozone, StudyArea)
 VectEcozoneReprojected <- projectInputs(vectEcozone, StudyArea)
 vectEcozoneCropped <- cropInputs(vectEcozone, StudyArea)
 # Note these two have different function names --> methods for cropInputs and fixErrors
 # are not implemented yet
```

```
shpEcozoneClean <- fixErrorsTerra(vectEcozone)
```

```
options(opts)
```

```
}
```
setwd(ow)

# **Index**

∗ datasets unrarPath, [103](#page-102-0) .addChangedAttr, [5](#page-4-0) .addChangedAttr,ANY-method *(*.addChangedAttr*)*, [5](#page-4-0) .addTagsToOutput, [6](#page-5-0) .addTagsToOutput,ANY-method *(*.addTagsToOutput*)*, [6](#page-5-0) .cacheMessage, [6](#page-5-0) .cacheMessage,ANY-method *(*.cacheMessage*)*, [6](#page-5-0) .checkCacheRepo, [8](#page-7-0) .checkCacheRepo,ANY-method *(*.checkCacheRepo*)*, [8](#page-7-0) .debugCache, [9](#page-8-0) .digest, *[34](#page-33-1)* .orderDotsUnderscoreFirst *(*.sortDotsUnderscoreFirst*)*, [15](#page-14-0) .preDigestByClass, [9](#page-8-0) .preDigestByClass,ANY-method *(*.preDigestByClass*)*, [9](#page-8-0) .prefix, [10](#page-9-0) .prepareFileBackedRaster, [11](#page-10-0) .prepareOutput, [12](#page-11-0) .prepareOutput,ANY-method *(*.prepareOutput*)*, [12](#page-11-0) .removeCacheAtts, [13](#page-12-0) .requireNamespace, [13](#page-12-0) .robustDigest, *[28](#page-27-0)*, *[48](#page-47-0)* .setSubAttrInList, [14](#page-13-0) .sortDotsUnderscoreFirst, [15](#page-14-0) .suffix *(*.prefix*)*, [10](#page-9-0) .tagsByClass, [16](#page-15-0) .tagsByClass,ANY-method *(*.tagsByClass*)*, [16](#page-15-0) .unrarPath *(*unrarPath*)*, [103](#page-102-0) %<% *(*pipe*)*, [77](#page-76-0) %C% *(*pipe*)*, [77](#page-76-0)

asPath *(*Path-class*)*, [76](#page-75-0)

assessDataType, [16](#page-15-0) assessDataTypeGDAL *(*assessDataType*)*, [16](#page-15-0) basename, *[21](#page-20-1)* basename2, [20](#page-19-0) buffer, *[56](#page-55-0)*, *[80](#page-79-0)* Cache, [21,](#page-20-1) *[24](#page-23-0)*, *[31](#page-30-1)*, *[39](#page-38-0)*, *[41,](#page-40-1) [42](#page-41-0)*, *[44](#page-43-0)*, *[59](#page-58-0)*, *[88](#page-87-0)*, *[94](#page-93-0)*, *[98](#page-97-0)[–100](#page-99-0)* Cache,ANY-method *(*Cache*)*, [21](#page-20-1) CacheDBFile, [29](#page-28-0) CacheDBTableName *(*CacheDBFile*)*, [29](#page-28-0) CacheDigest, *[28](#page-27-0)*, [31,](#page-30-1) *[100](#page-99-0)* CacheIsACache *(*CacheDBFile*)*, [29](#page-28-0) CacheStorageDir *(*CacheDBFile*)*, [29](#page-28-0) CacheStoredFile *(*CacheDBFile*)*, [29](#page-28-0) cc *(*clearCache*)*, [36](#page-35-2) checkAndMakeCloudFolderID, [32](#page-31-0) checkoutVersion, [32](#page-31-0) Checksums, [34,](#page-33-1) *[59](#page-58-0)*, *[88](#page-87-0)*, *[94](#page-93-0)* Checksums,character,logical-method *(*Checksums*)*, [34](#page-33-1) Checksums,character,missing-method *(*Checksums*)*, [34](#page-33-1) clearCache, *[25](#page-24-0)*, *[28](#page-27-0)*, [36,](#page-35-2) *[98](#page-97-0)* clearCache,ANY-method *(*clearCache*)*, [36](#page-35-2) clearStubArtifacts, [40](#page-39-0) clearStubArtifacts,ANY-method *(*clearStubArtifacts*)*, [40](#page-39-0) cloudCache, [41,](#page-40-1) *[44](#page-43-0)*, *[100](#page-99-0)* cloudCheckOld, *[41](#page-40-1)*, [42,](#page-41-0) *[44](#page-43-0)*, *[46](#page-45-0)* cloudDownload, [42](#page-41-0) cloudSyncCacheOld, *[41,](#page-40-1) [42](#page-41-0)*, [43,](#page-42-0) *[46](#page-45-0)* cloudUpload, [44](#page-43-0) cloudWriteOld, *[41,](#page-40-1) [42](#page-41-0)*, *[44](#page-43-0)*, [45](#page-44-0) compareNA, [46](#page-45-0) convertPaths, [46](#page-45-0) convertRasterPaths *(*convertPaths*)*, [46](#page-45-0) Copy, [47](#page-46-0) Copy,ANY-method *(*Copy*)*, [47](#page-46-0)
## INDEX 109

Copy,data.frame-method *(*Copy*)*, [47](#page-46-0) Copy,data.table-method *(*Copy*)*, [47](#page-46-0) Copy,list-method *(*Copy*)*, [47](#page-46-0) Copy,Raster-method *(*Copy*)*, [47](#page-46-0) Copy,refClass-method *(*Copy*)*, [47](#page-46-0) Copy,SQLiteConnection-method *(*Copy*)*, [47](#page-46-0) copyFile *(*copySingleFile*)*, [49](#page-48-0) copySingleFile, [49](#page-48-0) createCache, [51](#page-50-0) crop, *[56](#page-55-0)*, *[80](#page-79-0)* cropInputs, [52,](#page-51-0) *[56](#page-55-0)*, *[79–](#page-78-0)[81](#page-80-0)*, *[88,](#page-87-0) [89](#page-88-0)*, *[94](#page-93-0)* cropTo *(*postProcessTerra*)*, [84](#page-83-0) dataType, *[17](#page-16-0)* dbConnect(), *[11](#page-10-0)*, *[24](#page-23-0)*, *[30](#page-29-0)*, *[38](#page-37-0)*, *[43](#page-42-0)*, *[48](#page-47-0)*, *[52](#page-51-0)*, *[73](#page-72-0)*, *[104](#page-103-0)* DBIConnection, *[11](#page-10-0)*, *[24](#page-23-0)*, *[30](#page-29-0)*, *[38](#page-37-0)*, *[43](#page-42-0)*, *[48](#page-47-0)*, *[52](#page-51-0)*, *[73](#page-72-0)*, *[104](#page-103-0)* DBIDriver, *[11](#page-10-0)*, *[24](#page-23-0)*, *[30](#page-29-0)*, *[38](#page-37-0)*, *[43](#page-42-0)*, *[48](#page-47-0)*, *[73](#page-72-0)*, *[104](#page-103-0)* determineFilename, *[55](#page-54-0)*, [55,](#page-54-0) *[56](#page-55-0)*, *[80,](#page-79-0) [81](#page-80-0)*, *[89](#page-88-0)* digest, *[25](#page-24-0)*, *[35](#page-34-0)* download.file, *[58](#page-57-0)*, *[89](#page-88-0)* downloadFile, [58,](#page-57-0) *[90](#page-89-0)*, *[99](#page-98-0)* drive\_download, *[58](#page-57-0)*, *[89](#page-88-0)* extractFromArchive, [60,](#page-59-0) *[90](#page-89-0)* fastMask, *[56](#page-55-0)*, [61,](#page-60-0) *[67](#page-66-0)*, *[80](#page-79-0)* file.copy, *[66](#page-65-0)* file.link, *[66](#page-65-0)* file.move, [63](#page-62-0) file.symlink, *[66](#page-65-0)* Filenames, [64](#page-63-0) Filenames,ANY-method *(*Filenames*)*, [64](#page-63-0) Filenames,environment-method *(*Filenames*)*, [64](#page-63-0) Filenames,list-method *(*Filenames*)*, [64](#page-63-0) Filenames,Raster-method *(*Filenames*)*, [64](#page-63-0) Filenames,RasterStack-method *(*Filenames*)*, [64](#page-63-0) fixErrors, *[56](#page-55-0)*, *[79](#page-78-0)[–81](#page-80-0)* fixErrorsTerra, [65](#page-64-0) intersect, *[56](#page-55-0)*, *[80](#page-79-0)* keepCache, *[28](#page-27-0)*, *[98](#page-97-0)* keepCache *(*clearCache*)*, [36](#page-35-0) keepCache,ANY-method *(*clearCache*)*, [36](#page-35-0)

linkOrCopy, [65](#page-64-0)

loadFromCache *(*createCache*)*, [51](#page-50-0) makeMemoisable, [67](#page-66-0) maskInputs, *[56](#page-55-0)*, [67,](#page-66-0) *[79](#page-78-0)[–81](#page-80-0)*, *[89](#page-88-0)* mergeCache, *[39](#page-38-0)*, [70](#page-69-0) mergeCache,ANY-method *(*mergeCache*)*, [70](#page-69-0) messageDF, [72](#page-71-0) movedCache, *[28](#page-27-0)*, [72](#page-71-0) objSize, [73](#page-72-0) objSizeSession *(*objSize*)*, [73](#page-72-0) options, *[4](#page-3-0)* paddedFloatToChar, [75](#page-74-0) Path-class, [76](#page-75-0) pipe, *[28](#page-27-0)*, [77](#page-76-0) postProcess, *[53](#page-52-0)*, *[69](#page-68-0)*, [79,](#page-78-0) *[80](#page-79-0)*, *[88](#page-87-0)*, *[90](#page-89-0)*, *[94](#page-93-0)*, *[96](#page-95-0)*, *[99](#page-98-0)* postProcess.spatialClasses, *[89](#page-88-0)*

postProcessTerra, [84](#page-83-0) prepInputs, *[56](#page-55-0)*, [87,](#page-86-0) *[99](#page-98-0)* preProcess, *[59](#page-58-0)*, *[87](#page-86-0)[–89](#page-88-0)*, *[93,](#page-92-0) [94](#page-93-0)*, *[99](#page-98-0)* preProcess *(*preProcessParams*)*, [92](#page-91-0) preProcessParams, [92](#page-91-0) projectInputs, *[56](#page-55-0)*, *[79](#page-78-0)[–81](#page-80-0)*, *[89](#page-88-0)*, [95](#page-94-0) projectRaster, *[56](#page-55-0)*, *[80](#page-79-0)*, *[96](#page-95-0)*

raster, *[89](#page-88-0)* reproducible *(*reproducible-package*)*, [4](#page-3-0) reproducible-package, [4](#page-3-0) reproducibleOptions, *[4](#page-3-0)*, [98](#page-97-0) retry, [100](#page-99-0) rmFromCache *(*createCache*)*, [51](#page-50-0)

saveToCache *(*createCache*)*, [51](#page-50-0) search, *[102](#page-101-0)* searchFull, [101](#page-100-0) searchFullEx *(*searchFull*)*, [101](#page-100-0) shapefile, *[56](#page-55-0)*, *[80](#page-79-0)*, *[89](#page-88-0)*, *[106](#page-105-0)* showCache, *[23](#page-22-0)*, *[28](#page-27-0)*, *[43](#page-42-0)*, *[52](#page-51-0)* showCache *(*clearCache*)*, [36](#page-35-0) showCache,ANY-method *(*clearCache*)*, [36](#page-35-0) spatialClasses *(*spatialClasses-class*)*, [102](#page-101-0) spatialClasses-class, [102](#page-101-0) st\_write, *[106](#page-105-0)* studyAreaName, [103](#page-102-0) studyAreaName,ANY-method *(*studyAreaName*)*, [103](#page-102-0) studyAreaName,character-method *(*studyAreaName*)*, [103](#page-102-0)

## 110 INDEX

studyAreaName, SpatialPolygonsDataFrame-method *(*studyAreaName*)*, [103](#page-102-0) suffix *(*.prefix*)*, [10](#page-9-0) unmakeMemoisable *(*makeMemoisable*)*, [67](#page-66-0) unrarPath, [103](#page-102-0) untar, *[89](#page-88-0)* unzip, *[89](#page-88-0)*

write.table, *[35](#page-34-0)* writeFuture, [104](#page-103-0) writeOutputs, *[56](#page-55-0)*, *[79](#page-78-0)[–81](#page-80-0)*, *[89](#page-88-0)*, [105](#page-104-0) writeRaster, *[56](#page-55-0)*, *[80](#page-79-0)*, *[106](#page-105-0)*